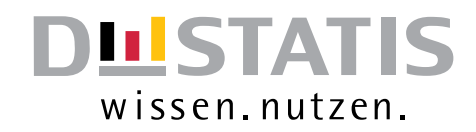

# **Leitfaden zur Intrahandels-STATISTIK**

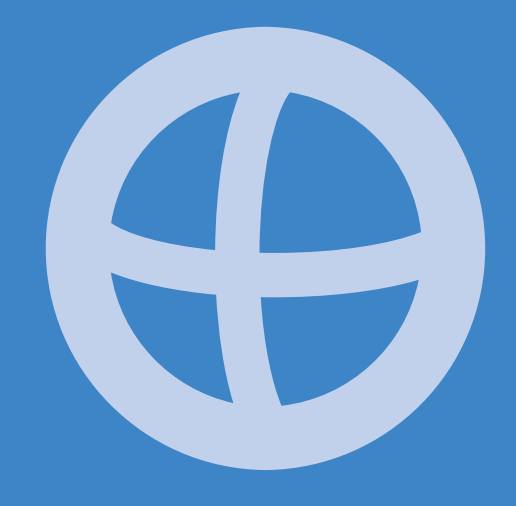

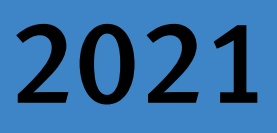

Statistisches Bundesamt

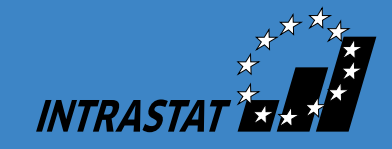

**Herausgeber und Vertriebsstelle:** Statistisches Bundesamt, Wiesbaden

**Fachliche Informationen Allgemeine Informationen** zu dieser Veröffentlichung: zum Datenangebot:

Gruppe G 3 Informationsservice Tel.: +49 (0) 611 / 75 -45 25 Tel.: +49 (0) 611 / 75 -24 05 Fax: +49 (0) 611 / 75 -39 65 Fax: +49 (0) 611 / 75 -33 30 E-Mail: aussenhandel@destatis.de www.destatis.de/kontakt

Recyclingpapier aus 100 % Altpapier.

© Statistisches Bundesamt, Wiesbaden 2021

Vervielfältigung und Verbreitung, auch auszugsweise, mit Quellenangabe gestattet.

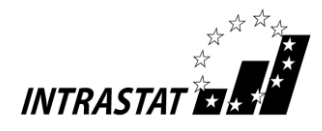

# **Vorbemerkung zur 23. Auflage**

Der Leitfaden zur Intrahandelsstatistik enthält grundsätzlich alle Informationen und Schlüsselnummern (außer für das Feld der Warennummer), die zur Erstellung der Intrastat-Meldungen notwendig sind. Dies wird innerhalb dieses Leitfadens am Beispiel der Online-Formularanmeldung dargestellt. – Dabei werden die Begriffe "Versendung" als Synonym für Warenexporte in andere EU-Mitgliedstaaten und "Eingang", was (begrifflich) für Warenimporte aus anderen EU-Mitgliedstaaten steht, verwendet.

Die Warennummern sind dem Warenverzeichnis für die Außenhandelsstatistik zu entnehmen, welches über den Verlagspartner des Statistischen Bundesamts erworben werden kann. Der Bezugspreis für die derzeit gültige Buchausgabe 2021 (mit Stichwortverzeichnis) beträgt bei Drucklegung 38,00 Euro und für die CD-ROM-Ausgabe (mit komfortablem Suchprogramm und Erläuterungen) als Einzelplatzlizenz 45,00 Euro jeweils zuzüglich Versandkosten. Über die Homepage des Statistischen Bundesamtes (https://www.destatis.de) kann unter "Wirtschaft/Publikationen" sowohl das Warenverzeichnis für die Außenhandelsstatistik als auch die Kombinierte Nomenklatur kostenlos heruntergeladen werden.

Die Ausführungen des vorliegenden Leitfadens zur Intrahandelsstatistik berücksichtigen den Stand der einschlägigen Rechtsvorschriften im November 2020.

Eine aktuelle elektronische Fassung dieses Leitfadens kann über folgende Internet-Adresse abgerufen werden: https://www-idev.destatis.de/idev/doc/intra/doc/Intrahandel\_Leitfaden.pdf.

Im Vorgriff auf eine zukünftige verpflichtende Angabe der Umsatzsteuer-Identifikationsnummer des EU-Handelspartners und des Ursprungslandes der Ware in der Verkehrsrichtung Versendung wurden die entsprechenden Felder auf der online-Formularmaske bereits aufgenommen. Diese Angaben sind noch freiwillig, d.h. die betreffenden Felder müssen nicht ausgefüllt werden und können während des Berichtsjahrs 2021 frei bleiben. – Die beiden Erhebungsmerkmale werden allerdings **vom 01.01.2022 an** zu Pflichtmerkmalen.

Sollten in einem Monat keine innergemeinschaftlichen Warenverkehre stattgefunden haben, kann für online-Formularmeldungen eine Fehlanzeige für die jeweilige Verkehrsrichtung über das Meldeportal IDEV erstellt werden.

Das Vereinigte Königreich (Großbritannien) hat mit Ablauf des 31.01.2020 die Europäische Union verlassen ("Brexit") und ist demzufolge von dem Folgetag an aus EU-Sicht als Drittland zu bezeichnen. Mit Blick auf die Intrahandelsstatistik sind in der Übergangsphase bis einschließlich Berichtsmonat Dezember 2020 (Abgabetermin: bis zum 15. Januar 2021) weiterhin alle Warenbewegungen mit dem Vereinigten Königreich dem Statistischen Bundesamt zu melden.

#### Für das Berichtsjahr 2021 gilt:

**Für Warenverkehre nach bzw. aus Großbritannien (d. h. Vereinigtes Königreich ohne Nordirland) müssen**  nach dem Kenntnisstand vom 01.11.2020 Zollanmeldungen mit dem Länderkürzel "GB" abgegeben wer**den**. Da das Statistische Bundesamt die Zolldaten zur Erstellung der Außenhandelsstatistik erhält, dürfen als Konsequenz keine weiteren (zweiten) Anmeldungen für diese Warenbewegungen im Rahmen der Intrahandelsstatistik erfolgen. Nordirland wird in diesem Zusammenhang so behandelt, als wäre dieser Teil weiterhin der EU angehörig. D.h. es müssen keine Zollanmeldungen erstellt werden. **- Um jedoch Informationen zur Außenhandelsstatistik zu erhalten, müssen Warenverkehre mit Nordirland weiter im Rahmen der Intrahandelsstatistik unter Verwendung des Länderkürzels "XI" angemeldet werden.**

Bitte verfolgen Sie die aktuelle Berichterstattung in den Medien und informieren Sie sich in dem Internet-Auftritt des Zolls (www.zoll.de) und des Statistischen Bundesamtes (www.destatis.de). Auf der Hilfeseite zur Anmeldung der Intrahandelsstatistik (https://www-idev.destatis.de/idev/doc/intra/hilfe.html) werden wir aktuelle Informationen oder Änderungen zum Anmeldeverfahren bekanntgeben.

Zum 01.01.2020 sind die ersten Änderungen der EU-Mehrwertsteuerreform (die sog. "Quick Fixes") in Kraft getreten. Damit ergeben sich für die Intrahandelsstatistik teilweise Änderungen bei der Auskunftspflicht bei Lieferungen auf Konsignationslager. Entsprechende Hinweise zu diesem Thema entnehmen Sie bitte dem Beispielsachverhalt k) unter 9.1.

Der Verkauf einer zuvor be- oder verarbeiteten Ware z. B. an einen ausländischen EU-Kunden hat zwei wesentliche Auswirkungen auf die Intrahandelsstatistik. Diese Informationen und weitere wichtige Hinweise finden Sie unter 9.5 Lohnveredelung (Be- oder Verarbeitung).

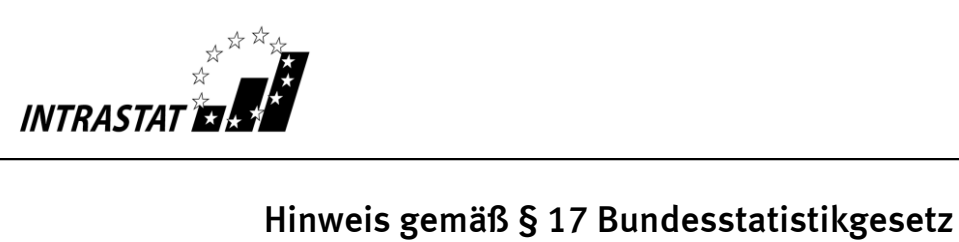

Die gesetzlich vorgeschriebene Unterrichtung der zur Intrahandelsstatistik befragten Auskunftspflichtigen über

- Zweck, Art und Umfang der Erhebung,
- die statistische Geheimhaltung,
- die Auskunftspflicht usw. kann dem **Anhang 6** entnommen werden.

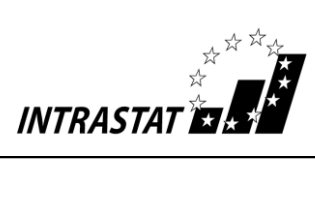

# Inhaltsverzeichnis

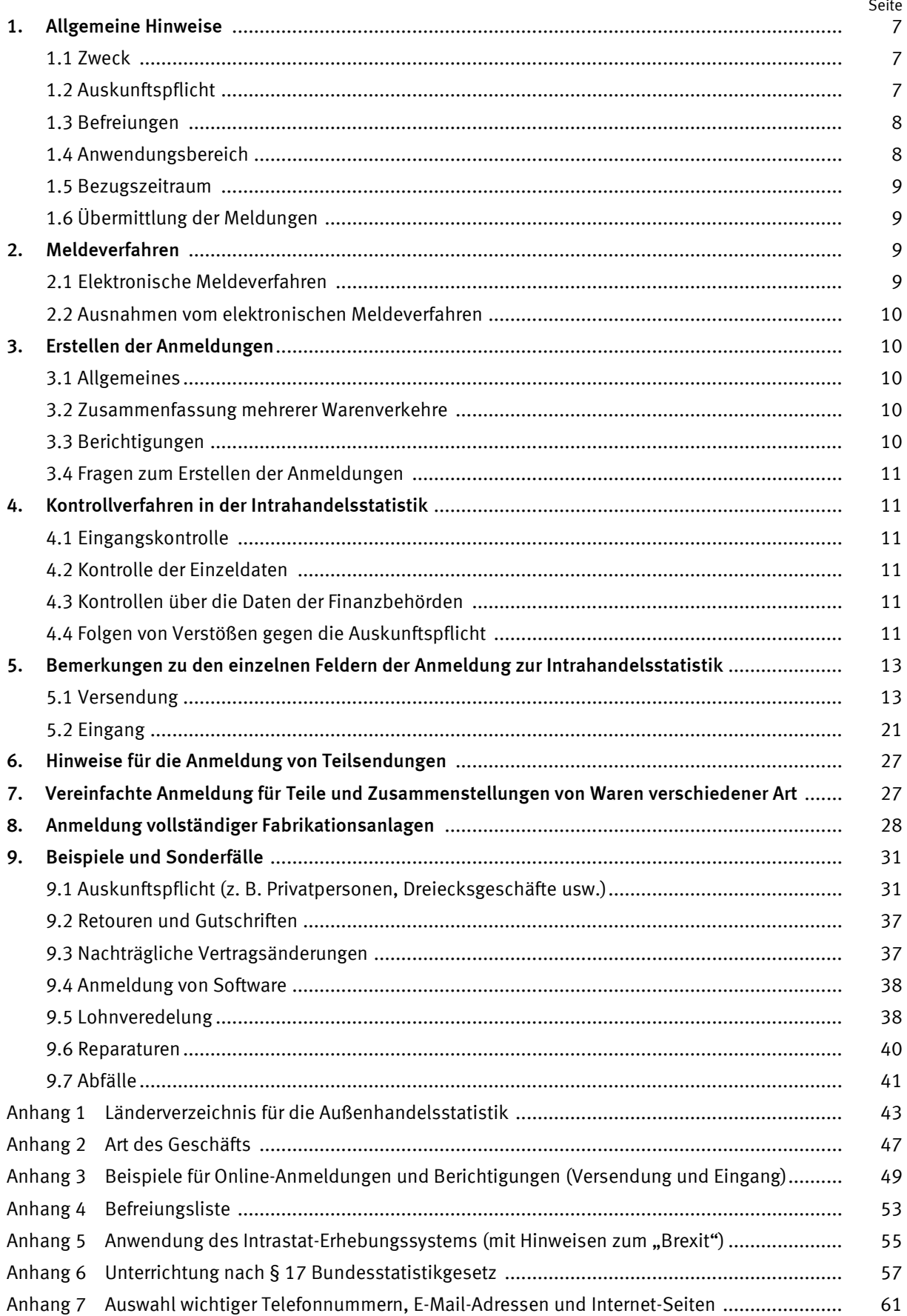

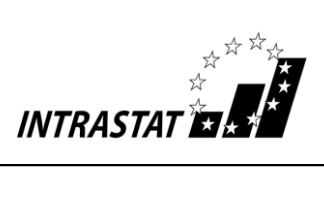

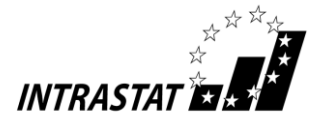

# **1. Allgemeine Hinweise**

# **1.1 Zweck**

Zweck der Intrahandelsstatistik ist die Erhebung des **gegenseitigen tatsächlichen** Warenverkehrs zwischen Deutschland und den anderen EU-Mitgliedstaaten (Versendungen und Eingänge). D. h., Intrastat-Meldungen sind nur in dem EU-Mitgliedstaat abzugeben, von dem aus die Waren **körperlich** versandt werden (Absende-Mitgliedstaat) bzw. in den sie **körperlich** eingehen (Eingangs-Mitgliedstaat).

Ausnahmen hiervon bilden Geschäfte mit Schiffen, Luftfahrzeugen oder Raumflugkörpern: Für die Anmeldung von Versendungen oder Eingängen dieser Waren ist der wirtschaftliche Eigentumswechsel zwischen einem deutschen und einem EU-Partner (gilt auch für Privatpersonen) entscheidend. Der physische Grenzübertritt spielt keine Rolle. Intrastat-Meldungen sind grundsätzlich in den Mitgliedstaaten abzugeben, in denen der alte und der neue wirtschaftliche Eigentümer dieser Güter ansässig sind.

Die Intrastat-Meldungen dienen zur Übermittlung der statistischen Angaben des Auskunftspflichtigen über seine **innergemeinschaftlichen Warenverkehre, für die keine Zollanmeldung** (i.d.R. über das IT-Zollverfahren ATLAS) **für Zoll- oder Steuerzwecke erforderlich ist,** an das Statistische Bundesamt.

Darunter fallen zum einen Warenverkehre mit Unionswaren. (Dies sind in der EU gewonnene oder hergestellte Waren bzw. Waren, die sich im zollrechtlich freien Verkehr der EU befinden. – Alle anderen Waren gelten als Nicht-Unionswaren). Zum anderen müssen auch Warenverkehre mit Nicht-Unionswaren erfasst werden, die im Rahmen einer zollamtlich bewilligten Lohnveredelung innerhalb der EU grenzüberschreitend bewegt werden.

Werden für innergemeinschaftliche Warenverkehre mit Nicht-Unionswaren allerdings ATLAS-Anmeldungen im Rahmen einer Zollanmeldung erstellt, darf eine gesonderte Intrastat-Meldung **nicht** erfolgen, da aus den Zollanmeldungen die statistischen Informationen zur Intrahandelsstatistik an das Statistische Bundesamt weitergeleitet werden.

Auch der innergemeinschaftliche Warenverkehr mit EU-Gebieten, in denen die **Europäische Mehrwertsteuerrichtlinie** (2006/112/EG) **nicht gilt** (z.B. auf den Kanarischen Inseln), wird im Rahmen der vorgeschriebenen Zoll- bzw. Umsatzsteuerverfahren erfasst, eine Intrastat-Meldung darf hier **nicht** abgegeben werden (siehe auch Nr. 1.4 und Anhang 5).

# **1.2 Auskunftspflicht**

Auskunftspflichtig im Rahmen der Intrahandelsstatistik ist grundsätzlich jeder Steuerpflichtige, der nach dem Umsatzsteuergesetz in Deutschland als Unternehmer registriert ist, d.h. eine deutsche (Umsatz-) Steuernummer zugeteilt bekommen hat, und einen Vertrag mit einem ausländischen Geschäftspartner abschließt, der das Verbringen einer Ware, für die keine Zollanmeldung für Zoll- oder Steuerzwecke erforderlich ist, zwischen Deutschland und einem anderen EU-Mitgliedstaat zum Inhalt hat. Die Auskunftspflicht besteht unabhängig davon, ob der inländische oder ausländische Vertragspartner die Beförderung der Waren durchführt oder veranlasst.

Ist der Steuerpflichtige eine umsatzsteuerrechtliche Organschaft, so ist diese als solche im Rahmen der Intrahandelsstatistik auskunftspflichtig; die Meldungen können wahlweise vom Organträger oder von der jeweiligen Organgesellschaft erstellt werden.

Sollte der grenzüberschreitenden Warenbewegung kein entsprechender Vertrag zwischen einem inländischen und ausländischen Geschäftspartner zugrunde liegen, so ist derjenige in Deutschland umsatzsteuerpflichtige Unternehmer auskunftspflichtig, der die Waren versendet bzw. entgegennimmt.

#### *Anders ausgedrückt:*

*Im Versendungsfall ist in der Regel derjenige gegenüber der Statistik auskunftspflichtig, der eine (umsatzsteuerfreie) innergemeinschaftliche Lieferung im Sinne des Umsatzsteuergesetzes tätigt. Entsprechend ist im Eingangsfall grundsätzlich derjenige auskunftspflichtig, der einen innergemeinschaftlichen Erwerb im Sinne des Umsatzsteuergesetzes versteuert.*

Darüber hinaus erstreckt sich die Auskunftspflicht auch auf unentgeltliche Versendungen und Eingänge sowie innergemeinschaftliche Lohnveredelungsverkehre.

Die Auskunftspflicht verlagert sich nicht, wenn Dritte, z. B. Spediteure, mit der Erstellung der statistischen Meldung beauftragt werden (Drittanmelder). Der Auskunftspflichtige bleibt auch in diesem Fall für die Richtigkeit und Vollständigkeit der gelieferten Angaben verantwortlich.

Lässt sich ein ausländischer Unternehmer im Zusammenhang mit einer innergemeinschaftlichen Warenbewegung in Deutschland durch einen Steuer-/Fiskalvertreter vertreten, so ist der

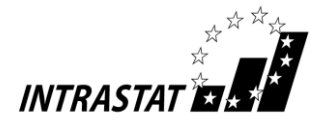

Steuer-/Fiskalvertreter selbst im Rahmen der Intrahandelsstatistik auskunftspflichtig.

#### **1.3 Befreiungen**

#### **1.3.1 Privatpersonen**

Privatpersonen sind grundsätzlich von der Auskunftspflicht **befreit**.

#### *Aber:*

*Waren, die von inländischen Unternehmen an Privatpersonen in anderen EU-Mitgliedstaaten gesandt werden, bzw. Eingänge von Waren, die von Privatpersonen in anderen EU-Mitgliedstaaten an deutsche Unternehmen gesandt werden, sind grundsätzlich durch das inländische Unternehmen anzumelden. Umsätze mit privaten Selbstabholern sind nicht zu melden (siehe auch Nr. 9.1 a)).*

*Erwirbt eine Privatperson ein neues Schiff oder Flugzeug ist sie nach dem Umsatzsteuerrecht als Steuerpflichtiger zu betrachten und wird damit zum Auskunftspflichtigen in der Intrahandelsstatistik.*

#### **1.3.2 Anmeldeschwelle**

Von der Meldepflicht für die jeweilige Verkehrsrichtung (Versendung bzw. Eingang) sind in Deutschland umsatzsteuerpflichtige Unternehmen **befreit**, deren **Versendungen** in andere EU-Mitgliedstaaten den Wert von **500 000 Euro** bzw. deren **Eingänge** aus anderen EU-Mitgliedstaaten den Wert von **800 000 Euro** im Vorjahr nicht überschritten haben. Wird die vorgenannte Wertgrenze erst im laufenden Kalenderjahr überschritten, so beginnt die Meldepflicht mit dem Monat, in dem die Schwelle überschritten wurde, d.h. für diesen Monat ist die erste statistische Meldung für die jeweilige Verkehrsrichtung abzugeben.

Hierbei sind die (Waren-) Werte **aller** meldepflichtigen grenzüberschreitenden innergemeinschaftlichen Warenbewegungen (in der jeweiligen Verkehrsrichtung) zu berücksichtigen; unabhängig davon, ob es sich um Kauf-, Kommissions- oder Konsignationsgeschäfte, Lohnveredelungen oder sonstige meldepflichtige Transaktionen handelt.

Zu beachten ist in dem Zusammenhang, dass das Statistische Bundesamt keine automatische Benachrichtigung an auskunftspflichtige Unternehmen über ihre Meldepflicht verschickt. Die Verpflichtung entsteht mit dem Überschreiten der Schwelle automatisch. Entsprechendes gilt für den Wegfall der Meldepflicht. – Demzufolge müssen nicht mehr meldepflichtige Unternehmen keinen Antrag auf Befreiung von der Auskunftspflicht stellen.

#### **1.3.3 Befreiungsliste**

Nicht anzumelden sind alle Warenbewegungen, die in der Befreiungsliste (Anhang 4) aufgeführt sind.

#### **1.3.4 Durchfuhr**

Die Durchfuhr (Transit) von Waren durch das deutsche Erhebungsgebiet ist ebenfalls von der Anmeldung **befreit**, wenn keine oder lediglich mit der Beförderung zusammenhängende Aufenthalte stattfinden (siehe auch Nr. 9.1 e)). - Bei nicht transportbedingten Aufenthalten (z.B. bei Zwischenlagerungen im Zusammenhang mit Kaufgeschäften oder Bearbeitungen) besteht jedoch eine Meldepflicht.

# **1.4 Anwendungsbereich**

Die Intrastat-Anmeldungen können grundsätzlich in allen Fällen des innergemeinschaftlichen Warenverkehrs mit **Waren, für die keine Zollanmeldung** (i.d.R. über das IT-Zollverfahren ATLAS) **für Zoll- oder Steuerzwecke erforderlich ist,** verwendet werden.

Bei innergemeinschaftlichen Warenverkehren mit Nicht-Unionswaren, die im Rahmen einer zollamtlich bewilligten Lohnveredelung innerhalb der EU grenzüberschreitend bewegt werden, ist ebenso zu verfahren, soweit nicht die Verwendung anderer Formulare ausdrücklich vorgesehen ist.

Im Warenverkehr mit den Kanarischen Inseln, den französischen überseeischen Départements, dem Berg Athos, den britischen Kanalinseln und den Åland-Inseln muss ebenfalls das IT-Zollverfahren ATLAS verwendet werden; eine Intrastat-Meldung darf nicht abgegeben werden.

Werden Unionswaren aus Deutschland über einen anderen EU-Mitgliedstaat in ein Drittland ausgeführt und wird das zollrechtliche Ausfuhrverfahren ausnahmsweise erst in dem anderen EU-Mitgliedstaat eröffnet (indirekte Ausfuhr), so ist für die innergemeinschaftliche Warenbewegung grundsätzlich eine Intrastat-Meldung Versendung abzugeben (siehe auch Nr. 9.1 i)).

Sinngemäß ist eingangsseitig zu verfahren, wenn Unionswaren aus anderen EU-Mitgliedstaaten erst in Deutschland in das zollrechtliche Ausfuhrverfahren überführt werden.

Werden Waren aus Drittländern in die EU eingeführt und erfolgt die Überführung in den zollrechtlich freien Verkehr in einem EU-Mitgliedstaat, der nicht auch Bestimmungsmitgliedstaat ist ("Unterwegsverzollung" – z.B. Zollverfahren "4200"), so sind für die anschließende innergemeinschaftliche Warenbewegung (vom Einfuhr-Mitgliedstaat

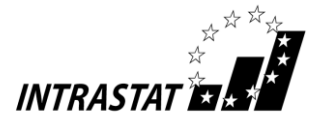

in den Bestimmungs-Mitgliedstaat) jeweils Intrastat-Meldungen Versendung bzw. Eingang abzugeben (siehe auch Nr. 9.1 h)).

Im Übrigen wird auf Anhang 5 (Anwendung des Intrastat-Erhebungssystems) verwiesen.

# **1.5 Bezugszeitraum**

Bezugszeitraum ist grundsätzlich der Kalendermonat, in dem der innergemeinschaftliche Warenverkehr stattgefunden hat. Der innergemeinschaftliche Warenverkehr kann ausnahmsweise auch im darauffolgenden Monat gemeldet werden, wenn die dem Warenverkehr und seiner statistischen Meldung zugrundeliegende Rechnung (auch Proformarechnungen oder Teilrechnungen) erst im darauffolgenden Monat ausgestellt bzw. vorgelegt wird.

Auf jeden Fall muss ein innergemeinschaftlicher Warenverkehr spätestens im darauffolgenden Monat statistisch angemeldet werden, auch wenn sich die Rechnungsstellung bzw. der Rechnungseingang weiter verzögert.

#### *Beispiele:*

*Eine Ware wird im August aus Italien geliefert, die Rechnung hierüber trifft beim deutschen Empfänger aber erst im September nach Abgabe der Augustmeldung ein; hier kann die Meldung zusammen mit den Daten des Monats September abgegeben werden. Als Bezugsmonat ist jedoch der Monat August anzugeben.* 

#### *Aber:*

*Für eine Warenlieferung nach Polen wird Vorkasse vereinbart, d.h. die Rechnung wird im Mai ausgestellt, die Warenlieferung erfolgt im Juli; hier ist der Bezugsmonat der Juli.*

#### **1.6 Übermittlung der Meldungen**

Bei den Meldungen zur Intrahandelsstatistik handelt es sich grundsätzlich um eine monatliche Anmeldung, die auch in Teilmeldungen übermittelt werden kann. Die Meldungen sind spätestens am **10. Arbeitstag** nach Ablauf des Bezugsmonats unmittelbar an das Statistische Bundesamt abzugeben. Eine Fristverlängerung über den 10. Arbeitstag hinaus ist **nicht** möglich, auch dann nicht, wenn beispielsweise für die Abgabe der Umsatzsteuer-Voranmeldung eine Dauerfristverlängerung vom Finanzamt gewährt wurde.

Zur Übersendung der Daten müssen die vom Statistischen Bundesamt kostenlos zur Verfügung gestellten Online-Verfahren genutzt werden. Die Übermittlung von Anmeldungen als E-Mail-Anhang ist aus Datenschutzgründen nicht gestattet.

Entsprechende Anhänge können **nicht verarbeitet**  werden.

Neben den Meldungen sind **keine** anderen Unterlagen, wie z. B. Rechnungskopien oder Versanddokumente, einzureichen. Entsprechende Unterlagen müssen allerdings auf separate Anforderung des Statistischen Bundesamtes übermittelt werden.

Wegen ggf. notwendiger Rückfragen durch das Statistische Bundesamt sollten kaufmännische Unterlagen, die zur Erstellung der Intrastat-Meldungen erforderlich waren, und eventuelle Kopien der Intrastat-Meldungen **2 Jahre** aufbewahrt werden.

# **2. Meldeverfahren**

# **2.1 Elektronische Meldeverfahren**

#### **IDEV/IDES**

In IDEV, der Internet-Datenerhebung im Verbund, stehen Ihnen die Meldeverfahren "Intrahandel Formularmeldung" und "Intrahandel Formularmeldung für Drittanmelder" für die manuelle Erfassung oder den CSV-Import zur Verfügung. Mit der "Intrahandel Dateimeldung" können in einem Online-Formular Meldedateien im INSTAT-XML-Format via Dateiupload gemeldet werden. Alle Informationen zu den IDEV-Meldeverfahren und den zulässigen Dateiformaten finden Sie auf den Hilfeseiten des Intrahandels unter https://wwwidev.destatis.de/idev/doc/intra/hilfe.html.

IDES ist eine zum Zweck der offline Datenerfassung der Intrahandelsdaten entwickelte Software. Die zu meldenden Daten können eingegeben oder aus anderen Datenformaten importiert werden. Die Übermittlung erfolgt mit der IDEV-Kennung. Alle Informationen und das Programm zum Download finden Sie unter https://www-idev.destatis.de/idev/doc/intra/hilfe7.html.

#### **Kontakt/Ansprechpartner zum Meldeverfahren IDEV/IDES**

Telefon +49 (0) 611 / 75 -4524 E-Mail: idev-intrahandel@destatis.de

#### **eSTATISTIK.core**

Über das Online-Meldeverfahren .CORE werden Meldungen im XML-basierenden Datenformat DatML/RAW entgegengenommen. Alle Informationen zu eSTATISTIK.core finden Sie auf den Internetseiten des Erhebungsportals unter https://erhebungsportal.estatistik.de im Menü Hilfsmittel und Automatisierung.

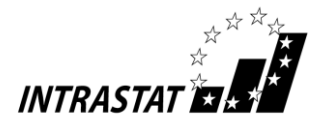

#### **Kontakt/Ansprechpartner zum Meldeverfahren .Core**

Telefon +49 (0) 611 / 75 -2040 E-Mail: eSTATISTIK.core@destatis.de

#### **Erhebungsportal**

Das Erhebungsportal der Statistischen Ämter des Bundes und der Länder bietet Ihnen einen zentralen Zugang zu allen bestehenden Online-Erhebungen der amtlichen Statistik in Deutschland sowie die für den Meldevorgang erforderlichen Informationen.

Um Daten über das Erhebungsporta[l https://erhe](https://erhebungsportal.estatistik.de/)[bungsportal.estatistik.de](https://erhebungsportal.estatistik.de/) melden zu können, wird eine IDEV- oder .CORE-Kennung für die jeweilige Statistik benötigt.

#### **Kontakt/Ansprechpartner zum Erhebungsportal**

Telefon: +49 (0)611 / 75 -2882 E-Mail[: erhebungsportal@destatis.de](mailto:erhebungsportal@destatis.de)

## **2.2 Ausnahmen vom elektronischen Meldeverfahren**

Ausnahmen von der Verpflichtung, die Daten auf elektronischem Wege zu übermitteln, können zur Vermeidung unbilliger Härten auf schriftlichen Antrag hin zeitlich befristet genehmigt werden, wenn eine elektronische Datenübermittlung wirtschaftlich oder persönlich unzumutbar ist. Dies ist insbesondere der Fall, wenn die Schaffung der technischen Möglichkeiten für eine Datenfernübertragung des amtlich vorgeschriebenen Datensatzes nur mit einem nicht unerheblichen finanziellen Aufwand möglich wäre oder wenn der Auskunftspflichtige nach seinen individuellen Kenntnissen und Fähigkeiten nicht oder nur eingeschränkt in der Lage ist, die Möglichkeiten der Datenfernübertragung zu nutzen.

Ein Antrag ist schriftlich an das Statistische Bundesamt, Außenhandel, 65180 Wiesbaden, zu übersenden und zu begründen.

# **3. Erstellen der Anmeldungen**

# **3.1 Allgemeines**

Jede Anmeldeposition ist vollständig auszufüllen.

Sind Wert- oder Mengenangaben nicht bekannt, so sind sie sorgfältig zu schätzen. Sollten später die endgültigen Angaben von der Schätzung abweichen, ist unter Beachtung von Nr. 3.3 unter Umständen eine Berichtigung vorzunehmen.

# **3.2 Zusammenfassung mehrerer Warenverkehre**

Die Angaben zu mehreren innergemeinschaftlichen Warenverkehren in einem Bezugsmonat können in einer Position zusammengefasst werden, wenn bei den einzelnen Warenverkehren die Angaben für die Felder Bestimmungs- oder Versendungsmitgliedstaat, Ursprungs- oder Bestimmungsregion (Bundesland), Art des Geschäfts, Verkehrszweig, Warennummer und ggf. Ursprungsland (nur Eingang) identisch sind, d. h. wenn jedes einzelne dieser Felder dieselbe Schlüsselzahl enthält.

Beachten Sie, dass nach der Einführung der Umsatzsteuer-Identifikationsnummer als Pflichtmerkmal in der Versendungsmeldung erheblich weniger Zusammenfassungen möglich sein werden.

# **3.3 Berichtigungen**

Intrastat-Meldungen, die sich nach Übermittlung an das Statistische Bundesamt als fehlerhaft herausstellen, sind grundsätzlich zu berichtigen, wenn sie das aktuelle oder das vorangegangene Kalenderjahr betreffen. Es sind nur die Anmeldepositionen zu korrigieren, die zum Zeitpunkt der Anmeldung objektiv unzutreffend waren (z. B. Anmeldung einer anderen als der gelieferten Ware). Nachträglich eingetretene Änderungen (z. B. spätere Vertragsänderungen oder nicht absehbare Mengenrabatte am Jahresende) müssen nicht korrigiert werden.

Aus Vereinfachungsgründen soll sich eine Berichtigung nur auf bedeutende Fälle beschränken:

- Angaben in den Feldern Rechnungsbetrag bzw. Statistischer Wert müssen nur korrigiert werden, wenn sich der ursprüngliche Wert durch die Berichtigung um mehr als 5.000 Euro verändern würde;
- Angaben in den Feldern Eigenmasse und Besondere Maßeinheit müssen nur korrigiert werden, wenn sich die ursprüngliche Menge durch die Korrektur um mehr als 10 % verändern würde;
- Angaben in den übrigen Feldern müssen nur korrigiert werden, wenn der Rechnungsbetrag bzw. der Statistische Wert der betreffenden Warenposition höher ist als 5.000 Euro.

Zu den meldepflichtigen Tatbeständen in diesem Zusammenhang zählen auch die Stornierungen von fälschlicherweise erfassten aber nicht durchgeführten Warenbewegungen.

Berichtigungen müssen über das elektronische Meldeverfahren IDEV unter dem Formular "Intrahandel Berichtigung" erfolgen. Daneben können Berichtigungen über das Melderkonto oder

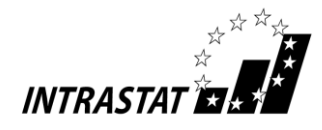

mittels der Zusendung von Ersatzdateien vorgenommen werden. Weitere Auskünfte hierzu werden unter den Rufnummern +49 (0) 611 / 75 - 4524 oder auf Anfrage zum Thema Berichtungen unter der Adresse idev-intrahandel@destatis.de erteilt. – Muster von Online-Berichtigungsformularen finden Sie im Anhang 3 auf der Seite 52.

Die Behandlung von Retouren und Gutschriften ist der Sammlung von Beispielen und Sonderfällen (Nr. 9.2) zu entnehmen.

Bezüglich Besonderheiten bei nachträglichen Vertragsänderungen im Zusammenhang mit vorübergehenden Warenverkehren siehe Nr. 9.3 der Beispiele und Sonderfälle.

Bisher nicht erfasste Anmeldungen zu früheren Berichtsmonaten (Nachmeldungen) sind nicht als Berichtigungen zu erfassen. – Nachmeldungen müssen unter der Angabe des betreffenden Berichtsmonats im Rahmen des normalen Anmeldeverfahrens unverzüglich übermittelt werden.

# **3.4 Fragen zum Erstellen der Anmeldungen**

Fragen zum Erstellen der Anmeldungen können gerichtet werden an:

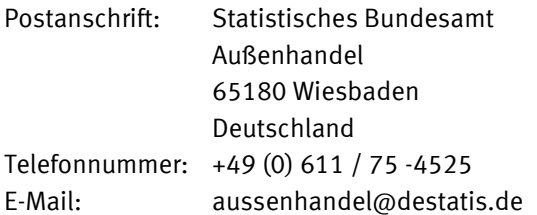

# **4. Kontrollverfahren in der Intrahandelsstatistik**

# **4.1 Eingangskontrolle**

Das Statistische Bundesamt überwacht die Auskunftspflichtigen im Hinblick auf die zeitgerechte Übermittlung der Daten zum 10. Arbeitstag im Folgemonat (i.d.R. der 15. Kalendertag). Sollte dabei festgestellt werden, dass eine Datenübermittlung unterblieben ist, werden die fehlenden Lieferungen per Telefax angemahnt.

Zur Vermeidung einer entsprechenden Rückfrage können Sie, falls ausnahmsweise in einem Monat keine meldepflichtigen Warensendungen getätigt wurden, für online-Formularmeldungen von der Möglichkeit eine elektronische Fehlanzeige in IDEV abzugeben, Gebrauch machen. Für alle anderen Meldeformate können Sie sich mit den Kollegen des zuständigen Sachgebietes telefonisch unter der Rufnummer +49 (0) 611 / 75 -3165 oder per E-Mail unter ek-aussenhandel@destatis.de in Verbindung setzen.

# **4.2 Kontrolle der Einzeldaten**

Die eingereichten Daten werden u.a. anhand der Angaben zu den Warennummern, den Werten und Gewichten auf Plausibilität geprüft.

Sollten bedeutsame Auffälligkeiten vorliegen, können telefonische oder schriftliche Rückfragen seitens des Statistischen Bundesamtes erfolgen.

# **4.3 Kontrollen über Daten der Finanzbehörden**

Zur Kontrolle der Auskunftspflicht erhält das Statistische Bundesamt von den Finanzbehörden Daten aus den Umsatzsteuer-Voranmeldungen. Damit können Verstöße gegen die Auskunftspflicht erkannt und angemahnt werden.

#### **4.4 Folgen von Verstößen gegen die Auskunftspflicht**

Falls Verstöße im Rahmen der verschiedenen Kontrollen festgestellt und nicht nach Rückfragen oder Mahnverfahren erledigt werden, hat das Statistische Bundesamt die Möglichkeit, Ordnungswidrigkeitenverfahren gegen verantwortliche Personen auf Seiten der Auskunftspflichtigen zu eröffnen. Eine Ordnungswidrigkeit kann dabei mit einem Bußgeld geahndet werden.

Trotzdem müssen im Anschluss fehlende bzw. ergänzende Angaben zur Intrahandelsstatistik eingereicht werden.

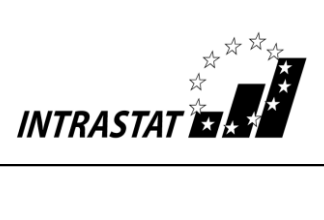

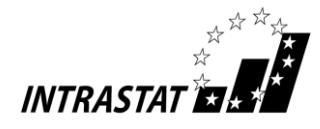

# **5. Bemerkungen zu den einzelnen Feldern der Anmeldung zur Intrahandelsstatistik am Beispiel der Online-Formularanmeldung**

Die Auswahl der Verkehrsrichtung (Versendung, d.h. Warenexport in andere EU-Mitgliedstaaten oder Eingang, d.h. Warenimport aus anderen EU-Mitgliedstaaten) erfolgt bei der Online-Formularanmeldung über das Feld "Richtung" im Anschluss an die Eingabe des Berichtsmonats. – Es können beispielsweise nach der Eingabe mehrerer Warenversendungen unmittelbar weitere Wareneingänge angemeldet werden, sofern im Feld "Richtung" eine entsprechende Auswahl getroffen wird.

#### **5.1 Angaben bei der Versendung von Waren in andere EU-Mitgliedstaaten**

Hinweis: Sofern Anmeldungen für das eigene Unternehmen abgegeben werden sollen, werden die Angaben zum Auskunftspflichtigen bereits über die Eingabe von Kennung und Passwort ermittelt und in das Online-Formular übernommen. – Die nachfolgenden Angaben zu Feld Auskunftspflichtiger sind demnach nur für das Online-Formular für Drittanmelder von Bedeutung.

#### **Feld Auskunftspflichtiger**

**Erstes Unterfeld –** Steuernummer aus der USt-Voranmeldung/Zusatz/Bundesl.FA

**Erstes Teilfeld –** Steuernummer aus der USt-Voranmeldung

Anzugeben ist die Steuernummer des Auskunftspflichtigen, die dieser im Rahmen seiner **Umsatzsteuer-Voranmeldung** anzugeben hat. Sie ist linksbündig einzutragen.

Die Anzahl der Ziffern einer Steuernummer ist in den einzelnen Bundesländern unterschiedlich:

#### **10-stellig in Baden-Württemberg, Berlin, Bremen, Hamburg, Hessen, Niedersachsen, Rheinland-Pfalz, Schleswig-Holstein**

In Berlin ist oft nur eine 8-stellige Steuernummer bekannt. In solchen Fällen muss im Statistischen Bundesamt die komplette Steuernummer erfragt werden. In Hessen ist die Steuernummer oft 11-stellig. In solchen Fällen muss die "0" in der ersten Stelle gestrichen werden.

**11-stellig in Bayern, Brandenburg, Mecklenburg-Vorpommern, Nordrhein-Westfalen, Saarland, Sachsen, Sachsen-Anhalt, Thüringen**

> In Bayern ist oft nur eine 8-stellige Steuernummer bekannt. In solchen Fällen muss im Statistischen Bundesamt die komplette Steuernummer erfragt werden.

In Zweifelsfällen sollte das Statistische Bundesamt, Telefon +49 (0) 611 / 75 -2729 oder -2865 konsultiert werden.

*Hinweis: Bei der hier geforderten Steuernummer handelt es sich nicht um die Umsatzsteuer-Identifikationsnummer (UID-Nummer), die vom Bundeszentralamt für Steuern – Dienststelle Saarlouis – zugeteilt wird und bei innergemeinschaftlichen Lieferungen auf den Rechnungen anzugeben ist.*

#### **Zweites Teilfeld –** Zusatz

Anzugeben ist die vom Statistischen Bundesamt zugeteilte dreistellige Nummer zur Unterscheidung von getrennt zur Statistik meldenden Unternehmen innerhalb einer umsatzsteuerrechtlichen Organschaft bzw. von getrennt zur Statistik meldenden Bereichen innerhalb eines Unternehmens. Ist keine Nummer zugeteilt worden, bleibt dieses Feld leer. Die Zusatznummer kann bei Bedarf unter der Telefonnummer +49 (0) 611 / 75 - 4524 oder per E-Mail aussenhandelsregister@destatis.de beantragt werden.

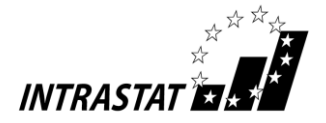

#### **Drittes Teilfeld –** Bundesl.FA

Anzugeben ist unter Benutzung der im Anhang 1 angegebenen Schlüsselnummern das Bundesland, in dem das für die Veranlagung zur Umsatzsteuer zuständige Finanzamt seinen Sitz hat.

#### **Weitere Teilfelder –** Adresse des Auskunftspflichtigen

In dem jeweiligen Teilfeld ist der Name des Unternehmens, Straße/Postfach, die Stadt/der Ort und die entsprechende Postleitzahl zur Straße/dem Postfach anzugeben.

#### *Beispiele:*

*a) Ein in Hessen (Schlüssel-Nr. 06) ansässiges Unternehmen mit der Steuernummer 1234567890 meldet zentral von einer Stelle zur Intrahandelsstatistik.*

*Im Teilfeld Steuernummer ist "1234567890" und im Teilfeld Bundesl. FA ist "06" einzutragen, das Feld Zusatz bleibt frei.*

*b) Ein in Niedersachsen (Schlüssel-Nr. 03) ansässiger Konzern A mit der Steuernummer 4567890123 besteht aus den Unternehmen X, Y und Z, die eine umsatzsteuerrechtliche Organschaft bilden. Jedes Unternehmen meldet für sich getrennt zur Intrahandelsstatistik. Dem Unternehmen Z mit Sitz in Thüringen wurde in diesem Fall vom Statistischen Bundesamt die Unterscheidungsnummer 003 zugeteilt.*

Im Teilfeld Steuernummer ist "4567890123", im Feld Zusatz "003" und im Feld Bundesl. FA "03" einzu*tragen.*

#### **Feld Bezugszeitraum**

Anzugeben ist der Zeitraum, auf den sich die Anmeldeposition bezieht **(siehe auch Nr. 1.5)**.

#### **Erstes Unterfeld**

Anzugeben ist der Monat, in dem der Warenverkehr stattgefunden hat.

#### **Zweites Unterfeld**

Das Jahr musste bereits nach der Angabe von Kennung und Passwort gewählt werden und ist danach voreingestellt.

#### *Beispiel:*

*Die Meldung zur Intrahandelsstatistik betrifft den Bezugszeitraum 1. bis 31. Januar 2021*

*Für die Anmeldung des Monats ist "01" einzutragen. – Das Jahr 2021 ist nach der entsprechenden Anwahl voreingestellt.*

#### **Feld Art des Geschäfts**

Anzugeben ist die Art des Geschäfts (AdG) mit der Schlüsselnummer gemäß Anhang 2. Es handelt sich hierbei um eine Angabe über bestimmte Klauseln des Geschäftsvertrages.

#### *Beispiel:*

*Eine Ware wird verkauft. Als korrekte Angabe ist die Schlüsselnummer "11" anzugeben.*

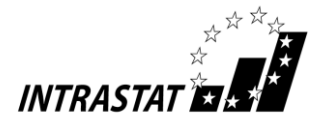

#### **Feld Verkehrszweig**

Anzugeben ist das Beförderungsmittel an der deutschen Grenze nach folgendem Schlüssel:

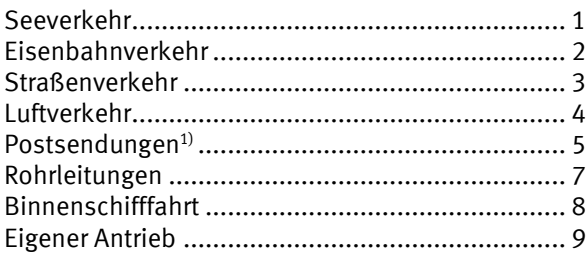

1)Anmerkung: Sollte bekannt sein, welches grenzüberschreitende Verkehrsmittel das Postunternehmen genutzt hat z.B. Luftverkehr  $\binom{7}{4}$ , ist dies bei der Anmeldung anzugeben. – Zu den Postunternehmen werden auch private Paket- und Kurierdienste gezählt.

#### *Beispiel:*

*Eine Ware wird zur Versendung auf einen LKW verladen. Die grenzüberschreitende Beförderung findet mit der Eisenbahn statt, auf die der LKW verladen wird (sog. Huckepackverkehr). In diesem Fall muss eine "2" als Verkehrszeig angegeben werden.*

#### **Feld Bestimmungsmitgliedstaat**

Anzugeben ist der EU-Mitgliedstaat, in den die Waren verbracht werden, um dort ge- oder verbraucht, bzw. be- oder verarbeitet zu werden; ist der Bestimmungsmitgliedstaat nicht bekannt, so gilt als Bestimmungsmitgliedstaat der letzte bekannte EU-Mitgliedstaat, in den die Waren verbracht werden sollen. Anzugeben ist der zweistellige Buchstabencode des Länderverzeichnisses für die Außenhandelsstatistik nach Anhang 1.

#### *Beispiel:*

*Es werden Waren aus Deutschland versandt, die für Belgien bestimmt sind; in dem Fall muss die Angabe "BE" verwendet werden.*

#### **Feld Ursprungsregion (Bundesland)**

Die Ursprungsregion ist das Bundesland, in dem die Waren hergestellt, montiert, zusammengesetzt oder bearbeitet wurden. Anzugeben ist für Waren mit Ursprung in Deutschland die Ländernummer des Bundeslandes gemäß Anhang 1. Kann der Ursprung nicht ermittelt werden, ist die Ländernummer des Bundeslandes anzugeben, aus dem die Waren versandt oder andernfalls in den Handel gebracht wurden.

Für Waren mit ausländischem Ursprung ist die Schlüsselnummer 99 einzutragen.

#### *Beispiel:*

*Es wird eine Ware mit Ursprung in Nordrhein-Westfalen versandt. – Damit muss in diesem Feld die Schlüsselnummer "05" eingetragen werden.*

#### **Feld Ursprungsland** (freiwillige Angabe)

Anzugeben ist das Land, in dem die Waren vollständig gewonnen oder hergestellt worden sind. Sind an der Herstellung einer Ware Unternehmen aus zwei oder mehr Ländern beteiligt, so ist das Ursprungsland das Land, in dem die letzte wesentliche und wirtschaftlich gerechtfertigte Be- oder Verarbeitung stattgefunden hat, sofern diese in einem dazu eingerichteten Unternehmen vorgenommen worden ist und zur Herstellung eines neuen Erzeugnisses geführt hat oder eine bedeutende Herstellungsstufe darstellt.

Ist das Ursprungsland nicht genau bekannt, sollte das vermutliche Ursprungsland angegeben werden. Bei Waren mit deutschem Ursprung (z.B. Re-Importen), ist "DE" anzugeben.

Einzutragen ist der zweistellige Buchstabencode des Länderverzeichnisses für die Außenhandelsstatistik gemäß Anhang 1. Die Angabe zum Ursprungsland ist derzeit noch freiwillig, jedoch von dem Berichtsmonat Januar 2022 an verpflichtend.

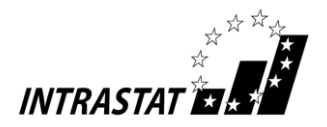

#### *Beispiel:*

*Es wird eine Unionsware nach Italien verbracht, die ihre letzte wesentliche und wirtschaftlich gerechtfertigte Bearbeitung in Frankreich erhalten hat.* – *Im Feld Ursprungsland muss daher der Code* "FR" eingetragen *werden, wenn eine freiwillige Angabe erfolgt.*

#### **Feld Umsatzsteuer-Identifikationsnummer des Warenempfängers** (freiwillige Angabe)

Hier ist die Umsatzsteuer-Identifikationsnummer (Ust-IdNr.) des Warenempfängers im EU-Bestimmungsmitgliedstaat einzutragen. Sie besteht aus einem Länderkürzel und einer weiteren bis zu 12-stelligen Buchstaben- und Zahlenkombination. Die Angabe zur USt-IdNr. ist derzeit freiwillig, sie wird jedoch von dem Berichtsmonat Januar 2022 an verpflichtend.

Falls eine Ware in einem sog. innergemeinschaftlichen Dreiecksgeschäft von einem deutschen Unternehmen in einen anderen EU-Mitgliedstaat versandt wird, könnte die USt-IdNr. des Warenempfängers in dem Bestimmungsland dem Anmelder möglicherweise nicht bekannt sein, da die Lieferung mit einem Handelspartner in einem anderen (dritten) Mitgliedstaat abgerechnet wird. – In diesem Fall sollte das Länderkürzel des Landes des Rechnungsempfängers in Verbindung mit einer fiktiven Ziffernfolge von zwölfmal der Zahl "9" angegeben werden (z.B.: FR999999999999).

Falls die Ware von einem deutschen Unternehmen an einen privaten Verbraucher (inkl. Fernverkauf) in einem anderen EU-Mitgliedstaat versandt wird, ist das Länderkürzel "QN" in Verbindung mit einer Ziffernfolge von zwölfmal der Zahl "9" (QN999999999999) zu verwenden.

Sollte sonst keine (gültige) USt-IdNr. bekannt sein, weil beispielsweise die USt-IdNr. des Warenempfängers nicht bestätigt werden konnte, ist das Länderkürzel "QV" in Verbindung mit einer Ziffernfolge von zwölfmal der Zahl "9" (QV999999999999) zu verwenden.

#### *Beispiel:*

*Es werden Waren aus Deutschland in die Niederlande verkauft und dorthin versandt; in dem Fall muss die Angabe z. B. "NL999999999999" verwendet werden.*

#### **Feld Warennummer**

Anzugeben ist die **8-stellige** Warennummer des Warenverzeichnisses für die Außenhandelsstatistik in der jeweils gültigen Fassung.

#### *Beispiel:*

**XVII | 87.02**

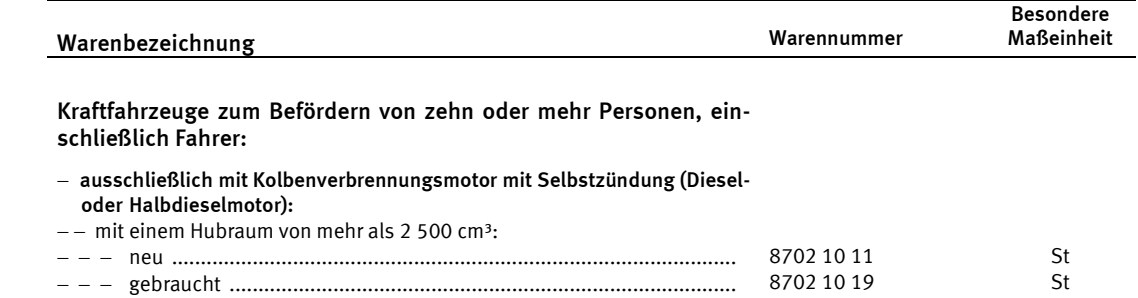

*Es wird ein neuer Kleinbus ausschließlich mit Dieselmotor mit 12 Sitzplätzen und 3000 cm<sup>3</sup> Hubraum versandt. Im Feld Warennummer muss demzufolge die "87021011" eingetragen werden.*

Anmerkung: Als zusätzlichen Service für Ihre Kunden und zur Verbesserung der Datenqualität sollten Sie auf Ihren Rechnungen bzw. Begleitpapieren für jede Position die von Ihnen ermittelte 8-stellige Warennummer aufführen. Dadurch ersparen Sie Ihrem Kunden eine u.U. zeitraubende eigene Klassifikation der Waren.

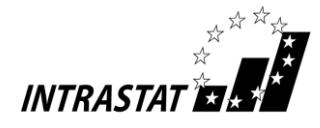

#### **Feld Warenbezeichnung** (freiwillige Angabe)

Anzugeben ist die übliche Handelsbezeichnung der Ware, die so genau sein muss, dass die eindeutige Identifizierung der Ware nach dem Warenverzeichnis für die Außenhandelsstatistik möglich ist. Lässt die übliche Handelsbezeichnung nicht eindeutig erkennen, von welcher Art die Ware ist und zu welcher Warennummer des Warenverzeichnisses sie gehört, so ist sie durch Angaben über die Art des Materials, die Art der Bearbeitung, den Verwendungszweck oder andere die Warenart kennzeichnende Merkmale zu ergänzen.

#### *Beispiel:*

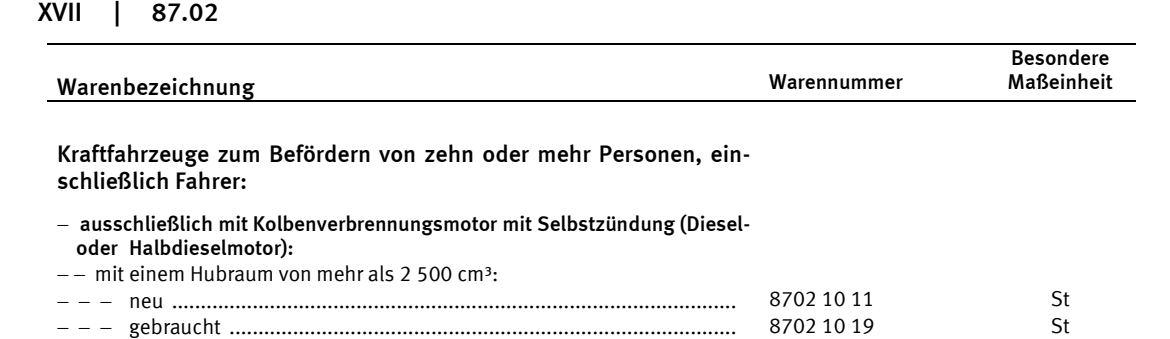

*Es wird ein neuer Kleinbus ausschließlich mit Dieselmotor (Hubraum von 3000 cm³) und 12 Sitzplätzen in einen anderen EU-Mitgliedstaat versandt. Die zutreffende Warennummer lautet 8702 10 11.*

*Folgende Warenbezeichnung reicht für eine eindeutige Identifizierung nicht aus: "Kleinbus". Eine zutreffende Warenbezeichnung wäre z. B.: "neuer Kleinbus mit 12 Sitzplätzen und Dieselmotor mit 3 000 cm<sup>3</sup>Hubraum"*

Hinweis: Eine Angabe zur Warenbezeichnung kann bei Unplausibilitäten helfen, Rückfragen bei Auskunftspflichtigen zum Beispiel zu verwendeten Warennummern zu vermeiden.

#### **Feld Eigenmasse in vollen kg**

Anzugeben ist die Eigenmasse der in Feld Warenbezeichnung der betreffenden Position beschriebenen Ware, ausgedrückt in vollen Kilogramm (kg). Unter Eigenmasse versteht man die Masse der Ware ohne alle Umschließungen.

Die Angaben sind auf volle kg auf- oder abzurunden. Wird auf 0 kg abgerundet, ist in Feld Eigenmasse in vollen kg eine "0" einzutragen.

Für Waren, die unter eine Warenummer fallen, für die das Warenverzeichnis für die Außenhandelsstatistik die Angabe der Menge in einer **Besonderen Maßeinheit** vorsieht, kann auf die Angabe der **Eigenmasse verzichtet** werden. In diesen Fällen ist darauf zu achten, dass in Feld Besondere Maßeinheit diese entsprechend den Vorgaben des Warenverzeichnisses für die Außenhandelsstatistik anzugeben ist.

#### *Beispiel:*

*Es werden 10 Stoßstangen für Pkw der Warennummer 8708 10 90 mit einem Gewicht von jeweils 18,7 kg versandt. Als Angabe der gesamten Eigenmasse ist demnach "187" einzutragen.*

#### **Feld Menge in der Besonderen Maßeinheit**

Anzugeben ist für jede Position der Zahlenwert, der im Warenverzeichnis für die Außenhandelsstatistik vorgegebenen Besonderen Maßeinheit. Ist keine Besondere Maßeinheit vorgeschrieben, kann das Feld frei bleiben. In diesen Fällen ist eine Angabe der Eigenmasse in Feld Eigenmasse in vollen kg erforderlich. Die **Be**zeichnung der Besonderen Maßeinheit selbst ist nicht anzugeben (Beispiel: Bei "50 Stück" ist der Zahlenwert "50" anzugeben).

Falls die Besondere Maßeinheit auf Null abgerundet werden sollte, ist in dem Feld eine "0" einzutragen.

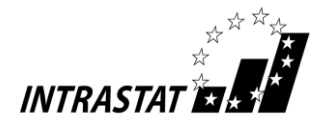

#### *Beispiel:*

**XVII | 87.02**

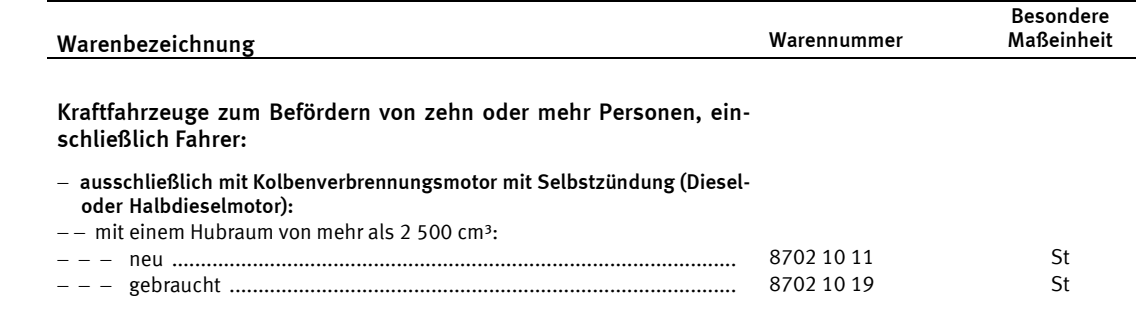

*Ein neuer Kleinbus ausschließlich mit Dieselmotor und 3000 cm<sup>3</sup>Hubraum der Warennummer 8702 10 11 wird versandt. Als besondere Maßeinheit muss die Zahl "1" eingetragen werden.*

#### **Feld Rechnungsbetrag in vollen Euro**

Als Rechnungsbetrag ist für die angemeldete Ware das in Rechnung gestellte Entgelt, d.h. die umsatzsteuerrechtliche Bemessungsgrundlage, anzugeben. Zu berücksichtigen sind hierbei auch eventuell berechnete Beförderungs- und Versicherungskosten sowie Verbrauchsteuern (siehe auch Erläuterungen zu Feld Statistischer Wert). Dies gilt auch im Fall eines Kommissions-/Konsignationsgeschäfts oder einer Wiederversendung nach erfolgter Lohnveredelung. Im Falle einer Lohnveredelung müssen neben den Kosten für die Beoder Verarbeitungsleistung auch in Rechnung gestellte Materialkosten berücksichtigt werden. Der Rechnungsbetrag ist in vollen Euro und **ohne** ggf. berechnete Umsatzsteuer einzutragen.

Lautet die Rechnung auf eine andere Währung, ist der Rechnungsbetrag in Euro umzurechnen. Zugrunde gelegt werden kann der im Zeitpunkt der Erstellung der Anmeldung bekannte amtliche Wechselkurs (z.B. der Umrechungskurs für Umsatzsteuerzwecke, der Devisenkurs lt. Tagespresse) oder der für Zollzwecke festgelegte Wechselkurs (z. B. Briefkurs).

Wird für eine innergemeinschaftliche Versendung die Rechnung später als im darauf folgenden Monat (siehe Ausführungen in Nr. 1.5) ausgestellt, muss als Rechnungsbetrag das vereinbarte Entgelt angegeben werden. Gewährte Skontibeträge und Rabatte sind grundsätzlich zu berücksichtigen. Sollte im Zeitpunkt der Anmeldung die eventuelle Inanspruchnahme des Skontoabzugs noch nicht feststehen, ist von der bei Ihnen üblichen Handhabung auszugehen.

Bei innergemeinschaftlichen Warenverkehren, die nicht berechnet werden (z. B. Versendung zur passiven Lohnveredelung oder nicht berechnete Ersatzlieferung) bleibt das Feld Rechnungsbetrag leer. Dies gilt auch für den Fall einer Rücklieferung mit Gutschrift in einen anderen EU-Mitgliedstaat (negative Wertangaben sind unzulässig [siehe Nr. 9.2]).

#### *Beispiel:*

*Es wird ein Kleinbus zu einem Rechnungspreis von 25.300,20 Euro verkauft. Die Angabe des Rechnungsbetrags in vollen Euro lautet* "25300".

#### **Feld Statistischer Wert in vollen Euro**

Dieses Feld muss grundsätzlich nicht ausgefüllt werden, wenn es sich bei der Warentransaktion um einen Verkauf (Schlüssel 11 in Feld Art des Geschäfts) oder ein Kommissions- bzw. Konsignationsgeschäft (Schlüssel 12 in Feld Art des Geschäfts) handelt und der Gesamtwert der entsprechenden Versendungen im Vorjahr **50 Mill. Euro nicht überstiegen** hat.

Bei mit Verbrauchsteuer (z.B. Tabaksteuer) belasteten Waren ist es jedoch erforderlich, den Statistischen Wert anzugeben (auch bei den Schlüsseln 11 und 12 in Feld Art des Geschäfts) und zwar **ohne** Einbeziehung der berechneten Verbrauchsteuer. Ansonsten gelten folgende Regelungen:

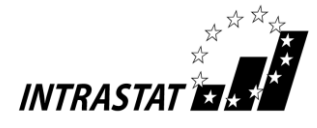

Der Statistische Wert ist definiert als Warenwert frei deutsche Grenze (alle Kosten bis zur deutschen Grenze jedoch ohne Umsatzsteuer), d.h. Beförderungskosten sind unter Umständen je nach vereinbarter Lieferbedingung nur anteilig (z. B. anhand eines Kilometerschlüssels) zu berücksichtigen. Sind Kostenanteile nicht bekannt, sind diese sorgfältig zu schätzen. Wenn mehrere Waren, die aufgrund unterschiedlicher Warennummern in mehreren Positionen angemeldet werden müssen, in einer Sendung geliefert werden, müssen die Beförderungskosten anteilig aufgeteilt werden. Gewährte Skontibeträge und Rabatte sowie Zollabgaben, die gegebenenfalls bei einer vorangegangenen Drittlandseinfuhr erhoben wurden, sind im Statistischen Wert ebenfalls zu berücksichtigen.

Bei Warenbewegungen im Zusammenhang mit Werklieferungen ist lediglich der Wert der grenzüberschreitend bewegten Ware zugrunde zu legen; die Kosten, die erst vor Ort entstehen (z.B. für Montage- oder Bauleistungen) bleiben dagegen unberücksichtigt.

Bei Versendungen von Waren, die unentgeltlich oder im Rahmen eines Miet- oder Leasinggeschäftes mit einer Laufzeit von mehr als 24 Monaten (Schlüssel 91 in Feld Art des Geschäfts) geliefert werden, ist als Statistischer Wert der Preis der Ware, der im Falle eines Verkaufs unter den Bedingungen des freien Wettbewerbs vermutlich berechnet worden wäre, anzugeben. Entsprechend ist bei (unentgeltlichen) Versendungen von Waren zur passiven wirtschaftlichen Lohnveredelung (Schlüssel 41/42 in Feld Art des Geschäfts) zu verfahren.

Bei der Versendung nach aktiver wirtschaftlicher Lohnveredelung (Schlüssel 51/52 in Feld Art des Geschäfts) entspricht der Statistische Wert dem Gesamtbetrag, der bei einem Verkauf der veredelten Waren berechnet worden wäre. Vereinfacht kann der Statistische Wert wie folgt berechnet werden: Der beim Eingang angemeldete Statistische Wert der unveredelten Waren zuzüglich aller im Erhebungsgebiet für die Veredelung und für die Beförderung der Waren bis zur deutschen Grenze entstandenen Kosten, hierunter fallen auch die Kosten für Umschließungen und Verpackungen.

Bei Rücksendungen von Waren (Schlüssel 21 in Feld Art des Geschäfts) in einen anderen EU-Mitgliedstaat ist als Statistischer Wert der beim Eingang angemeldete (ggf. anteilige) Wert anzugeben (negative Wertangaben sind unzulässig [siehe Nr. 9.2]).

Der Statistische Wert ist in vollen Euro anzugeben.

#### *Beispiele:*

- *Passive Lohnveredelung: Ein Vorerzeugnis mit einem Marktwert von 5000,– Euro wird zur Be- oder Verarbeitung exportiert. Die anteiligen ausländischen Beförderungskosten betragen 240,10 Euro. – Als Statistischer Wert muss "4760" eingetragen werden.*
- *Rücksendung: Ein deutsches Unternehmen sendet eine vor 2 Monaten für 10.000 Euro gekaufte Ware zurück und erhält eine Gutschrift. Der EU-Partner übernimmt die inländischen Beförderungskosten (125 Euro). – Der Statistische Wert der Ware an der Grenze beträgt: 9.875 Euro.*
- *Verkauf: Als Lieferbedingung bei einem Versand einer Ware (Rechnungsbetrag: 12.000 Euro) nach Griechenland wird CIF Thessaloniki vereinbart. Die Versicherungs- und Beförderungskosten außerhalb Deutschlands betragen für die Seefracht 750 Euro. – Als Statistischer Wert muss "11250" eingetragen werden.*
- *Verkauf: Ein weiterer Verkauf für 12.000 Euro erfolgt mit der Lieferbedingung ab Werk. Hier müssen die inländischen Beförderungskosten (150 Euro) hinzu gerechnet werden. – Dies ergibt einen Statistischen Wert von 12.150 Euro.*

**Muster von Online-Anmeldungen "Versendung" sind im Anhang 3 dieses Leitfadens zu finden.**

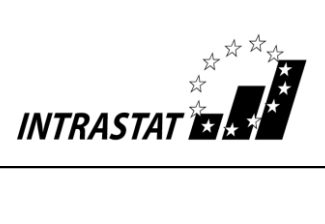

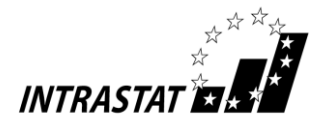

# **5.2 Angaben beim Eingang von Waren aus anderen EU-Mitgliedstaaten**

Hinweis: Sofern Anmeldungen für das eigene Unternehmen abgegeben werden sollen, werden die Angaben zum Auskunftspflichtigen bereits über die Eingabe von Kennung und Passwort ermittelt und in das Online-Formular übernommen. – Die nachfolgenden Angaben zu Feld 1 sind demnach nur für das Online-Formular für Drittanmelder von Bedeutung.

#### **Feld Auskunftspflichtiger**

**Erstes Unterfeld –** Steuernummer aus der USt-Voranmeldung/Zusatz/Bundesl.FA

**Erstes Teilfeld –** Steuernummer aus der USt-Voranmeldung

Anzugeben ist die Steuernummer des Auskunftspflichtigen, die dieser im Rahmen seiner **Umsatzsteuer-Voranmeldung** anzugeben hat. Sie ist linksbündig einzutragen.

Die Anzahl der Ziffern einer Steuernummer ist in den einzelnen Bundesländern unterschiedlich:

**10-stellig in Baden-Württemberg, Berlin, Bremen, Hamburg, Hessen, Niedersachsen, Rheinland-Pfalz, Schleswig-Holstein**

> In Berlin ist oft nur eine 8-stellige Steuernummer bekannt. In solchen Fällen muss im Statistischen Bundesamt die komplette Steuernummer erfragt werden. In Hessen ist die Steuernummer oft 11-stellig. In solchen Fällen muss die "0" in der ersten Stelle gestrichen werden.

**11-stellig in Bayern, Brandenburg, Mecklenburg-Vorpommern, Nordrhein-Westfalen, Saarland, Sachsen, Sachsen-Anhalt, Thüringen**

> In Bayern ist oft nur eine 8-stellige Steuernummer bekannt. In solchen Fällen muss im Statistischen Bundesamt die komplette Steuernummer erfragt werden.

In Zweifelsfällen sollte das Statistische Bundesamt, Telefon +49 (0) 611 / 75 - 27 29 oder -28 65 konsultiert werden.

*Hinweis: Bei der hier geforderten Steuernummer handelt es sich nicht um die Umsatzsteuer-Identifikationsnummer (UID-Nummer), die vom Bundeszentralamt für Steuern – Dienststelle Saarlouis – zugeteilt wird und bei innergemeinschaftlichen Lieferungen auf den Rechnungen anzugeben ist.*

#### **Zweites Teilfeld –** Zusatz

Anzugeben ist die vom Statistischen Bundesamt zugeteilte dreistellige Nummer zur Unterscheidung von getrennt zur Statistik meldenden Unternehmen innerhalb einer umsatzsteuerrechtlichen Organschaft bzw. von getrennt zur Statistik meldenden Bereichen innerhalb eines Unternehmens. Ist keine Nummer zugeteilt worden, bleibt dieses Feld leer. Die Zusatznummer kann bei Bedarf unter der Telefonnummer +49 (0) 611 / 75 - 4524 oder per E-Mail aussenhandelsregister@destatis.de beantragt werden.

#### **Drittes Teilfeld –** Bundesl.FA

Anzugeben ist unter Benutzung der im Anhang 1 angegebenen Schlüsselnummern das Bundesland, in dem das für die Veranlagung zur Umsatzsteuer zuständige Finanzamt seinen Sitz hat.

#### **Weitere Teilfelder –** Adresse des Auskunftspflichtigen

In dem jeweiligen Teilfeld ist der Name des Unternehmens, Straße/Postfach, die Stadt/der Ort und die entsprechende Postleitzahl zur Straße/dem Postfach anzugeben.

*Beispiele:*

*a) Ein in Sachsen (Schlüssel-Nr. 14) ansässiger Konzern A mit der Steuernummer 12345678901 besteht aus den Unternehmen X, Y und Z, die eine umsatzsteuerrechtliche Organschaft bilden. Jedes Unternehmen meldet für sich getrennt zur Intrahandelsstatistik. Dem Unternehmen Y mit Sitz in Hessen wurde in diesem Fall vom Statistischen Bundesamt die Unterscheidungsnummer 002 zugeteilt.*

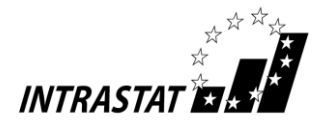

Im Teilfeld Steuernummer ist "12345678901", im Feld Zusatz "002" und im Feld Bundesl. FA "14" ein*zutragen.*

*b) Ein in Baden-Württemberg (Schlüssel-Nr. 08) ansässiges Unternehmen mit der Steuernummer 1234567890 meldet zentral von einer Stelle zur Intrahandelsstatistik.*

*Im Teilfeld Steuernummer ist "1234567890" und im Feld Bundesl. FA "08" einzutragen. Das Feld "Zusatz" bleibt frei.*

#### **Feld Bezugszeitraum**

Anzugeben ist der Zeitraum, auf den sich die Anmeldeposition bezieht **(siehe auch Nr. 1.5)**.

#### **Erstes Unterfeld**

Anzugeben ist der Monat, in dem der Warenverkehr stattgefunden hat.

#### **Zweites Unterfeld**

Das Jahr musste bereits nach der Angabe von Kennung und Passwort gewählt werden und ist danach voreingestellt.

*Beispiel:*

*Die Meldung zur Intrahandelsstatistik betrifft den Bezugszeitraum 1. bis 31. Januar 2021.*

Für die Anmeldung des Monats ist "01" einzutragen. – Das Jahr 2021 ist nach der entsprechenden Anwahl voreingestellt.

#### **Feld Art des Geschäfts**

Anzugeben ist die Art des Geschäfts mit der Schlüsselnummer gemäß Anhang 2. Es handelt sich hierbei um eine Angabe über bestimmte Klauseln des Geschäftsvertrages.

#### *Beispiel:*

*Eine Ware wird verkauft. Als korrekte Angabe ist die Schlüsselnummer "11" anzugeben.*

#### **Feld Verkehrszweig**

Anzugeben ist das Beförderungsmittel an der deutschen Grenze nach folgendem Schlüssel:

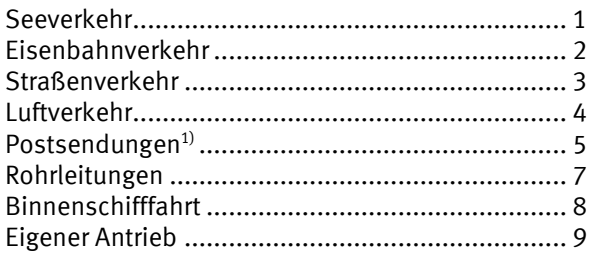

Anmerkung: Sollte bekannt sein, welches grenzüberschreitende Verkehrsmittel das Postunternehmen genutzt hat z.B. Luftverkehr ("4"), ist dies bei der Anmeldung anzugeben. – Zu den Postunternehmen werden auch private Paket- und Kurierdienste gezählt.

*Beispiel:*

*Eine Ware wird auf einen LKW verladen. Die grenzüberschreitende Beförderung findet mit einer Hochseefähre statt, auf die der LKW verladen wird. In diesem Fall muss eine "1" im Feld Verkehrszweig vermerkt werden.*

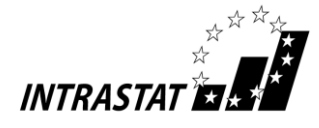

#### **Feld Versendungsmitgliedstaat**

Anzugeben ist der EU-Mitgliedstaat, aus dem die Waren mit dem Ziel "Bestimmungsmitgliedstaat Deutschland" abgesandt worden sind. Ist dieser Versendungsmitgliedstaat nicht bekannt, so kann der Einkaufsmitgliedstaat angegeben werden. Einkaufsmitgliedstaat ist der Mitgliedstaat, in dem der Vertragspartner (Verkäufer) ansässig ist, mit dem der Vertrag, reine Beförderungsverträge ausgenommen, der zur Lieferung der Waren nach Deutschland führt, geschlossen wurde. Anzugeben ist der zweistellige Buchstabencode des Länderverzeichnisses für die Außenhandelsstatistik gemäß Anhang 1. – Rein transportbedingte Durchfuhren durch andere Mitgliedstaaten (Transit) führen nicht zu einer Änderung des Versendungsmitgliedstaates.

#### *Beispiel:*

*Es werden Waren aus Frankreich nach Deutschland verkauft, in dem Fall muss "FR" als Versendungsmitgliedstaat angegeben werden.*

#### **Feld Bestimmungsregion (Bundesland)**

Anzugeben ist die Ländernummer des Bundeslandes, in dem die eingehenden Waren voraussichtlich verbleiben sollen, d.h. verwendet, verbraucht oder bearbeitet werden. Die Ländernummern sind im Anhang 1 aufgeführt. Ist der endgültige Verbleib zum Zeitpunkt der Meldung noch nicht bekannt, ist das Bundesland anzugeben, in das die Waren (zunächst) verbracht bzw. in den Handel gebracht werden.

Ist die Ware für das Ausland bestimmt, so ist die Schlüsselnummer 25 anzugeben.

#### *Beispiel:*

*Die bezogenen Waren sind für Sachsen bestimmt. Damit muss in diesem Feld die Schlüsselnummer "14" eingetragen werden.*

#### **Feld Ursprungsland**

Anzugeben ist das Land, in dem die Waren vollständig gewonnen oder hergestellt worden sind. Sind an der Herstellung einer Ware Unternehmen aus zwei oder mehr Ländern beteiligt, so ist das Ursprungsland das Land, in dem die letzte wesentliche und wirtschaftlich gerechtfertigte Be- oder Verarbeitung stattgefunden hat, sofern diese in einem dazu eingerichteten Unternehmen vorgenommen worden ist und zur Herstellung eines neuen Erzeugnisses geführt hat oder eine bedeutende Herstellungsstufe darstellt.

Ist das Ursprungsland nicht genau bekannt, sollte das vermutliche Ursprungsland angegeben werden. Bei Waren mit **deutschem Ursprung** (z.B. bei Re-Importen), ist "DE" anzugeben.

Einzutragen ist der zweistellige Buchstabencode des Länderverzeichnisses für die Außenhandelsstatistik gemäß Anhang 1.

#### *Beispiel:*

*Es wird eine Unionsware nach Deutschland verbracht, die ihre letzte wesentliche und wirtschaftlich gerechtfertigte Bearbeitung in Frankreich erhalten hat. – Im Feld Ursprungsland muss daher der Code "FR" eingetragen werden.*

#### **Feld Warennummer**

Anzugeben ist die **8-stellige** Warennummer des Warenverzeichnisses für die Außenhandelsstatistik in der jeweils gültigen Fassung.

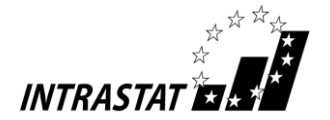

#### *Beispiel:*

**XVI | 85.16**

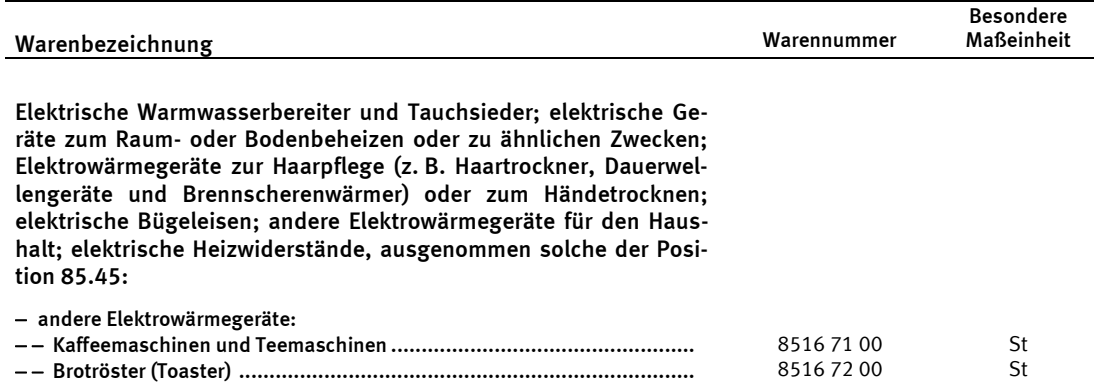

*Es werden elektrische Haushaltskaffeemaschinen bezogen. Im Feld Warennummer muss demzufolge "85167100" eingetragen werden.*

#### **Feld Warenbezeichnung** (freiwillige Angabe)

Anzugeben ist die übliche Handelsbezeichnung der Ware, die so genau sein muss, dass die eindeutige Identifizierung der Ware nach dem Warenverzeichnis für die Außenhandelsstatistik möglich ist. Lässt die übliche Handelsbezeichnung nicht eindeutig erkennen, von welcher Art die Ware ist und zu welcher Warennummer des Warenverzeichnisses sie gehört, so ist sie durch Angaben über die Art des Materials, die Art der Bearbeitung, den Verwendungszweck oder andere die Warenart kennzeichnende Merkmale zu ergänzen.

*Beispiel:*

#### **XVI | 85.16**

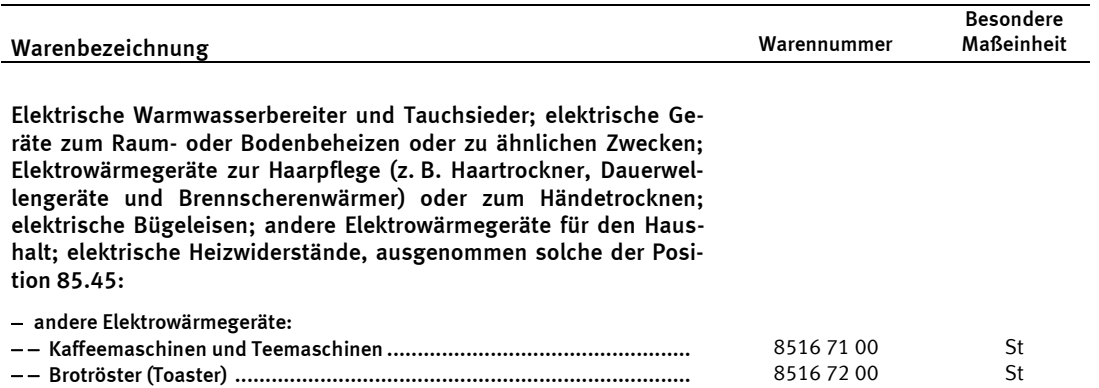

*Es werden elektrisch betriebene Haushaltskaffeemaschinen aus einem anderen EU-Mitgliedstaat bezogen. Die zutreffende Warennummer lautet 8516 71 00.*

*Folgende Warenbezeichnung reicht für eine eindeutige Identifizierung nicht aus: "Kaffeemaschine". Eine zutreffende Warenbezeichnung wäre z. B. "Elektrische Haushaltskaffeemaschine"*

Hinweis: Eine Angabe zur Warenbezeichnung kann bei Unplausibilitäten helfen, Rückfragen bei Auskunftspflichtigen zum Beispiel zu verwendeten Warennummern zu vermeiden.

#### **Feld Eigenmasse in vollen kg**

Anzugeben ist die Eigenmasse der in Feld Warenbezeichnung der betreffenden Position beschriebenen Ware, ausgedrückt in vollen Kilogramm (kg). Unter Eigenmasse versteht man die Masse der Ware ohne alle Umschließungen.

Die Angaben sind auf volle kg auf- oder abzurunden. Wird auf 0 kg abgerundet, ist in Feld Eigenmasse in vollen kg eine "0" einzutragen.

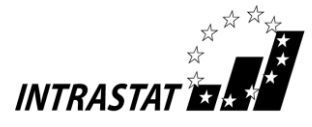

Für Waren, die unter eine Warennummer fallen, für die das Warenverzeichnisses für die Außenhandelsstatistik die Angabe der Menge in einer **Besonderen Maßeinheit** vorsieht, kann auf die Angabe der **Eigenmasse verzichtet** werden. In diesen Fällen ist darauf zu achten, dass in Feld Besondere Maßeinheit diese entsprechend den Vorgaben des Warenverzeichnisses für die Außenhandelsstatistik anzugeben ist.

#### *Beispiel:*

*Es werden 100 LED-Schreibtischlampen aus Kunststoff der Warennummer 9405 20 40 mit einem Gewicht von jeweils 5,5 kg importiert. Die zutreffende Angabe im Feld Eigenmasse in vollen kg lautet "550".*

#### **Feld Menge in der Besonderen Maßeinheit**

Anzugeben ist für jede Position der Zahlenwert, der im Warenverzeichnis für die Außenhandelsstatistik vorgegebenen Besonderen Maßeinheit. Ist keine Besondere Maßeinheit vorgeschrieben, kann das Feld frei bleiben. In diesen Fällen ist eine Angabe der Eigenmasse in Feld Eigenmasse in vollen kg erforderlich. Die Bezeichnung der Besonderen Maßeinheit selbst ist nicht anzugeben (Beispiel: Bei "50 Stück" ist der Zahlenwert "50" anzugeben).

Falls die Besondere Maßeinheit auf Null abgerundet werden sollte, ist in dem Feld eine "0" einzutragen.

#### *Beispiel:*

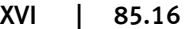

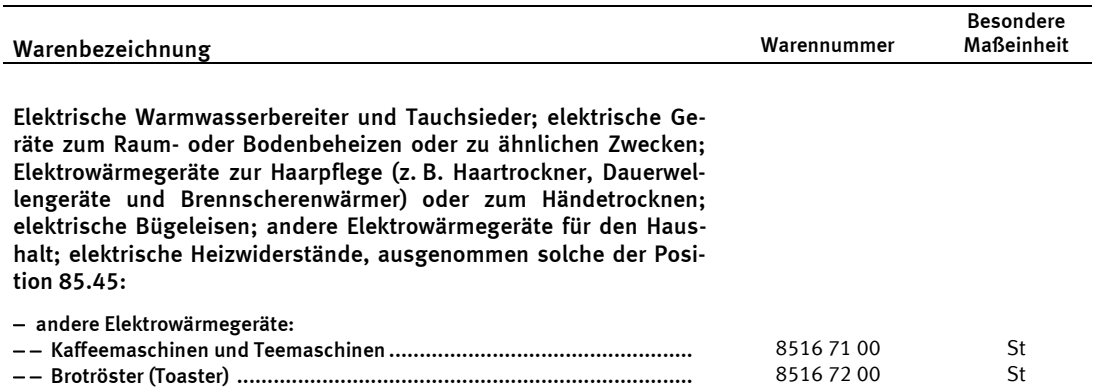

*Es werden 1000 elektrische Haushaltskaffeemaschinen der Warennummer 8516 71 00 bezogen. Es muss also in Feld Menge der besonderen Maßeinheit der Wert "1000" vermerkt werden.*

#### **Feld Rechnungsbetrag in vollen Euro**

Als Rechnungsbetrag ist für die angemeldete Ware das in Rechnung gestellte Entgelt, d.h. die umsatzsteuerrechtliche Bemessungsgrundlage, anzugeben. Zu berücksichtigen sind hierbei auch eventuell berechnete Beförderungs- und Versicherungskosten sowie Verbrauchsteuern, die vom Erwerber geschuldet werden (siehe auch Erläuterungen zu Feld Statistischer Wert). Dies gilt auch im Fall eines Kommissions-/Konsignationsgeschäfts oder eines Wiedereingangs nach erfolgter Lohnveredelung. Ggf. im Rahmen einer "Unterwegsverzollung" erhobene Zollabgaben sind ebenfalls zu berücksichtigen. Im Falle einer Lohnveredelung müssen neben den Kosten für die Be- oder Verarbeitungsleistung auch in Rechnung gestellte Materialkosten berücksichtigt werden. Der Rechnungsbetrag ist in vollen Euro und **ohne** ggf. berechnete Umsatzsteuer einzutragen.

Lautet die Rechnung auf eine andere Währung, ist der Rechnungsbetrag in Euro umzurechnen. Zugrunde gelegt werden kann der im Zeitpunkt der Erstellung der Anmeldung bekannte amtliche Wechselkurs (z.B. der Umrechungskurs für Umsatzsteuerzwecke, der Devisenkurs lt. Tagespresse) oder der für Zollzwecke festgelegte Wechselkurs (z. B. Briefkurs).

Wird die Rechnung später als im darauf folgenden Monat (siehe Ausführungen in Nr. 1.5) ausgestellt, muss als Rechnungsbetrag das vereinbarte Entgelt angegeben werden. Gewährte Skontibeträge und Rabatte sind grundsätzlich zu berücksichtigen. Sollte im Zeitpunkt der Anmeldung die eventuelle Inanspruchnahme des Skontoabzugs noch nicht feststehen, ist von der bei Ihnen üblichen Handhabung auszugehen.

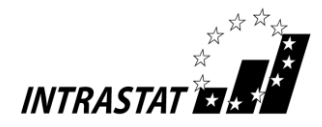

Bei innergemeinschaftlichen Warenverkehren, die nicht berechnet werden (z.B. Eingang zur aktiven Lohnveredelung oder nicht berechnete Ersatzlieferung) bleibt das Feld Rechnungsbetrag in vollen Euro leer. Dies gilt auch für den Fall einer Rücklieferung mit Gutschrift aus einem anderen EU-Mitgliedstaat (negative Wertangaben sind unzulässig [siehe Nr. 9.2]).

#### *Beispiel:*

*Es werden Kaffeemaschinen zu einem Rechnungspreis von 59.999,80 Euro gekauft. Als Rechnungswert muss der Betrag von "60000" eingetragen werden.*

#### **Feld Statistischer Wert in vollen Euro**

Dieses Feld muss grundsätzlich nicht ausgefüllt werden, wenn es sich bei der Warentransaktion um einen Kauf (Schlüssel 11 in Feld Art des Geschäfts) oder ein Kommissions- bzw. Konsignationsgeschäft (Schlüssel 12 in Feld Art des Geschäfts) handelt und der Gesamtwert der entsprechenden Eingänge im Vorjahr **48 Mill. Euro nicht überstiegen** hat.

Bei mit Verbrauchsteuer (z.B. Tabaksteuer) belasteten Waren ist es jedoch erforderlich, den Statistischen Wert anzumelden (auch bei den Schlüsseln 11 und 12 in Feld Art des Geschäfts) und zwar ohne Einbeziehung der berechneten Verbrauchsteuer. Ansonsten gelten folgende Regelungen:

Der Statistische Wert ist definiert als Warenwert frei deutsche Grenze (alle Kosten bis zur deutschen Grenze ohne Umsatzsteuer, jedoch mit gewährten Skontibeträgen und Rabatten sowie Zollabgaben, z.B. aufgrund einer vorangegangen "Unterwegsverzollung" (vgl. 9.1 h)), d.h. Beförderungskosten sind unter Umständen je nach vereinbarter Lieferbedingung nur anteilig (z.B. anhand eines Kilometerschlüssels) zu berücksichtigen. Sind Kostenanteile nicht bekannt, sind diese sorgfältig zu schätzen. Wenn mehrere Waren, die aufgrund unterschiedlicher Warennummern in mehreren Positionen angemeldet werden müssen, in einer Sendung geliefert werden, müssen die Beförderungskosten anteilig aufgeteilt werden.

Bei Warenbewegungen im Zusammenhang mit Werklieferungen ist lediglich der Wert der grenzüberschreitend bewegten Ware zugrunde zu legen, nicht hingegen die Kosten, die erst vor Ort entstehen (z.B. für Montage- oder Bauleistungen).

Bei Eingängen von Waren, die unentgeltlich oder im Rahmen eines Miet- oder Leasinggeschäftes mit einer Laufzeit von mehr als 24 Monaten (Schlüssel 91 in Feld Art des Geschäfts) geliefert werden, ist als Statistischer Wert der Preis der Ware, der im Falle eines Kaufs unter den Bedingungen des freien Wettbewerbs vermutlich berechnet worden wäre, anzugeben. Entsprechend ist bei (unentgeltlichen) Eingängen von Waren zur aktiven wirtschaftlichen Lohnveredelung (Schlüssel 41/42 in Feld Art des Geschäfts) zu verfahren.

Beim Eingang nach passiver wirtschaftlicher Lohnveredelung (Schlüssel 51/52 in Feld Art des Geschäfts) entspricht der Statistische Wert dem Gesamtbetrag, der bei einem Kauf der veredelten Waren berechnet worden wäre. Vereinfacht kann der Statistische Wert wie folgt berechnet werden: Der bei der Versendung angemeldete Statistische Wert der unveredelten Waren zuzüglich aller außerhalb des Erhebungsgebietes für die Veredelung und für die Beförderung der Waren bis zur deutschen Grenze entstandenen Kosten, hierunter fallen auch die Kosten für Umschließungen und Verpackungen.

Bei Rücksendungen von Waren (Schlüssel 21 in Feld Art des Geschäfts) aus einem anderen EU-Mitgliedstaat ist als Statistischer Wert der bei der Versendung angemeldete (ggf. anteilige) Wert anzugeben (negative Wertangaben sind unzulässig [siehe Nr. 9.2]). Der Statistische Wert ist in vollen Euro anzugeben.

#### *Beispiele:*

- *Aktive Lohnveredelung: Ein Vorerzeugnis mit einem Marktwert von 10.300,- Euro wird zur Be- oder Verarbeitung vorübergehend importiert. Die anteiligen inländischen Beförderungskosten betragen 112,70 Euro. – Als Statistischer Wert ist der Betrag "10187" einzutragen.*
- *Rücksendung: Nach Österreich (Salzburg) für 15.000 Euro verkaufte Waren nimmt ein deutsches Unternehmen zurück, das die Beförderungskosten trägt und eine Gutschrift erteilt. – Da Salzburg an der deutsch-österreichischen Grenze liegt, beträgt der Statistische Wert 15.000 Euro.*
- *Kauf: Ein deutsches Unternehmen erwirbt eine Ware ab Werk (Lieferbedingung "EXW") für 5.000 Euro. Für die anteiligen Beförderungskosten außerhalb Deutschlands müssen 225 Euro veranschlagt werden. – Als Statistischer Wert muss in diesem Fall "5225" eingetragen werden.*
- *Kauf: Ein weiterer Erwerb für 5.000 Euro erfolgt mit der Lieferbedingung frei Haus. Hier müssen die inländischen Beförderungskosten (200,- Euro) in Abzug gebracht werden. – Damit ergibt sich ein Statistischer Wert von 4.800 Euro.*

**Muster von Online-Anmeldungen "Eingang" sind im Anhang 3 dieses Leitfadens zu finden.**

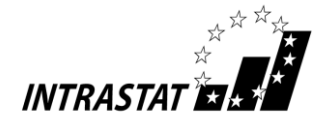

# **6. Hinweise für die Anmeldung von Teilsendungen von zerlegten Maschinen, Apparaten und Geräten**

Werden aus Gründen des Transports oder der Erfordernisse des Handels zerlegte oder noch nicht zusammengesetzte Waren (z.B. Maschinen, Apparate und Geräte des Abschnitts XVI des Warenverzeichnisses für die Außenhandelsstatistik) in Teilsendungen versandt bzw. gehen diese in Teilsendungen ein, so ist nur **eine** Meldung über den Gesamtvorgang abzugeben und zwar für den Bezugsmonat, in dem die **letzte** Teilsendung erfolgt ist (auch bei Warenlieferungen über den Jahreswechsel hinaus).

- **7. Vereinfachte Anmeldung für Teile und Zusammenstellungen von Waren verschiedener Art**
- **7.1 Vereinfachte Anmeldung für Teile und Zubehör verschiedener Art der Kapitel 84-90 des Warenverzeichnisses für die Außenhandelsstatistik, die in einer Sendung befördert werden**

Bei Teilen und Zubehör verschiedener Art in einer Sendung wird in den folgenden Fällen auf die Anmeldung der einzelnen Warenarten verzichtet:

– Teile und Zubehör für Maschinen, Apparate, Geräte, Beförderungsmittel und Instrumente der Kapitel 84 bis 90 des Warenverzeichnisses für die Außenhandelsstatistik, die üblicherweise zur Ausrüstung gehören und zusammen **mit** dem Hauptgegenstand versandt werden bzw. eingehen.

Die Waren dürfen mit der Warenbezeichnung und Warennummer des Hauptgegenstandes und dem Zusatz "einschließlich des üblicherweise zur Ausrüstung gehörenden Zubehörs und der Ersatzteile" angemeldet werden.

– Teile und Zubehör für Maschinen, Apparate, Geräte, Beförderungsmittel und Instrumente der Kapitel 84, 85 und 90 des Warenverzeichnisses, die **ohne** den Hauptgegenstand versandt werden bzw. eingehen.

Bei einem Gesamtwert der Sendung **bis einschließlich 2.500 Euro** dürfen die Teile und das Zubehör, wenn die Sendung mehr als 2 verschiedene Waren enthält, unter den für Ersatz- und Einzelteile der betreffenden Maschinen usw. vorgesehenen Warennummern (z.B. 8413 91 00, 8466 93 40) angemeldet werden, auch wenn sich darunter Teile befinden, die an anderer Stelle im Warenverzeichnis für die Außenhandelsstatistik genannt oder inbegriffen sind. Ist nicht bekannt, für welche Maschinen usw. die Teile und das Zubehör bestimmt sind,

können mechanische Teile der Position 8487, elektrische Teile der Pos. 8548, optische Teile und Zubehör der Pos. 9033 zugeordnet werden.

Bei einem Gesamtwert der Sendung **von mehr als 2.500 Euro** sind die Teile und das Zubehör mit der zutreffenden Warenbezeichnung und Warennummer anzumelden. Jedoch können Teile und Zubehör bis zu einem Wert von einschließlich 1.000 Euro der Ware, auf die wertmäßig der größte Anteil der Sendung entfällt, zugerechnet werden.

Weitere Informationen erhalten Sie unter der Rufnummer: +49 (0) 611 / 75 -8333.

**7.2 Vereinfachte Anmeldung von Zusammenstellungen von mindestens drei verschiedenen Warenarten der Kapitel 01-83 sowie 87, 88, 91, 92 und 94-97 des Warenverzeichnisses für die Außenhandelsstatistik**

Daneben gibt es Erleichterungen für Zusammenstellungen von anderen Waren, für die im Warenverzeichnis für die Außenhandelsstatistik Sammelnummern für Sortimente vorgesehen sind. Details sind Kapitel 99 des Warenverzeichnisses für die Außenhandelsstatistik zu entnehmen. Für einige dieser Vereinfachungen ist eine Genehmigung des Statistischen Bundesamtes erforderlich.

Genehmigungspflichtig sind Vereinfachungen für

- Zusammenstellungen von unedlen Metallen
- Zusammenstellungen von Schreib- und Zeichenmitteln
- Zusammenstellungen von Kraft- und Luftfahrzeugteilen
- Andere Zusammenstellungen

Eine Zusammenstellung muss mindestens drei verschiedene Waren enthalten, die mit unterschiedlichen Warennummern des Warenverzeichnisses für die Außenhandelsstatistik einzureihen sind und zusammen ein- oder ausgeführt werden.

Vereinfachungen für andere Zusammenstellungen betreffen Zusammenstellungen von geringwertigen Waren der Kapitel 01 bis 83, 91 und 92 sowie 94 bis 97 des Warenverzeichnisses für die Außenhandelsstatistik. Aus Qualitätsgründen können andere Zusammenstellungen von geringwertigen Waren nur kleinen und mittleren Meldern zugestanden werden, deren Warenverkehre im vorangegangenen Kalenderjahr pro Verkehrsrichtung insgesamt den statistischen Wert von **3 Millionen Euro** nicht überschritten haben.

Der Statistische Wert jeder einzelnen Ware einer solchen Zusammenstellung von Waren aus den Kapiteln 25 bis 83, 91 und 92 sowie 94 bis 97 des

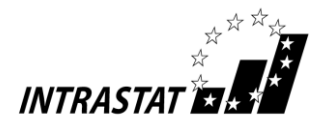

Warenverzeichnisses für die Außenhandelsstatistik darf **500 Euro** nicht überschreiten. Bei Zusammenstellungen aus den Kapiteln 01 bis 24 darf der Statistische Wert jeder einzelnen Ware **200 Euro** nicht überschreiten. Das Gewicht jeder einzelnen Ware darf **1 000 Kilogramm** nicht überschreiten.

Für einmalige Warenlieferungen von Retouren, Restposten, Konkurswaren und gebrauchten Waren können ausnahmsweise bis zu einem statistischen Gesamtwert einer Sendung von **50.000 Euro** vereinfachte Anmeldungen zugelassen werden.

Eine Genehmigung zur Verwendung einer zulassungspflichtigen Sammelwarennummer wird auf schriftlichen oder elektronischen Antrag des Einoder Ausführers erteilt. In dem Antrag ist die Erfüllung der Zulässigkeitskriterien zu belegen. Der Antrag muss Aufschluss über den Gesamtwert der Sendung sowie über die Art und den Wert der zusammenzufassenden Waren geben und die Umsatzsteuernummer des Ein- oder Ausführers enthalten.

Falls Sie einen Antrag stellen wollen oder weitere Informationen benötigen, wenden Sie sich bitte an: + 49 (0) 611 / 75 -8333.

Beispiel einer Warenzusammenstellung:

- 3 Flaschen Rotwein Bordeaux je 0,7 l, Wert je 50 Euro, Warennummer 2204 21 42
- 18 Flaschen Rotwein Bordeaux je 0,7 l, Wert je 5 Euro, Warennummer 2204 21 42
	- Warennummer 2204 21 42: **Wert = 240 Euro**
- 6 Flaschen Weißwein Bordeaux je 0,7 l, Wert je 10 Euro, Warennummer 2204 21 12
	- $\triangleright$  Warennummer 2204 21 12: **Wert = 60 Euro**
- 6 Flaschen Schaumwein Asti Spumante je 0,7 l, Wert je 10 Euro, Warennummer 2204 10 91
	- Warennummer 2204 10 91: **Wert = 60 Euro**
- 40 Puppen, Wert je 10 Euro, Warennummer 9503 00 21
	- $\triangleright$  Warennummer 9503 00 21: **Wert = 400 Euro**
- 5 Dreiräder für Kinder, Wert je 50 Euro, Warennummer 9503 00 10
- 10 Puppenwagen, Wert je 30 Euro, Warennummer 9503 00 10
- 5 Kinderlaufautos (nach Art des sog. "Bobby car"), Wert je 40 Euro, Warennummer 9503 00 10
	- Warennummer 9503 00 10: **Wert = 750 Euro**

Soweit eine Genehmigung vorliegt, dürfen von der angegebenen Zusammenstellung nur Weiß- und Schaumwein sowie die Puppen vereinfacht angemeldet werden, weil sie das jeweilige Wertkriterium erfüllen und außerdem eine Zusammenstellung von (mindestens) drei verschiedenen Waren (Wert 520 Euro) verbleibt.

Für die Weine des Kapitels 22 gilt die Wertgrenze von 200 Euro, die nur für die Weine der Warennummern 2204 21 12 und 2204 10 91 unterschritten werden. Für das Spielzeug des Kapitels 95 ist die Wertgrenze von 500 Euro vorgesehen. Nur der Wert der Puppen liegt darunter. Da alle genannten Kinderfahrzeuge unter derselben Warennummer erfasst werden, sind ihre Werte zusammenzufassen, so dass die Wertgrenze überschritten wird. Sie sind mit der Warennummer 9503 00 10 und einem Wert von 750 Euro zu melden. Ähnliches gilt für den Rotwein. Auch der Bordeaux ist mit einem Wert von 240 Euro unter der Warennummer 2204 21 42 anzumelden.

# **8. Anmeldung vollständiger Fabrikationsanlagen**

Für die Anmeldung der Versendung oder des Eingangs vollständiger Fabrikationsanlagen gibt es ein vereinfachtes Verfahren. Unter einer "vollständigen Fabrikationsanlage" versteht man in diesem Zusammenhang eine Kombination von Maschinen, Apparaten, Geräten, Ausrüstungen, Instrumenten und Materialien, die zusammen als Großanlage zur Herstellung von Gütern oder zur Erbringung von Dienstleistungen dient; der Gesamtwert einer solchen Anlage muss **3 Millionen Euro** überschreiten, soweit es sich nicht um eine gebrauchte Anlage handelt.

Im Warenverzeichnis für die Außenhandelsstatistik sind für die Anmeldung besondere Warennummern im Kapitel 98 vorgesehen, die jedoch nur mit vorheriger Genehmigung des Statistischen Bundesamtes verwendet werden dürfen. Der schriftliche Antrag auf Genehmigung muss folgende Angaben enthalten:

- genaue Bezeichnung der vollständigen Fabrikationsanlage (mit Auftragsnummer oder dergleichen),
- Bestimmungsmitgliedstaat bzw. Versendungsmitgliedstaat,
- Gesamtwert (gegebenenfalls einschließlich der Zulieferungen aus anderen Ländern, jedoch ohne Dienstleistungen im Ausland),
- Lieferzeitraum (voraussichtlicher Beginn und Abschluss der Lieferungen),
- Aufstellung aller zu liefernden Waren,
- welche Länder außer Deutschland mit welchen Anteilen am Gesamtwert gegebenenfalls an der Errichtung der Anlage beteiligt sind.

Soweit diese Angaben aus dem Liefervertrag ersichtlich sind, kann dem Antrag auch eine Kopie dieses Vertrages zur Einsichtnahme beigefügt werden. Im Genehmigungsschreiben werden die bei der Intrastat-Anmeldung zu verwendenden

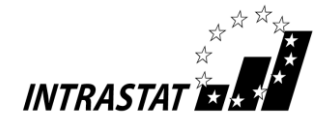

Warenbezeichnungen und Warennummern vorgeschrieben. Alle übrigen Einzelheiten werden ebenfalls im Genehmigungsschreiben geregelt. Die Genehmigung ist nicht übertragbar (siehe auch die Vorbemerkungen zu Kapitel 98 des Warenverzeichnisses für die Außenhandelsstatistik).

Die Anwendung dieser Vereinfachung auf den Fall einer Be- oder Verarbeitung (z.B. der Zusammenbau von Teilen zu einer Anlage) ist nicht zulässig.

Die Anmeldung einer vollständigen Fabrikationsanlage ist für den Berichtsmonat abzugeben, in dem die Anlage vollständig bzw. die letzte Teilsendung geliefert wurde.

Weitere Informationen erhalten Sie unter der Rufnummer: +49 (0) 611 / 75 -8333.

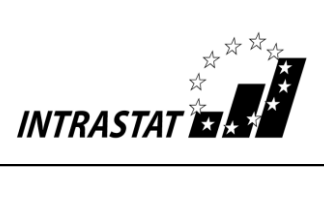

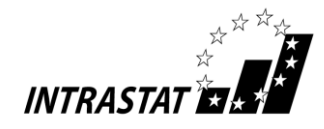

# **9. Beispiele und Sonderfälle**

# **(– Dabei gilt die Fallbeschreibung selbstverständlich für die nicht genannte Verkehrsrichtung entsprechend.)**

# **9.1 Auskunftspflicht**

**a) Sachverhalt** (Privatperson als Geschäftspartner)

Ein deutsches Unternehmen DE1 verkauft eine Ware an eine französische Privatperson FR1.

- Fall 1: Das Versandhaus DE1 versendet die Ware an FR1.
- Fall 2: FR1 holt die Ware beim Kaufhaus DE1 ab und verbringt sie in eigener Verantwortung nach Frankreich.
- *Frage:* Ist DE1 auskunftspflichtig?

#### *Antwort:*

- *Fall 1:* Das Versandhaus DE1 ist als ein in Deutschland umsatzsteuerpflichtiges Unternehmen auskunftspflichtig, da es mit FR1 einen Vertrag geschlossen hat, der zum Verbringen der Ware nach Frankreich geführt hat. Der Umstand, dass die Lieferung an eine (nicht auskunftspflichtige) Privatperson erfolgt, ist für die Beurteilung der Auskunftspflicht in Deutschland grundsätzlich nicht relevant.
	- Anmerkung: Überschreitet das Versandhaus im Bestimmungsmitgliedstaat die umsatzsteuerrechtliche Lieferschwelle (sowie die Intrastat-Meldeschwelle des Bestimmungsmitgliedstaates), ist DE1 grundsätzlich auch für den dortigen Wareneingang auskunftspflichtig.
- *Fall 2:* Das Kaufhaus DE1 ist nicht auskunftspflichtig, da weder ein Vertrag zur Lieferung vorliegt noch die Versendung von DE1 vorgenommen wird ("Geschäft über den Ladentisch"). FR1 führt den Transport in eigener Regie durch, ist aber als Privatperson ebenfalls nicht auskunftspflichtig.

#### **b) Sachverhalt** (Beförderung durch Erstverkäufer)

Ein deutsches Unternehmen DE1 kauft bei einem anderen deutschen Unternehmen DE2 eine Ware. DE2 verbringt im Auftrag von DE1 die Ware unmittelbar nach Belgien.

- *Frage:* Wer ist auskunftspflichtig?
- *Antwort:* DE1 ist auskunftspflichtig, da er als Auftraggeber die Versendung veranlasst hat.
	- Hinweis: Hierbei wird vereinfachend unterstellt, dass DE1 in der Praxis nur in Deutschland umsatzsteuerlich registriert ist, d.h. eine innergemeinschaftliche Lieferung ausführt.

#### **c) Sachverhalt** (Reihengeschäft)

Ein in der Schweiz ansässiges Unternehmen CH1 kauft bei einem deutschen Unternehmen DE1 eine Ware, wobei diese auftragsgemäß nach Italien verbracht wird.

- *Frage:* Ist eine Intrastat-Meldung abzugeben?
- *Antwort:* Von DE1 ist eine Intrastat-Meldung Versendung mit Bestimmungsmitgliedstaat Italien abzugeben.
	- Hinweis: Hat der im Ausland ansässige Auftraggeber jedoch eine deutsche Umsatzsteuer-Identifikationsnummer, wird er statistisch als ein inländisches Unternehmen betrachtet, d. h. der Auftraggeber ist selbst zur Abgabe einer Intrastat-Meldung in Deutschland verpflichtet.

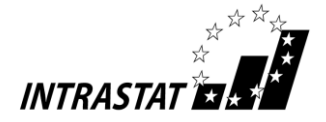

#### **d) Sachverhalt** (innergemeinschaftliches Dreiecksgeschäft)

Ein deutsches Unternehmen DE1 verkauft an ein belgisches Unternehmen Waren, die DE1 in Frankreich erworben hat. Die Waren werden unmittelbar von Frankreich nach Belgien verbracht.

#### *Frage:* Wo sind Intrastat-Meldungen abzugeben?

*Antwort:* In Frankreich (Versendung) und in Belgien (Eingang) ist jeweils eine Intrastat-Meldung abzugeben, in Deutschland hingegen nicht. Intrastat-Meldungen sind grundsätzlich nur in den EU-Mitgliedstaaten abzugeben, die von der Warenbewegung körperlich als Versendungsbzw. Eingangsmitgliedstaat betroffen sind.

#### **e) Sachverhalt** (Durchfuhr)

Ein deutsches Unternehmen DE1 verkauft an ein dänisches Unternehmen DK1 Waren, die DE1 zuvor in Frankreich erworben hat. Die Waren werden von Frankreich über Deutschland nach Dänemark befördert.

*Frage:* Ist der Vorgang in Deutschland statistisch zu erfassen?

#### *Antwort:*

- 1. Finden in Deutschland keine oder nur mit der Beförderung zusammenhängende Aufenthalte statt (z.B. Umladung von einem Beförderungsmittel auf das andere mit durchgehendem Beförderungsvertrag) und kann aus umsatzsteuerrechtlicher Sicht beispielsweise ein innergemeinschaftliches Dreiecksgeschäft dargestellt werden, so ist **keine** Intrastat-Meldung abzugeben.
- 2. Finden in Deutschland hingegen andere als ausschließlich mit der Beförderung zusammenhängende Aufenthalte (z.B. Zwischenlagerung, Konfektionierung oder Umpacken der Ware) statt und aus umsatzsteuerrechtlicher Sicht wird sowohl ein innergemeischaftlicher Erwerb als auch eine innergemeinschaftliche Lieferung erklärt, so sind sowohl der Eingang als auch die (Wieder-) Versendung **anzumelden**; als Zwischenlagerung in diesem Sinne wird jedes Abstellen der Ware auf dem Betriebsgelände des beteiligten deutschen Unternehmens oder seines Beauftragten angesehen, unabhängig davon, ob das Abstellen Stunden oder Tage dauert.
- 3. Wird der Transport vom (dänischen) Empfänger durchgeführt bzw. in seinem Auftrag vorgenommen (Lieferbedingung "ab Werk" Frankreich) oder vom französischen Absender (Lieferbedingung "frei Haus" Dänemark), so kann bezogen auf das beteiligte deutsche Unternehmen grundsätzlich von einer befreiten Durchfuhr ausgegangen werden, es sei denn, das deutsche Unternehmen hat bezüglich eines eventuellen Aufenthalts in Deutschland Einfluss genommen.

#### **f) Sachverhalt** (Verkauf nach erfolgter Bearbeitung in der EU)

Ein italienisches Unternehmen IT1 bestellt bei einem deutschen Unternehmen DE1 eine Ware, die DE1 in der Qualität nicht vorliegen hat. Zu einer entsprechenden Verarbeitung liefert DE1 die (Roh-)Ware an ein österreichisches Unternehmen AT1. Nach dessen Bearbeitung wird die (Fertig-)Ware unmittelbar aus Österreich an den Besteller nach Italien ausgeliefert.

- *Frage:* Wie ist die Lieferung in das EU-Ausland zu melden?
- *Antwort:* Da die (Roh-)Ware zum Zeitpunkt des Grenzübertritts zur Be- oder Verarbeitung aus Deutschland nach Österreich geliefert wird und nicht wieder nach Deutschland zurückkehrt, muss DE1 eine Versendung nach Österreich mit der Geschäftsart "42" anmelden. – Der nachgelagerte Verkauf der (Fertig-) Ware in der von IT1 bestellten Qualität spielt für die Anmeldung der Sendung nach Österreich keine Rolle.
- Anmerkung: Aus umsatzsteuerrechtlicher Sicht muss sich DE1 für den Verkauf der in Österreich bearbeiteten Ware nach Italien in Österreich steuerlich registrieren lassen. Damit muss zunächst ein unternehmensinternes innergemeinschaftliches Verbringen der Ware aus Deutschland nach Österreich auf die steuerliche Registrierung des DE1 dargestellt weden. Den abschließenden Verkauf der Ware nach Italien kann DE1 letztlich als innergemeinschaftliche Lieferung aus Österreich nach Italien steuerfrei abrechnen. – Durch dieses Verfahren kann DE1 als steuerlich in Österreich registriertes Unternehmen auch auskunftspflichtig zur dortigen Intrahandelsstatistik werden.

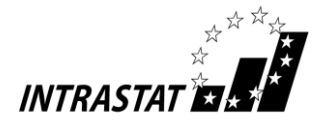

#### **g) Sachverhalt** (Zulieferung)

Ein belgisches Möbelhaus BE1 kauft bei einem deutschen Unternehmen DE1 Bezugsstoffe für Polstersessel. Die gekauften Stoffe werden unmittelbar zu einem weiteren deutschen Unternehmen DE2 verbracht, das im Rahmen eines selbständigen Vertrages mit BE1 unter Verwendung der von DE1 bereitgestellten Stoffe komplette Polstersessel herstellt und nach Belgien versendet.

- *Fragen:* a) Welche Warenbewegung ist zur Intrahandelsstatistik zu melden?
	- b) Wer ist auskunftspflichtig?

#### *Antworten:*

- Zu a): Anzumelden ist die Ware, die über die Grenze des deutschen Erhebungsgebietes verbracht wird, d. h. der komplette Polstersessel. Die in einem separaten Vertrag zwischen BE1 und DE1 gekauften und dem Unternehmen DE2 direkt zugeleiteten Bezugsstoffe sind nicht Gegenstand der Intrahandelsstatistik. Sie gehen lediglich als Wertbestandteil in den Statistischen Wert des von DE2 gemeldeten Polstersessels ein. Als Art des Geschäfts ist Schlüssel "52" anzugeben.
- Zu b): Auskunftspflichtiger in Deutschland ist DE2, da DE2 die Versendung des Polstersessels vornimmt. DE1 ist nicht auskunftspflichtig, weil insbesondere kein Vertrag über eine grenzüberschreitende Lieferung von Bezugsstoff abgeschlossen wurde. DE2 gibt in seiner Versendungsmeldung als Rechnungswert zwar nur die von ihm an das belgi-

sche Unternehmen berechnete Leistung an. Bei der Ermittlung des Statistischen Wertes für die Polstersessel muss DE2 jedoch den Wert der zugelieferten Bezugsstoffe hinzurechnen. Ist der Wert nicht bekannt, muss er geschätzt werden.

#### **h) Sachverhalt** (Unterwegsverzollung)

Ein deutsches Unternehmen DE1 kauft im Nicht-EU-Mitgliedstaat Schweiz Waren ein und lässt diese via Österreich nach Deutschland verbringen. Beim Zollamt an der schweizerisch/österreichischen Grenze werden die Waren in das Verfahren des zoll- und einfuhrumsatzsteuerrechtlich freien Verkehrs mit gleichzeitiger innergemeinschaftlicher Lieferung (Verfahren "4200") nach Deutschland überführt.

- *Frage:* Welche statistische Meldung ist in Deutschland abzugeben?
- *Antwort:* In Deutschland ist von DE1 eine Intrastat-Meldung Eingang abzugeben, da die Waren durch die Überführung in den freien Verkehr statistisch zu Unionswaren geworden sind und der anschließende Weitertransport der Ware von Österreich nach Deutschland ein im Intrastat-Erhebungssystem zu erfassender innergemeinschaftlicher Warenverkehr ist. Als Versendungsmitgliedstaat ist "AT" für Österreich und als Ursprungsland "CH" für Schweiz anzugeben. Bei der Angabe des Rechnungsbetrages bzw. des Statistischen Wertes sind eventuell im Zusammenhang mit der "Unterwegsverzollung" erhobenen Zollabgaben einzubeziehen.
- Hinweis: Im Falle, dass ein **Fiskalvertreter** (z.B. ein Spediteur) **in Deutschland** (DE) im Auftrag eines in einem anderen EU-Mitgliedstaat ansässigen Importeurs eine "Unterwegsverzollung" vornimmt, hat der deutsche Fiskalvertreter als eigene Verpflichtung grundsätzlich eine Intrastat-Meldung Versendung abzugeben.
- **i) Sachverhalt** (indirekte Ausfuhr)

Ein deutsches Unternehmen DE1 verkauft Waren an einen kanadischen Kunden. Die Waren werden zunächst von Deutschland nach Antwerpen (Belgien) verbracht, um dort nach Übersee verschifft zu werden. Die auszuführenden Waren werden erst in Antwerpen in das EU-Ausfuhrverfahren (einstufiges Verfahren) überführt, d. h. die Abgabe der für den Drittlandsexport vorgeschriebenen Ausfuhranmeldung erfolgt beim belgischen Zoll.

- *Frage:* Welche statistische Meldung ist in Deutschland abzugeben?
- *Antwort:* In Deutschland ist von DE1 eine Intrastat-Meldung Versendung für einen Versand nach Belgien abzugeben. Da die Erledigung des zollamtlichen Ausfuhrverfahrens und damit die statistische Erfassung der Drittlandsausfuhr nach Kanada erst in Belgien erfolgt, ist der vorangegangene innergemeinschaftliche Warenverkehr im Rahmen der Intrahandelsstatistik zu erheben. Als Bestimmungsmitgliedstaat ist "BE" für Belgien anzugeben.

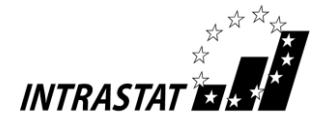

Hinweis: Würde das EU-Ausfuhrverfahren bereits in Deutschland durch die Abgabe der Ausfuhranmeldung beim deutschen Zoll eröffnet werden (Regelfall), so wäre keine Intrastat-Meldung abzugeben.

#### **j) Sachverhalt** (Rückkauf/Kauf im Austausch)

- Fall 1: Ein deutscher Lieferant DE1 und sein italienischer Kunde IT1 treffen die Vereinbarung, dass gelieferte Saisonwaren, die sich nicht mehr verkaufen lassen, zum Jahresende an DE1 zurückgeschickt werden können. IT1 sendet zu dem Zeitpunkt nicht verkaufte Waren zurück und stellt eine neue Rechnung an DE1 aus.
- Fall 2: Ein Altteil wird von einem französischen Kunden FR1 an den deutschen Hersteller DE1 zurückgesandt. FR1 erhält im Austausch ein Neuteil, der Wert des Altteils wird in der Rechnung berücksichtigt.
- *Frage:* Welche statistische Meldung ist in Deutschland abzugeben?

#### *Antwort:*

- Fall 1: Da von IT1 die Ware wiederum an DE1 berechnet und somit quasi "zurückverkauft" wird, ist dies nicht als Rücksendung (Art des Geschäfts "21") sondern als Kaufgeschäft (Art des Geschäfts "11") von DE1 im Eingang anzumelden.
- Fall 2: Bei dieser Geschäftsabwicklung gibt es zwei meldepflichtige Vorgänge. Für die Rückgabe des Altteils muss DE1 eine Eingangsmeldung als Kauf (Art des Geschäfts "11") erstellen. da er das Eigentum an einer Ware erwirbt und eine finanzielle Gegenleistung in Form des Nachlasses auf den Kaufpreis des Neuteils erbringt. Als Rechnungsbetrag ist der Restwert in Höhe des Nachlasses anzugeben. – Die fällige Versendungsmeldung stellt ebenfalls ein Verkaufsgeschäft dar (Art des Geschäfts "11") und muss im Feld Rechnungsbetrag den (vollen) Wert des Neuteils enthalten.

#### **k) Sachverhalt** (Konsignationslager)

Eine Ware wird von einem italienischen Unternehmer IT1 (IT1 hat keine deutsche (Umsatz-) Steuernummer) in das Konsignationslager eines deutschen Konsignators DE1 nach Deutschland verbracht, wobei IT1 Eigentümer der Ware bleibt. DE1 verkauft anschließend im eigenen Namen und auf Rechnung von IT1 die Ware an verschiedene andere deutsche Unternehmen.

- *Fragen:* a) Welche Intrastat-Meldungen sind abzugeben?
	- b) Wer ist auskunftspflichtig?

#### *Antworten:*

- Zu a): Die Verbringung der Waren aus Italien auf ein Konsignationslager in Deutschland löst sofort eine Versendungsmeldung in Italien und eine Eingangsmeldung in Deutschland aus. Der Weiterverkauf in DE ist kein im Rahmen der Intrahandelsstatistik meldepflichtiger Vorgang.
- Zu b): Zur Versendungsmeldung in Italien ist IT1, zur Eingangsmeldung in Deutschland DE1 verpflichtet.

Die Auskunftspflicht ergibt sich daraus, dass IT1 die Versendung der Waren nach Deutschland vornimmt und DE1 die Waren entgegennimmt.

- Hinweis: 1. Für den Fall, dass das italienische Unternehmen IT1 in Deutschland umsatzsteuerpflichtig ist, obliegt dem Unternehmen IT1 auch die Pflicht zur Abgabe einer Eingangsmeldung (und nicht dem deutschen Unternehmen DE1). Der Weiterverkauf von IT1 an DE1 bzw. von DE1 an DE2 ist kein im Rahmen der Intrahandelsstatistik meldepflichtiger Vorgang.
	- 2. Aufgrund einer Änderung des Mehrwertsteuerrechts ist ein ausländisches Unternehmen, das in Deutschland ein Konsignationslager (oder Auslieferungslager) unterhält, nicht mehr in jedem Fall verpflichtet, sich im Inland umsatzsteuerrechtlich registrieren zu lassen.

Dadurch erhält der DE1 von seinem im Ausland umsatzsteuerrechtlich registrierten Partner für die übernommene Lagerware eine mehrwertsteuerfreie Rechnung als sog. innergemeinschaftliche Lieferung, die das deutsche Unternehmen als steuerpflichtigen innergemeinschaftlichen Erwerb in der Umsatzsteuer-Voranmeldung anzugeben hat. Dies

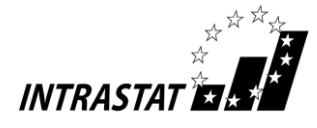

führt dazu, dass das deutsche Unternehmen den Eingang der Ware nach Deutschland zur Intrahandelsstatistik anmelden muss, sofern das Unternehmen für den Eingang grundsätzlich auskunftspflichtig ist.

#### **l) Sachverhalt** (Werklieferung)

Ein französisches Unternehmen FR1 schließt mit einem deutschen Unternehmen DE1 einen Werklieferungsvertrag ab. Danach verpflichtet sich FR1 dem Unternehmen DE1 gegenüber, in Deutschland eine Fabrik schlüsselfertig zu bauen und alle Einzelkomponenten und Materialien hierfür zu beschaffen. Diese können aus eigener Produktion des französischen Unternehmens stammen oder von FR1 hinzugekauft sein. Nach Fertigstellung der Fabrik wird sie DE1 übereignet.

*Frage:* Wann und durch wen sind die von FR1 aus anderen EU-Mitgliedstaaten nach Deutschland verbrachten Einzelkomponenten und Materialien im Rahmen der deutschen Intrahandelsstatistik zu melden?

#### *Antwort:*

- 1. Hat FR1 in Deutschland keine Steuernummer, so hat DE1 nach Abnahme der Fabrik eine Intrastat-Meldung über die aus Frankreich und anderen EU-Mitgliedstaaten eingegangenen Einzelkomponenten und Materialien abzugeben (siehe auch Erläuterungen zum Feld Statistischer Wert).
- 2. Sollte das ausführende Unternehmen FR1 eine deutsche Steuernummer verwenden, so ist FR1 verpflichtet, für die nach Deutschland verbrachten Einzelkomponenten und Materialien zum Zeitpunkt ihrer Verbringung eine Intrastat-Eingangsmeldung abzugeben.

#### **m) Sachverhalt** (unternehmensinternes Verbringen)

Ein deutscher Unternehmer DE1 unterhält in Belgien ein zentrales Zwischen- und Auslieferungslager. Alle Halb- und Fertigerzeugnisse aus der deutschen Produktion werden in dieses Lager verbracht, außerdem werden alle EU-Kunden, einschließlich der deutschen, unmittelbar aus diesem Lager beliefert.

- *Frage*: Welche Warenbewegungen sind in Deutschland von wem zur Intrahandelsstatistik anzumelden?
- *Antwort:* Alle (körperlichen) Warenbewegungen zwischen dem belgischen Lager und Deutschland sind zu erfassen. Demnach sind alle von Deutschland aus in das belgische Lager verbrachten Halb- und Fertigerzeugnisse in Deutschland als Versendung zu melden. Alle wieder nach Deutschland zurückgebrachten Halb- und Fertigerzeugnisse sind in Deutschland als Eingang zu melden. Für Lieferungen aus dem belgischen Lager in andere EU-Mitgliedstaaten sind in Deutschland jedoch keine weiteren Meldungen erforderlich. In allen Fällen, in denen in Deutschland eine statistische Meldung zu machen ist, ist der deutsche Unternehmer DE1 hierfür verantwortlich.
- Hinweis: 1. Hierbei wird unterstellt, dass bei einer Direktlieferung an den deutschen Kunden die Rechnung als "Inlandsgeschäft" mit deutscher Mehrwertsteuer ausgestellt wird.
	- 2. Ein unternehmensinternes Verbringen ist als Geschäft mit Eigentumsübertragung und Gegenleistung anzusehen (Arten des Geschäfts "10-19"), es darf demzufolge nicht als Geschäftsart mit Eigentumsübertragung ohne Gegenleistung geschlüsselt werden (z. B.  $.34$ ").

#### **n) Sachverhalt** (zwischengeschaltetes inländisches Veredelungsgeschäft)

Ein deutscher Unternehmer DE1 kauft in Frankreich Textilien. Diese werden vom französischen Unternehmen FR1 zunächst an ein anderes deutsches Unternehmen DE2 geliefert, das die Textilien im Auftrag des DE1 bedruckt. Im Anschluss an die Bearbeitung werden die Textilien von DE1 an ein österreichisches Unternehmen AT1 verkauft. Die Lieferung erfolgt direkt von DE2 an AT1.

*Frage:* Welche Warenbewegungen sind in Deutschland von wem im Rahmen der Intrahandelsstatistik anzumelden?

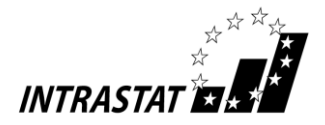

*Antwort:* Die jeweiligen Warenbewegungen über die deutsche Grenze sind Gegenstand der Intrahandelsstatistik (Wareneingang aus Frankreich, Warenversendung nach Österreich). Auskunftspflichtig ist in beiden Fällen DE1 als inländischer Vertragspartner. Das zwischengeschaltete inländische Veredelungsgeschäft zwischen DE1 und DE2 bleibt im Rahmen der Intrahandelsstatistik unberücksichtigt.

#### **o) Sachverhalt** (Naturalrabatt)

Ein deutscher Unternehmer DE1 verkauft an einen französischen Kunden FR1 20 Fahrräder. DE1 entschließt sich dazu, FR1 einen Rabatt einzuräumen.

- Fall 1: DE1 liefert ein zusätzliches Fahrrad ohne Berechnung (d.h. 21 zum Preis von 20).
- Fall 2: DE1 versendet an FR1 zusätzlich drei Kindersitze ohne Berechnung.
- *Frage:* Wie sind die Warenbewegungen in Deutschland im Rahmen der Intrahandelsstatistik anzumelden?

#### *Antwort:*

- *zu Fall 1:* DE1 muss in der Versendungsmeldung 21 Stück und im Feld Rechnungsbetrag (bzw. Statistischer Wert) den Preis der abgerechneten 20 Fahrräder angeben. Für den Gesamtvorgang ist die Art des Geschäfts "11" (Verkauf) zugrunde zu legen.
- *zu Fall 2:* Neben der Anmeldung der 20 Fahrräder als Verkauf muss durch die kostenlose Beigabe einer anderen Ware (mit eigener Warennummer) eine separate Anmeldeposition übermittelt werden. Die kostenlose Beigabe ist als Geschenksendung (Art des Geschäfts "34") anzumelden und als Statistischer Wert ist der Wert anzugeben, der bei einem normalen Verkauf erzielt werden würde.

#### **p) Sachverhalt** (Werkzeugkosten)

DE1 erstellt im Auftrag seines belgischen Kunden ein Werkzeug, dass an BE1 weiterberechnet wird. Damit wird BE1 Eigentümer des Werkzeugs. Das Werkzeug verbleibt bei DE1 und wird für die Herstellung der von BE1 bestellten Serienteile verwendet.

- Fall 1: Das Werkzeug wird nach der Produktion von DE1 an BE1 versandt.
- Fall 2: Das Werkzeug verbleibt bei DE1, wird eingelagert und zu einem vereinbarten späteren Zeitpunkt verschrottet werden.
- *Frage:* Wie sind die Warenbewegungen in Deutschland im Rahmen der Intrahandelsstatistik anzumelden?

#### *Antwort:*

- *zu Fall 1:* Die Versendung des Werkzeugs ist im entsprechenden Monat mit dem in Rechnung gestellten Gesamtbetrag anzumelden.
- *zu Fall 2:* Hier sollten die Kosten des Werkzeuges mit den Stückkosten der später verschickten Teile bis zu dem Zeitpunkt, bis zu dem das Werkzeug "bezahlt" sein wird, verrechnet werden, da bei der Angabe des Warenwertes zum Zeitpunkt des Grenzübertritts im anzugebenden Wert alle Kosten, die zur Herstellung der Ware aufgebracht werden mussten, mit einzubeziehen sind.

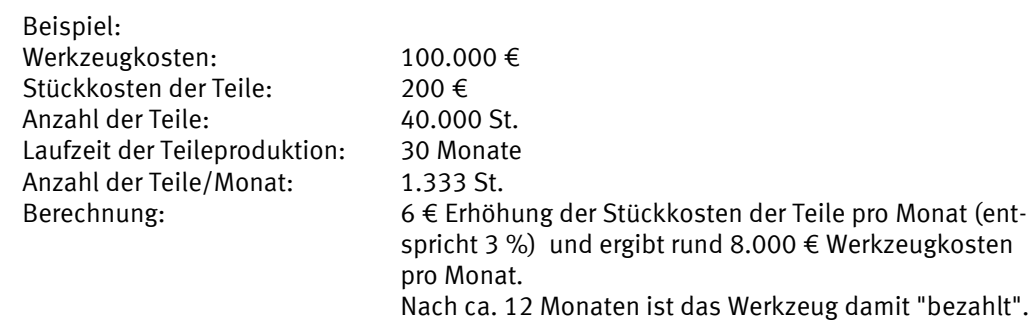

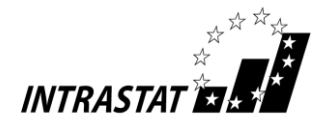

# **9.2 Retouren und Gutschriften**

#### **Sachverhalt:**

Ein deutsches Unternehmen DE1 bezieht aus einem anderen EU-Mitgliedstaat Waren. Die Überprüfung der eingegangenen Waren ergibt, dass ein Teil der gelieferten Waren schadhaft ist.

Bei der anschließenden Schadensregulierung oder Garantieabwicklung können folgende Fälle unterschieden werden:

- a) Es erfolgt die Rücksendung des beanstandeten Teils der Waren gegen Gutschrift.
- b) Die beanstandete Ware bleibt bei DE1 und es wird lediglich eine Gutschrift erteilt.
- c) Der beanstandete Teil der Ware wird zurückgesandt und es erfolgt eine kostenlose Ersatzlieferung.
- d) Die beanstandete Ware verbleibt bei DE1 und es erfolgt eine kostenlose Ersatzlieferung.
- *Frage:* Was hat DE1 bei den einzelnen Fällen bezüglich der Intrahandelsstatistik zu veranlassen?
- *Antwort:* Grundsätzlich hat DE1 zunächst eine Intrastat-Meldung Eingang über die gesamte Warensendung abzugeben. Bezüglich der weiteren Abwicklung ist dann wie folgt zu verfahren:
- zu a): Für die zurückgesandte beanstandete Ware ist eine Intrastat-Meldung Versendung abzugeben. Hierbei ist als Statistischer Wert der Betrag der Gutschrift einzutragen, das Feld Rechnungsbetrag in vollen Euro bleibt frei.

(Hinweis: Eine Eingangsmeldung mit negativen Werten ist **nicht** zulässig.)

- zu b): Der Betrag der Gutschrift für die beanstandeten Waren ist bei der Wertangabe (Rechnungsbetrag in Feld Rechnungsbetrag in vollen Euro) zu berücksichtigen, d. h.
	- ist die Intrastat-Meldung Eingang noch nicht abgegeben worden, ist die Gutschrift unmittelbar in Abzug zu bringen;
	- ist die Intrastat-Meldung bereits abgesandt worden, ist eine Korrektur der ursprünglichen Eingangsmeldung abzugeben (siehe Nr. 3.3).

(Hinweis: Eine Versendungsmeldung über den gutgeschriebenen Betrag ist **nicht** zulässig.)

- zu c): Für die zurückgesandten beanstandeten Waren ist eine Intrastat-Meldung Versendung abzugeben. Für die Ersatzlieferung ist (nochmals) eine Intrastat-Meldung Eingang erforderlich. Sowohl in der Versendungsmeldung über die zurückgegebene Ware als auch in der Eingangsmeldung über die Ersatzlieferung ist kein Rechnungsbetrag einzutragen, als Statistischer Wert ist jeweils der anteilige Wert lt. ursprünglicher Eingangsmeldung anzugeben.
- zu d): Für die gelieferte Ersatzware ist (nochmals) eine Intrastat-Meldung Eingang erforderlich. Hierbei ist kein Rechnungsbetrag anzugeben, als Statistischer Wert ist der anteilige Wert lt. ursprünglicher Eingangsmeldung anzugeben.
- Hinweis: Das o.a. Beispiel gilt sinngemäß auch für die umgekehrte Verkehrsrichtung (DE liefert in einen anderen EU-Mitgliedstaat und es erfolgen importseitige Retouren/Gutschriften).

# **9.3 Nachträgliche Vertragsänderungen**

Sollten nachträgliche Vertragsänderungen eintreten, müssen die zugrunde liegenden Anmeldungen zur Intrahandelsstatistik nicht berichtigt werden.

Betrifft die Vertragsänderung jedoch Waren, die zunächst von der Anmeldung befreit waren und hätte der neu gestaltete Vertrag im Zeitpunkt der grenzüberschreitenden Warenbewegung zu einer Meldepflicht geführt, so führt eine solche Vertragsänderung nunmehr zu einer Nachmeldepflicht für den betreffenden vorangegangenen Warenverkehr. Als Bezugsmonat gilt der Monat, in dem die Vertragsänderung wirksam wird.

Beispiel: Eine Ware wird zunächst für einen Zeitraum von 12 Monaten grenzüberschreitend vermietet (befreit gemäß Befreiungsliste Buchst. c) Anhang 4). Nach einem halben Jahr kommt man überein, den Vertrag in ein Kaufgeschäft umzuwandeln (oder die Mietdauer auf 36 Monate zu verlängern). Dies führt nunmehr zu einer statistischen Nachmeldung für den Monat der Vertragsänderung.

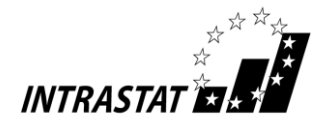

#### **9.4 Anmeldung von Software**

Software-Erzeugnisse sind grundsätzlich nur dann zur Intrahandelsstatistik anzumelden, wenn sie per Datenträger (z.B. CD-ROM, USB-Stick usw.) über die deutsche Grenze bewegt werden. D. h. Software, die via **Internet** versandt bzw. heruntergeladen wird, ist wegen der Einstufung als (reine) Dienstleistung von der Anmeldung **befreit** (vgl. Buchst. f) der Befreiungsliste (Anhang 4)).

Bei Softwareprodukten auf Datenträgern ist außerdem zwischen "Standard-Software" und "Individual-Software" zu unterscheiden:

Datenträger mit sog. **Standard-Software** sind mit ihrem Gesamtwert (Wert des Datenträgers sowie Wert des Programms bzw. der Daten einschließlich der Kosten für die ("Erst-") Lizenzen) zur Intrahandelsstatistik an**zumelden**.

Unter Standard-Software werden in diesem Zusammenhang in der Regel Datenträger mit Daten und/oder Programmbefehlen verstanden (einschließlich Handbuch), die **seriell** erstellt wurden und als Einheit für eine **Vielzahl** von potentiellen Käufern bestimmt sind. Es steht hierbei der Warencharakter im Vordergrund.

**Individual-Software** ist hingegen von der Anmeldung **befreit** (vgl. Buchst. e) der Befreiungsliste (Anhang 4)). Unter Individual-Software versteht man ein Produkt (in der Regel mit ausführlicher Dokumentation), das ausschließlich für einen **bestimmten Kunden** programmiert wurde.

Lizenzverträge über die Nutzung von Software, die nicht im unmittelbaren Zusammenhang mit einem entsprechenden Datenträgertransfer der Software stehen (z. B. nachträgliche Erwerbe von zusätzlichen Nutzungsrechten) sind **nicht** anzumelden, weder selbst, z. B. als Schriftstück, noch als (Wert-) Berichtigung einer bereits erfassten Standard-Software auf Datenträger.

Anmerkung: Da auch das Umsatzsteuerrecht bei der Unterscheidung von "Lieferungen" und "sonstigen Leistungen" die gleichen Abgrenzungskriterien anwendet, bedeutet dies für die Praxis, dass immer, wenn Softwareumsätze umsatzsteuerrechtlich als innergemeinschaftliche Lieferungen oder Erwerbe behandelt werden, auch entsprechende Intrastat-Meldungen Versendung bzw. Eingang abzugeben sind.

Bei **Musik-Datenträgern** (z. B. CDs) ist darauf zu achten, dass beim (Statistischen) Wert auch die sog. **GEMA**1-Gebühren oder entsprechende ausländische "GEMA"-Kosten für Urheberrechte hinzuzurechnen sind, soweit diese nicht bereits im zugrunde liegenden Rechnungspreis enthalten sind. Ist die Höhe dieser Kosten erst zu einem späteren Zeitpunkt bekannt, so ist eine sorgfältige Schätzung vorzunehmen.

# **9.5 Lohnveredelung (Be- oder Verarbeitung)**

#### **9.5.1 Definition und allgemeine Beschreibung**

Unter "Lohnveredelung" versteht man Vorgänge (Be-/Verarbeitung, Aufbau, Zusammensetzen, Verbesserung, Renovierung usw.), bei denen aus vom Auftraggeber unentgeltlich zur Verfügung gestellten Vormaterialien **neue oder wirklich verbesserte Waren** hergestellt werden. Als Indizien für derartige Vorgänge gelten: Ein Einsatz von speziellen Werkzeugen oder Maschinen, eine industrielle Umgebung (z. B. Anlagen zur Beoder Entlüftung) aufgrund von gesetzlichen Bestimmungen (z. B. Hygiene) oder die Notwendigkeit, dass Fachpersonal mit einer bestimmten Qualifikation die Tätigkeiten durchführt. Je nachdem, ob die Lohnveredelung im Inland oder im Ausland erfolgt, spricht man von "aktiver" bzw. "passiver" Lohnveredelung.

Als "Lohnveredelung" im Sinne der Intrahandelsstatistik werden grenzüberschreitende innergemeinschaftliche Warenbewegungen angemeldet, wenn die aus den grenzüberschreitend zur Verfügung gestellten Vorerzeugnissen hergestellten Fertigprodukte später das Herstellungsland in der Regel wieder verlassen (Versendung) und entweder in das ursprüngliche Versendungsland zurückkehren (Eingang; AdG "41" bzw. "51") oder in ein anderes Land verbracht werden (Art des Geschäfts "42" bzw. "52"). Es sind auch Fälle denkbar, in denen eine Warensendung zur Be- oder nach Verarbeitung (Art des Geschäfts "42" bzw. "52") angemeldet werden muss, ohne dass eine vorherige die deutsche Grenze überschreitende Lieferung stattgefunden hat.

<sup>1)</sup> Gesellschaft für musikalische Aufführungs- und mechanische Vervielfältigungsrechte

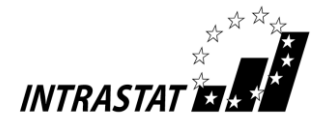

Anzumelden ist sowohl das grenzüberschreitende Verbringen ("Beistellen") der (kostenlosen) Vormaterialien als auch die spätere (grenzüberschreitende) Lieferung der Fertigprodukte.

Bei der Anmeldung der kostenlos zur Verfügung gestellten Vorerzeugnisse (Art des Geschäfts "41/42") ist ein Statistischer Wert anzugeben, der einem marktüblichen Verkaufspreis (frei deutsche Grenze) entspricht; im Zweifel ist eine sorgfältige Schätzung vorzunehmen. Bei der Anmeldung der Fertigerzeugnisse (Art des Geschäfts "51/52") sind als Rechnungsbetrag die vom Auftragnehmer berechneten Lohn-, Material-, Beförderungs- und Versicherungskosten anzugeben; beim Statistischen Wert muss außerdem noch der Statistische Wert der (kostenlos zur Verfügung gestellten) Vormaterialien eingerechnet werden.

Hinweis: Vorerzeugnisse, die unbearbeitet an den Auftraggeber zurückgehen, sind mit AdG "51" und ihrem ursprünglich angegebenen Wert anzumelden.

Wenn ein Unternehmen Rohwaren erwirbt (z. B. Stahl), diese zu anderen Waren verarbeitet oder im Inland verarbeiten lässt (z. B. zu Fahrzeugen) und sie anschließend wieder verkauft, handelt es sich methodisch nicht um eine Be- oder Verarbeitung. Diese Vorgänge müssen im Rahmen der Intrahandelsstatistik als Kauf/Verkauf (Art des Geschäfts "11") erfasst werden. – Im Bereich der Zollabfertigung kann in diesem Zusammenhang von einer sog. Eigenveredelung die Rede sein, dies ist aus Sicht der Außenhandelsstatistik allerdings keine Lohnveredelung.

#### **9.5.2 Unbedeutende Teile und einfache Maßnahmen**

Stellt der Auftraggeber jedoch nach ihrer Funktion oder vom Wert her nur **unbedeutende** Teile zur Verfügung (z. B. Etiketten, Schrauben usw.), so liegt **keine** Lohnveredelung vor. In diesen Fällen sind die sog. Beistellungen bei der Anmeldung zur Intrahandelsstatistik unter der Art des Geschäfts "99" in Verbindung mit einem Statistischen Wert und ohne Rechnungsbetrag zu erfassen. Für das grenzüberschreitend gelieferte Fertigprodukt wird regelmäßig ein Verkauf bzw. Kauf (Art des Geschäfts "11") unterstellt, wobei der Wert der kostenlos vom Auftraggeber zur Verfügung gestellten Beistellungen bei der Wertermittlung der Fertigerzeugnisse ausnahmsweise **nicht** einbezogen wird.

Ebenfalls **keine** Lohnveredelung liegt vor, wenn die Lohnarbeiten an den zur Verfügung gestellten Waren lediglich in **einfachen Maßnahmen** (z.B. einfaches Verpacken, Bügeln usw.) bestehen. In diesen Fällen wird generell auf eine statistische Erfassung der in diesem Rahmen vorübergehend exportierten bzw. importierten Waren verzichtet.

#### **9.5.3 Beispielfälle**

1. Ein Sportwagen wird zu Tuning-Arbeiten (z.B. Leistungssteigerung, Änderungen an der Karosserie) vorübergehend von Italien nach Deutschland verbracht. Neben den Lohnkosten werden auch einige vom inländischen Auftragnehmer selbst beschaffte Anbauteile berechnet.

Da es sich nach den durchgeführten Arbeiten um einen "wirklich verbesserten" Sportwagen handelt, liegt eine Lohnveredelung vor, die entsprechend beim Eingang und der (Wieder-) Versendung mit der Art des Geschäfts "41" bzw. "51" anzumelden ist.

2. Für die Produktion eines Autos in der Tschechischen Republik wird u.a. die Motor-Getriebe-Einheit von Deutschland seitens des Auftraggebers unentgeltlich zur Verfügung gestellt. Beim Import des kompletten Fahrzeugs nach Deutschland berechnet der ausländische Hersteller das Fahrzeug ohne den Wert der Motor-Getriebe-Einheit.

Es handelt sich um die "Verarbeitung" von wichtigen Komponenten (sowohl wertmäßig als auch aufgrund ihrer Funktion) im Zusammenhang mit der Herstellung einer "neuen Ware" (Auto), d.h. die Transaktion ist definitionsgemäß sowohl bei der Versendung als auch beim Wiedereingang als "Lohnveredelung" anzumelden.

3. Für die Produktion eines in Österreich gebauten Geländewagens stellt der deutsche Auftraggeber unentgeltlich das Markenemblem zur Verfügung. Beim Import des kompletten Fahrzeugs nach Deutschland berechnet der ausländische Hersteller des Geländefahrzeugs das Fahrzeug ohne den Wert des montierten Markenemblems.

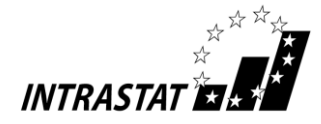

Zwar werden die zur Verfügung gestellten Bestandteile "verarbeitet", allerdings handelt es sich sowohl nach der Funktion als auch nach dem Wert um unbedeutende Teile (Markenemblem); weshalb **keine** "Lohnveredelung" vorliegt, sondern ein Kaufgeschäft (Art des Geschäfts "11") über ein Fahrzeug.

4. Ein älteres Fahrzeug wird zur Aufarbeitung der Lackierung (Waschen, Polieren und Konservieren) vorübergehend nach Polen verbracht.

Es handelt sich um keine "Lohnveredelung" im Sinne der Intrahandelsstatistik, da die ausgeführten Arbeiten nur einfache Maßnahmen darstellen. Das grenzüberschreitende Verbringen des Fahrzeugs ist als "vorübergehende Verwendung" von der Anmeldung befreit (Buchst. c) der Befreiungsliste (Anhang 4).

#### **9.5.4 Verkauf von Fertigware unmittelbar nach Lohnveredelung (d.h. mit insgesamt drei Beteiligten)**

Wenn eine Be- oder Verarbeitung in Deutschland stattfindet und die Fertigware im Anschluß nicht wieder zum Auftraggeber in die EU zurückgeschickt wird, sondern im Inland oder ins Ausland verkauft wird, ist der Eigentümer (der Auftraggeber der Lohnveredelung) nach Kenntnis des Statistischen Bundesamtes aus umsatzsteuerrechtlicher Sicht verpflichtet, sich in Deutschland steuerlich registrieren zu lassen. Mit dieser Registrierung vollzieht er vor der Be-/Verarbeitung ein sog. unternehmensinternes Verbringen der Rohware von seiner ausländischen auf seine deutsche Umsatzsteuer-Identifikationsnummer. Der nachgelagerte Verkauf der Fertigware z. B. an einen ausländischen EU-Kunden ist aus deutscher Sicht eine steuerfreie innergemeinschaftliche Lieferung. Diese umsatzsteuerrechtliche Handhabung hat zwei wesentliche Auswirkungen auf die Intrahandelsstatistik:

- 1. Durch die umsatzsteuerrechtliche Registrierung wird das ausländische Unternehmen zu einer (deutschen) statistischen Einheit. Wenn die Statistischen Werte der ins Inland verbrachten Rohwaren bzw. die ins Ausland verkauften Fertigwaren dazu führen, dass die Warenverkehre des jeweiligen Unternehmens insgesamt die Anmeldeschwelle überschreiten, ist das ausländische Unternehmen (vom Monat des Überschreitens an) für diese Warenbewegungen auskunftspflichtig zur Intrahandelsstatistik in Deutschland. – Das inländische Unternehmen, das die Be-/Verarbeitung durchführt, ist damit **nicht** (zusätzlich) verpflichtet, Anmeldungen zur Intrahandelsstatistik abzugeben.
- 2. Obwohl umsatzsteuerrechtliche Buchungen getätigt werden, die auf Käufe bzw. Verkäufe hindeuten, sind bei der Anmeldung zur Intrahandelsstatistik diese grenzüberschreitenden Lieferungen **als Sendun**gen zur bzw. nach der Be-/Verarbeitung mit den Arten des Geschäfts "42" bzw. "52" anzugeben.

Diese Erläuterung gilt entsprechend für eine passive Lohnveredelung, wenn ein deutsches Unternehmen als Auftraggeber im Ausland Waren bearbeiten lässt und die Fertigwaren im Anschluss unmittelbar im Ausland weiterverkauft: Die Versendung der Ware aus Deutschland ist dann unter Angabe der Art des Geschäfts "42" zu erklären.

#### **9.6 Reparaturen**

In der Außenhandelsstatistik sind Waren, die zur bzw. nach Reparatur/Wartung exportiert oder importiert werden, von der Anmeldung befreit. Unter "Reparatur/Wartung" versteht man in diesem Zusammenhang die **Wiederherstellung der ursprünglichen Funktion** oder des **ursprünglichen Zustandes** einer Ware. Durch die Reparatur soll lediglich die Betriebsfertigkeit der Ware aufrechterhalten werden; damit kann ein gewisser Umbau oder eine Verbesserung z. B. im Rahmen des technischen Fortschritts verbunden sein, die Art der Ware wird dadurch jedoch in keiner Weise verändert.

Ersatzteile, die in die zur Reparatur grenzüberschreitend verschickten Waren eingebaut werden bzw. in diesem Zusammenhang ausgebaute schadhafte Teile oder Altteile, sind ebenfalls von der Anmeldung befreit. Gleiches gilt für vom Auftraggeber zur Durchführung einer Reparatur unentgeltlich zur Verfügung gestellte Ersatzteile.

Ersatzteile oder Waren, die zur **Ausführung** von Reparaturen importiert oder exportiert werden und Gegenstand eines Kauf-/Verkaufsgeschäftes sind (Art des Geschäfts "11"), sind dagegen anzumelden. Dementsprechend müssen beispielsweise Teile, die vom Servicepersonal zur Durchführung einer Reparatur mitgeführt und am Einsatzort eingebaut werden, in der Intrahandelsstatistik angemeldet werden.

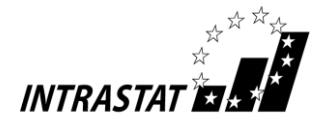

# **9.7 Abfälle**

Grundsätzlich muss bei dem grenzüberschreitenden Warenverkehr mit Abfällen zwischen dem Handel (Kauf/Verkauf) von werthaltigem Abfall, der Bearbeitung von werthaltigem Abfall und der Entsorgung von Abfall unterschieden werden:

- 1. **Handel mit** werthaltigem **Abfall**: Darunter ist ein grenzüberschreitendes Handelsgeschäft zwischen zwei Partnern zu verstehen, die dies umsatzsteuerrechtlich als Verkauf bzw. Kauf darstellen. – Zur Intrahandelsstatistik muss in diesem Fall ein Kaufgeschäft (Art des Geschäfts "11") mit einem Rechnungsbetrag bzw. einem Statistischem Wert angemeldet werden. Beispiel: Verkauf von Eisenschrott (7204 10 00).
- 2. **Bearbeitung von** werthaltigem **Abfall**: In diesem Fall beauftragt ein Eigentümer von werthaltigem Abfall einen Bearbeiter im Rahmen einer Dienstleistung aus dem Abfall die Wertstoffe herauszutrennen, um im Anschluss die sortenreinen Teile wieder zurückzuerhalten. In der Außenhandelsstatistik ist dies als Lohnveredelung (AdG "41"/"51") mit den entsprechenden Statistischen Werten bzw. dem Rechnungsbetrag nach der Bearbeitung anzumelden.

Beispiel: Bearbeitung von defekten Katalysatoren (8421 39 35).

3. **Entsorgung von Abfall** ohne Wert (negatives Wirtschaftsgut): Ein Unternehmen, das sich in dem Besitz von entsorgungspflichtigem Abfall befindet, versendet diesen Abfall zur Entsorgung gegen Entgelt an ein entsprechend zugelassenes Entsorgungsunternehmen. Der Unternehmer muss mit anderen Worten für die Entsorgungsdienstleistung und damit für die Versendung der Ware eine Gebühr entrichten. Grundsätzlich spielt es für den zugrunde liegenden Warenverkehr keine Rolle, ob im Laufe der Bearbeitung ein Stoff gewonnen werden kann, der wiederum einen werthaltigen Charakter aufweist und weiter verwendet (auch verkauft) werden kann. Zur Intrahandelsstatistik ist dies in der tatsächlichen Verkehrsrichtung, mit Art des Geschäfts "99", dem tatsächlichen Gewicht und einem Rechnungsbetrag von einem Euro anzugeben.

Beispiel: Entsorgung von flüssigen, anorganischen Chemieabfällen (3825 69 00).

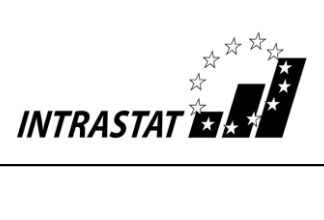

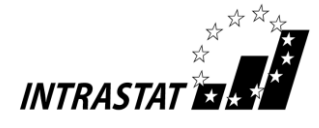

**Anhang 1**

#### **Länderverzeichnis für die Außenhandelsstatistik** (Stand: November 2020)

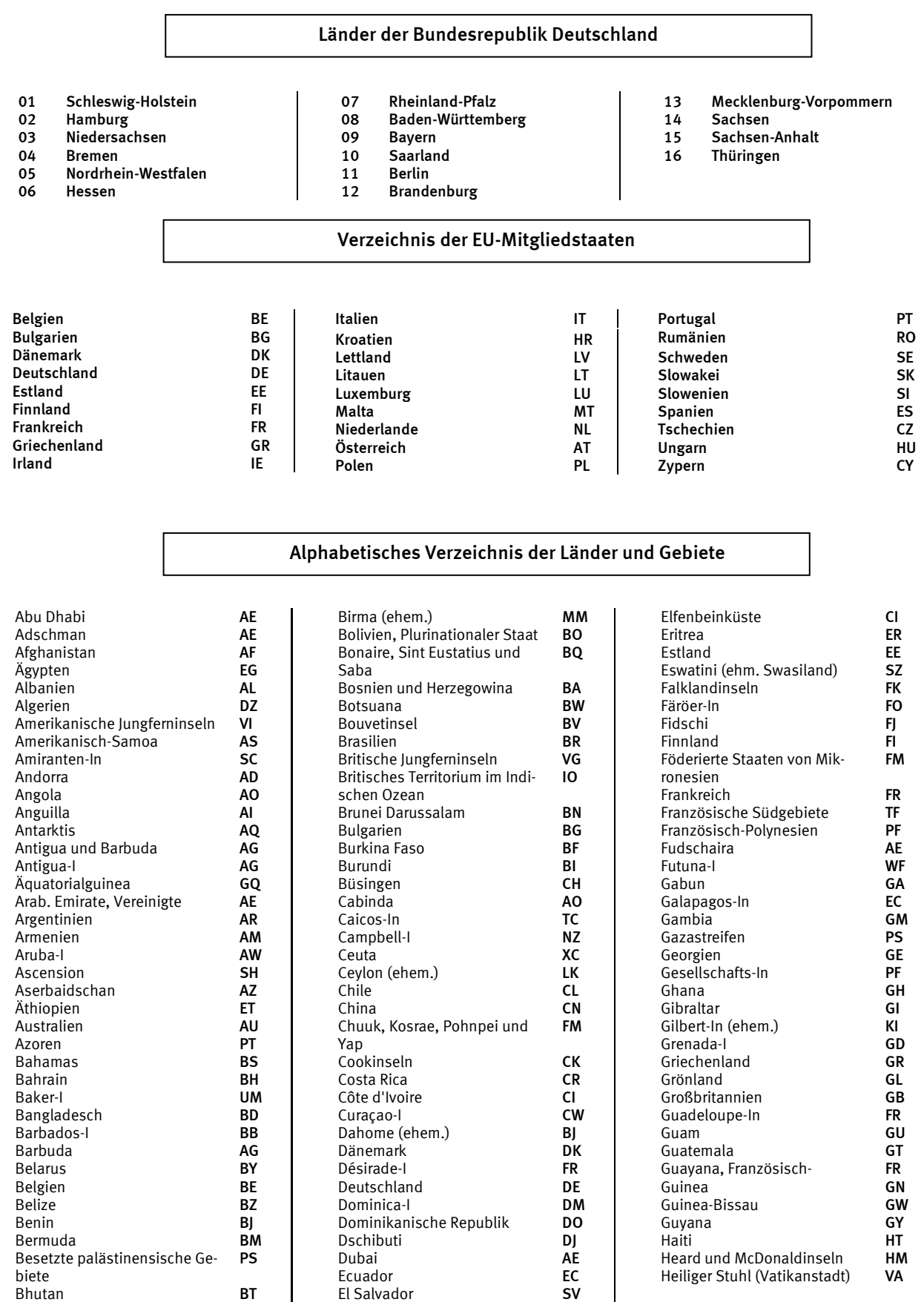

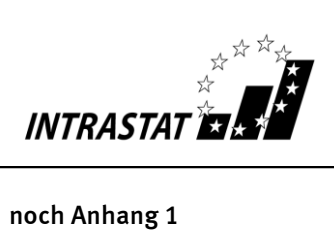

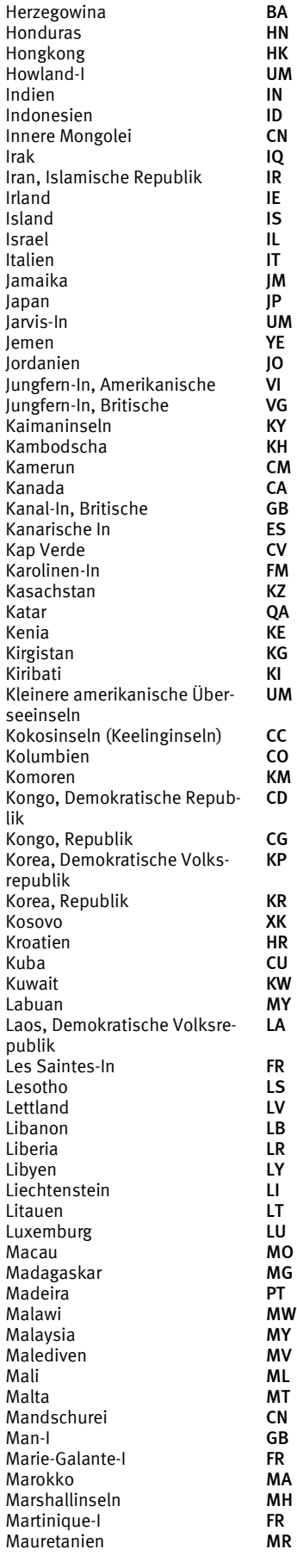

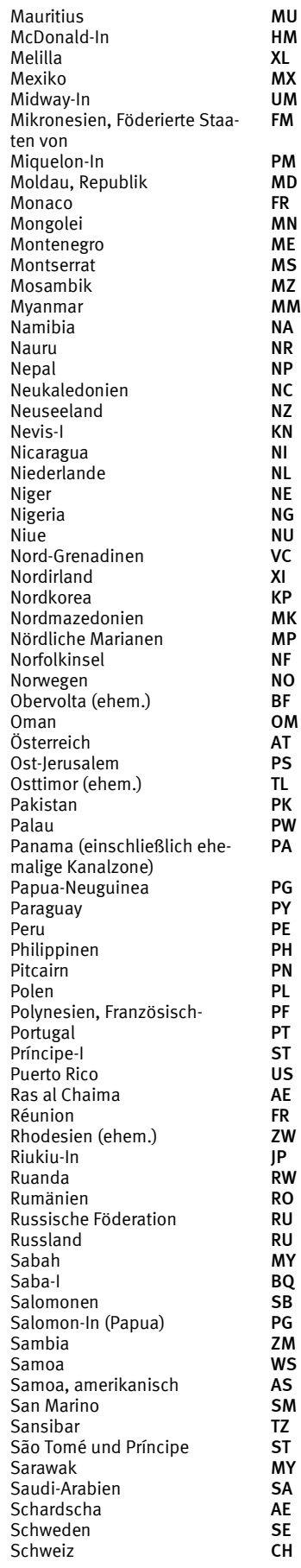

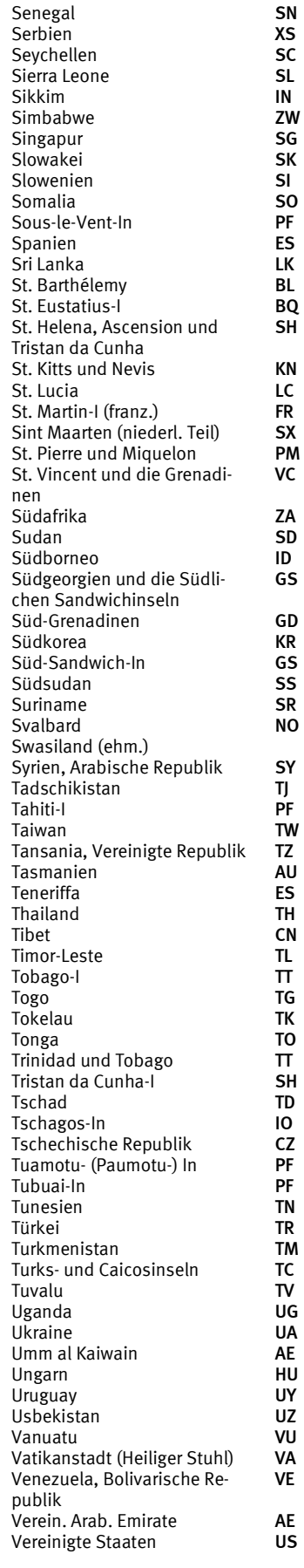

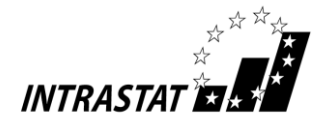

#### **noch Anhang 1**

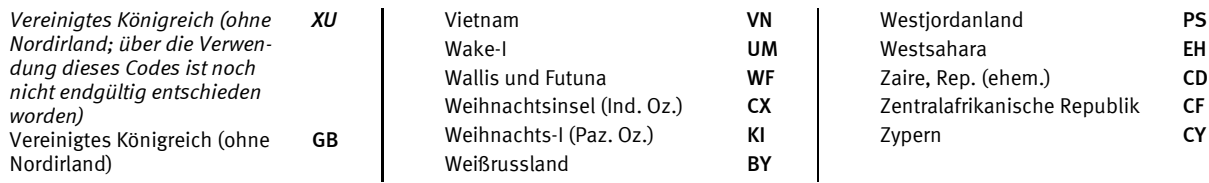

Das Länderverzeichnis dient nur statistischen Zwecken. Aus den Bezeichnungen kann keine Bestätigung oder Anerkennung des politischen Status eines Landes oder der Grenzen seines Gebietes abgeleitet werden.

**Zum sog. "Brexit" und dem zukünftigen Sachstand zu den Anmeldungen zur Intrahandelsstatistik verweisen wir auf die Darstellung auf S. 56.**

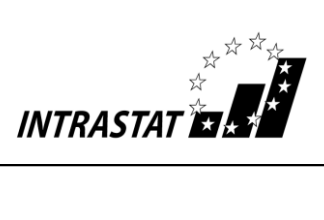

<span id="page-46-1"></span><span id="page-46-0"></span>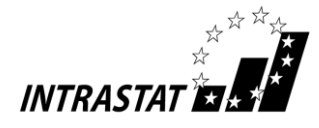

#### **Anhang 2**

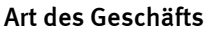

<span id="page-46-2"></span>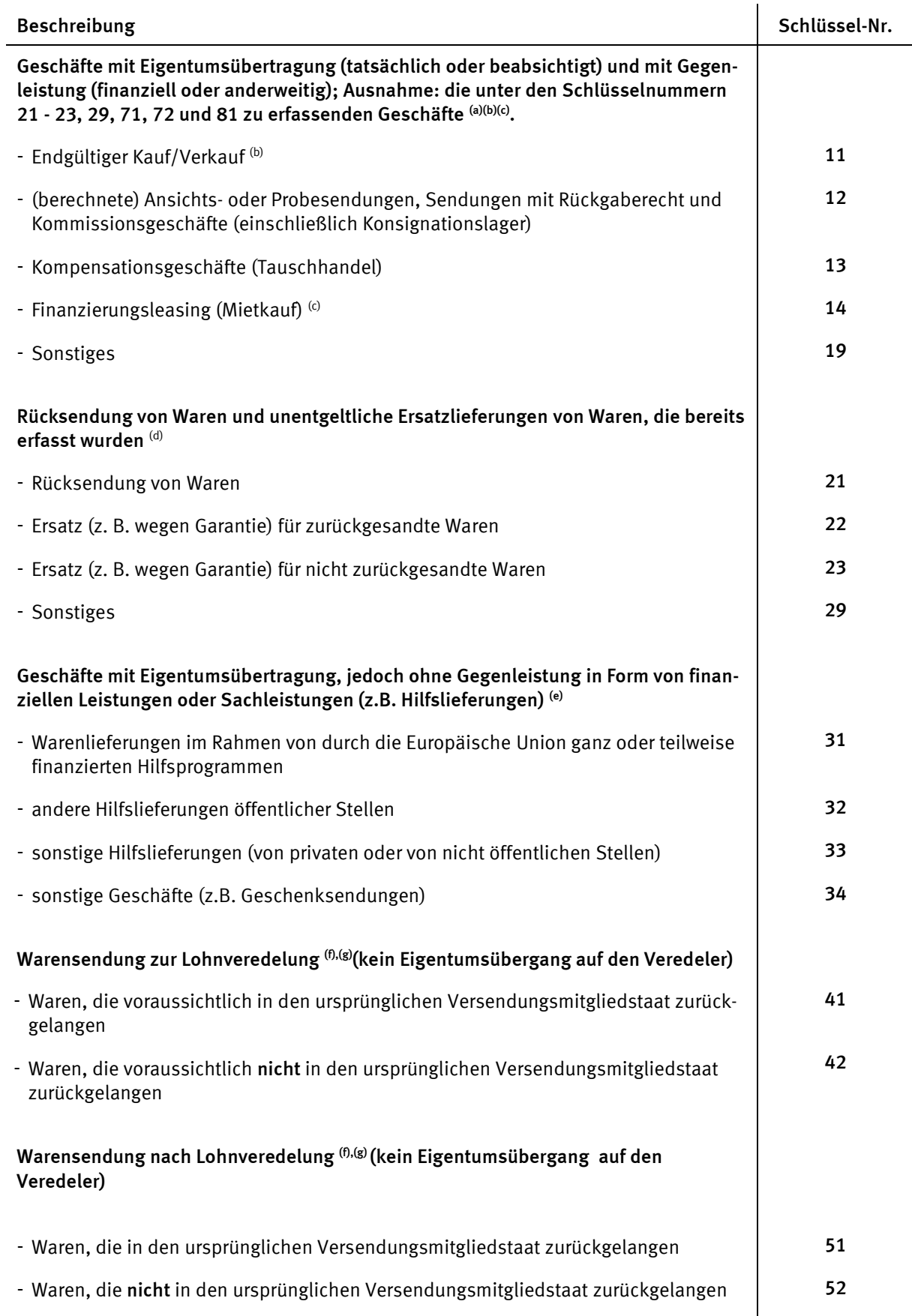

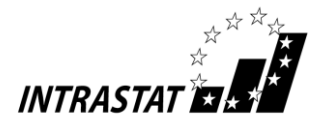

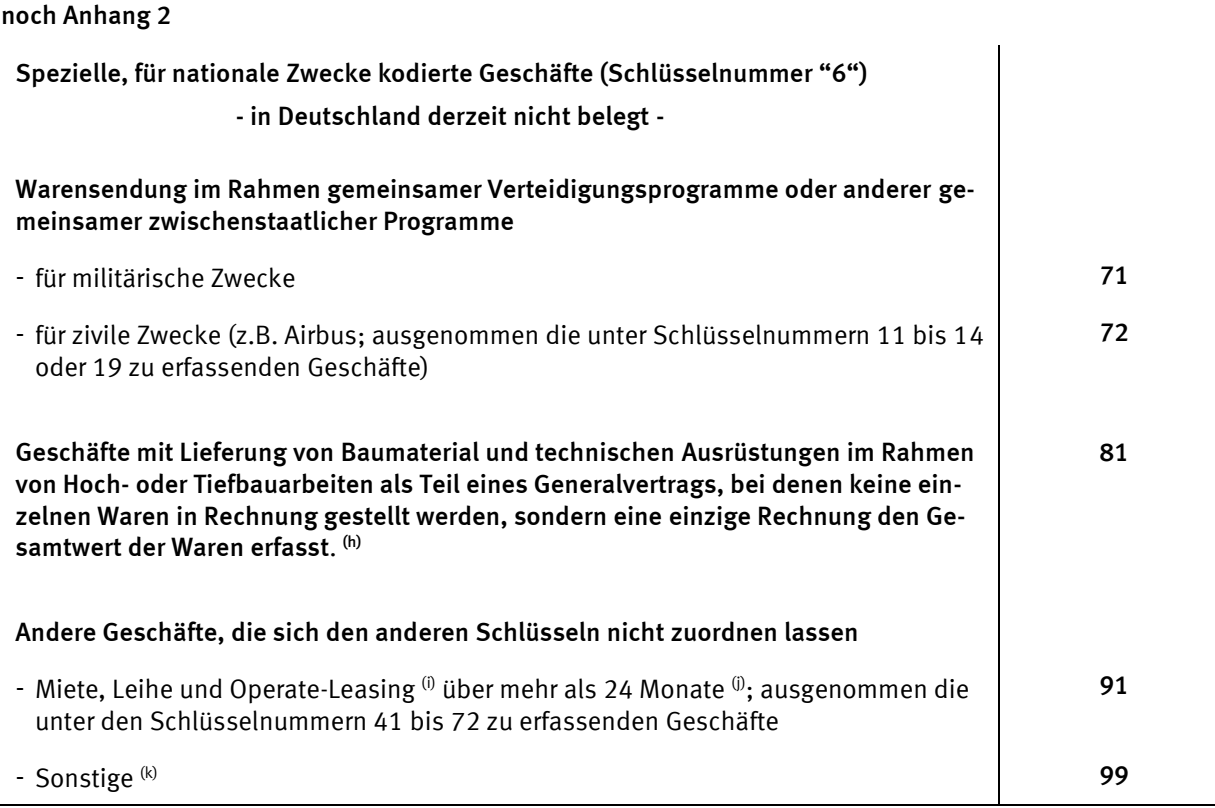

#### **Anmerkungen:**

(a) Hier ist die Mehrzahl der Versendungen und Eingänge zu erfassen, d. h. die Geschäfte, bei denen das **Eigentum** zwischen Gebietsansässigen und Gebietsfremden wechselt **und eine Zahlung** oder Sachleistung (Tauschhandel) erfolgt oder erfolgen wird.

Dies gilt auch für Bewegungen von Waren zwischen verbundenen Unternehmen oder an/von Verteilungszentren, selbst wenn keine sofortige Bezahlung erfolgt. Ebenso fallen hierunter Verkäufe an Privatpersonen.

Einfuhren aus Nicht-EU-Ländern, die an der deutschen Grenze auf Antrag eines Fiskalvertreters in den zollrechtlich freien Verkehr überführt und dann sofort in ein anderes EU-Land verbracht werden, sind in der Versendungsmeldung unter der Schlüsselnummer 99 zu erfassen.

(b) Einschließlich Lieferungen von Ersatzteilen und anderen Ersatzlieferungen gegen Entgelt sowie (Rück-) Käufe deutscher Waren.

 $^{(c)}$  Finanzierungsleasing beinhaltet Geschäfte, bei denen die Leasingraten so berechnet werden, dass sie den ganzen oder fast den ganzen Warenwert abdecken. Die Vorteile und Risiken des Eigentums gehen auf den Leasingnehmer über; bei Vertragsende wird der Leasingnehmer auch rechtlich Eigentümer der Waren.

<sup>(d)</sup> Rücksendungen und Ersatzlieferungen von Waren, die ursprünglich unter den Schlüsselnummern 31 bis 34 und 71 bis 99 registriert wurden, sind unter der entsprechenden Nummer zu erfassen. Die Rücksendung unveredelter Ware ist unter 51 anzumelden.

(e) Die Schlüsselnummern 31 bis 34 kommen nur in Betracht, wenn bei einem Eigentumswechsel tatsächlich **keine** Gegenleistung in irgendeiner Form erfolgt (wie z.B. bei einer Schenkung).

<sup>(f)</sup> **Lohnveredelung** umfasst Vorgänge (Verarbeitung, Aufbau, Zusammensetzen, Verbesserung, Renovierung usw.) mit dem Ziel der Herstellung einer neuen oder wirklich verbesserten Ware. Eine Neuzuordnung innerhalb der Warennomenklatur ist ein Indiz für eine Lohnveredelung. Die vom Veredeler für eigene Rechnung vorgenommene Veredelung ("Eigenveredelung") ist nicht unter diesen Nummern zu erfassen, sondern unter Schlüsselnummer 11.

(g) **Reparaturen** (und Wartungsarbeiten) sind von der Anmeldung **befreit**. Die Reparatur einer Ware führt zur Wiederherstellung ihrer ursprünglichen Funktion oder ihres ursprünglichen Zustandes. Durch die Reparatur soll lediglich die Betriebsfertigkeit der Ware aufrechterhalten werden; damit kann ein gewisser Umbau oder eine Verbesserung z. B. im Rahmen des technischen Fortschritts verbunden sein, die Art der Ware wird dadurch jedoch in keiner Weise verändert.

(h) Unter der Schlüsselnummer 81 sind nur jene Geschäfte zu erfassen, bei denen keine einzelnen Lieferungen in Rechnung gestellt werden, sondern eine einzige Rechnung den Gesamtwert der Arbeiten erfasst. Wenn dies nicht der Fall ist, sind die Geschäfte unter der Schlüsselnummer 11 zu erfassen.

 $^{(0)}$ Unter Operate-Leasing versteht man alle Leasingverträge, die nicht Finanzierungsleasing  $^{(\text{c})}$  sind.

 $\degree$ Miete, Leihe, Operate-Leasing mit einer Dauer von unter 24 Monaten sind von der Anmeldung zur Intrahandelsstatistik befreit (siehe Anhang 4).

<sup>(k)</sup> siehe auch Anmerkung <sup>(a)</sup>

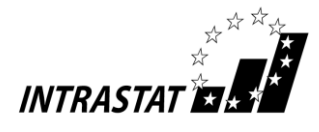

**Anhang 3**

# **Beispiel für eine Online-Anmeldung in der Versendung**

**Hinweis: Dargestellt werden die derzeit bekannten Entwürfe der neu überarbeiteten Online-Formularanmeldungen, die Echtfassungen können davon abweichen.**

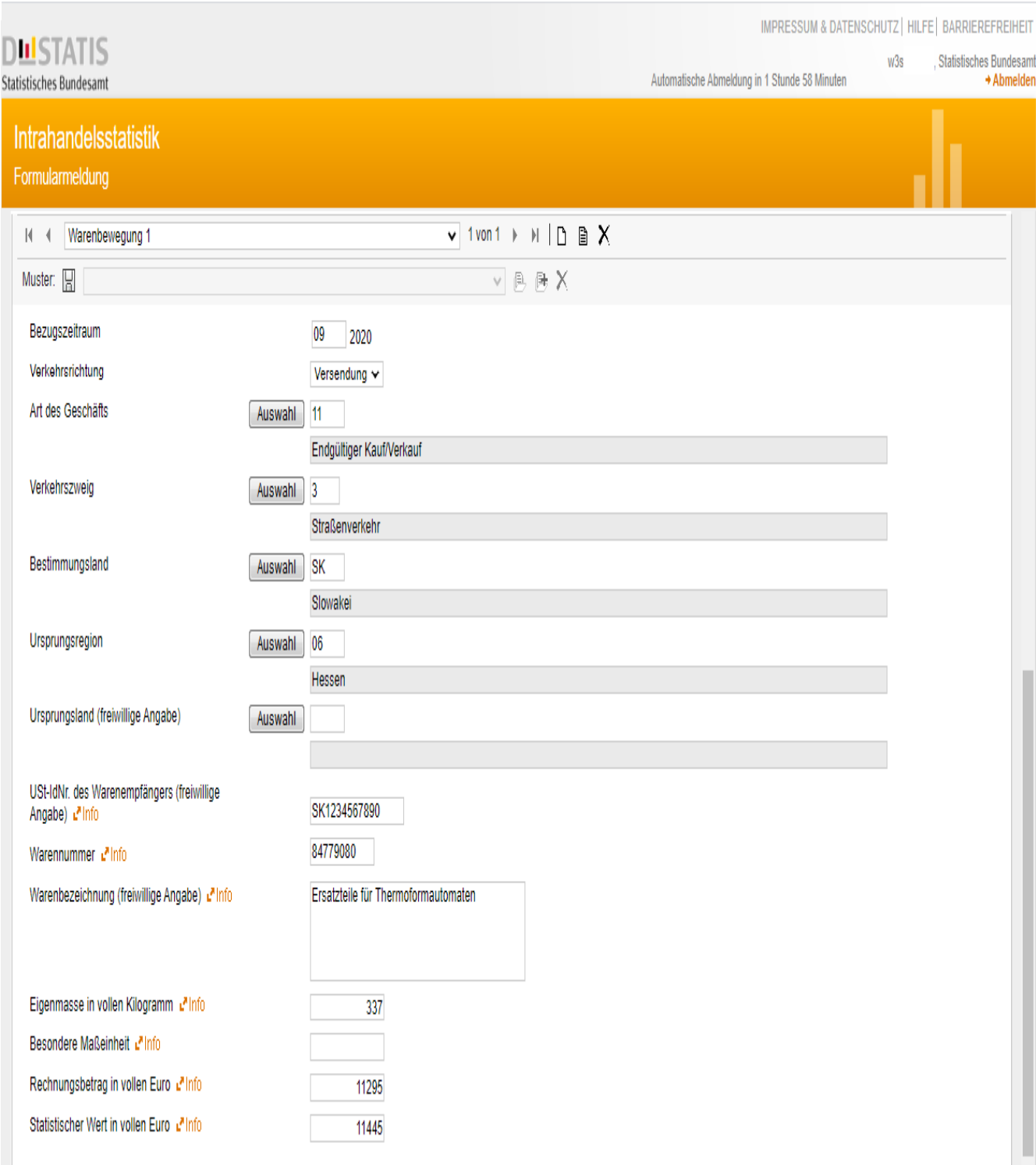

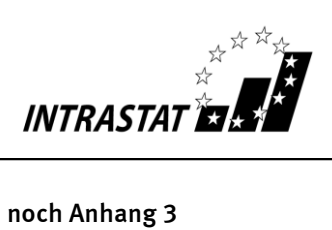

# **Beispiel für eine Online-Anmeldung im Eingang**

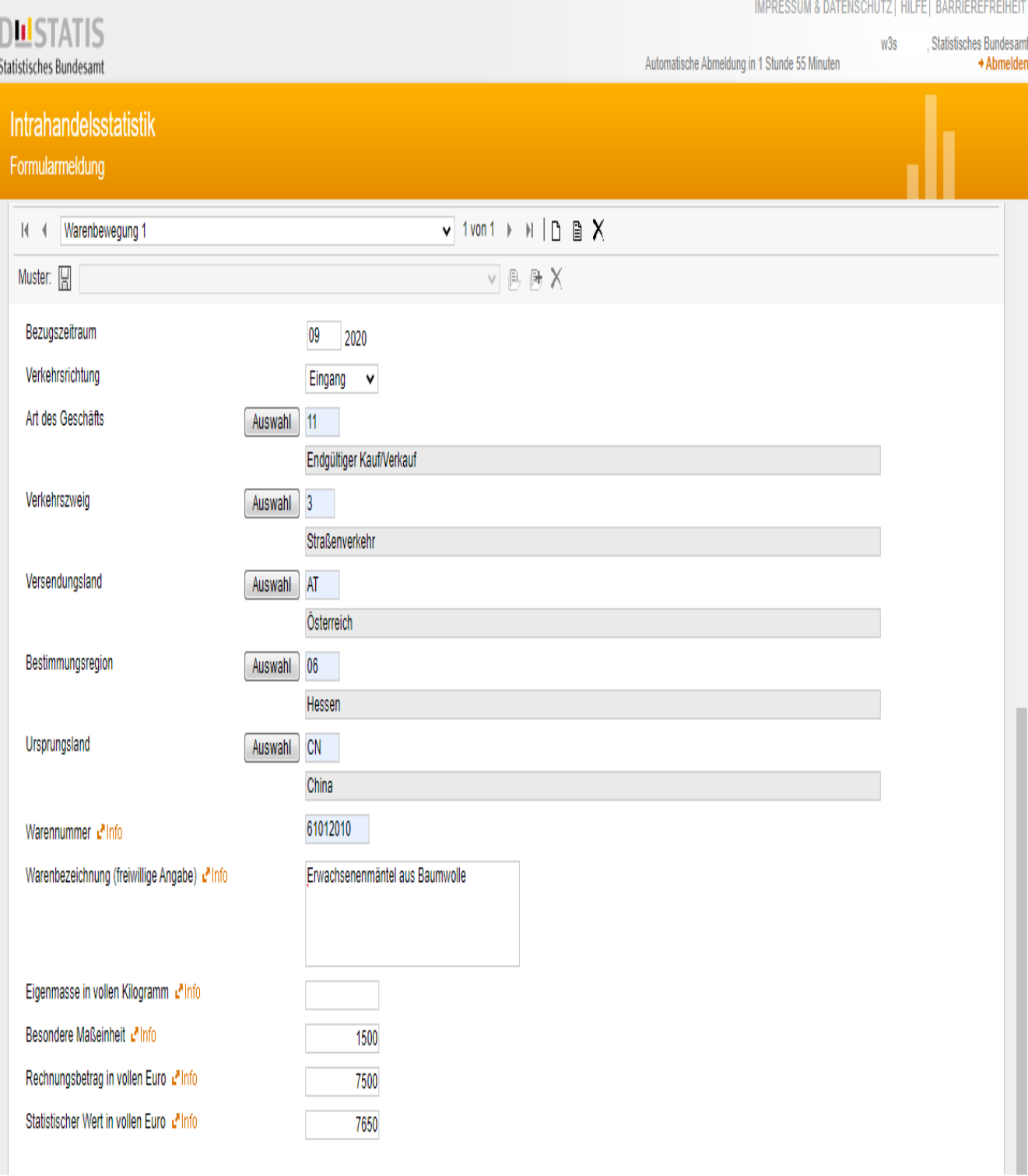

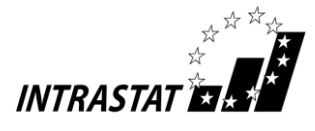

#### **noch Anhang 3**

# **Beispiel für eine Online-Anmeldung eines Drittanmelders in der Versendung**

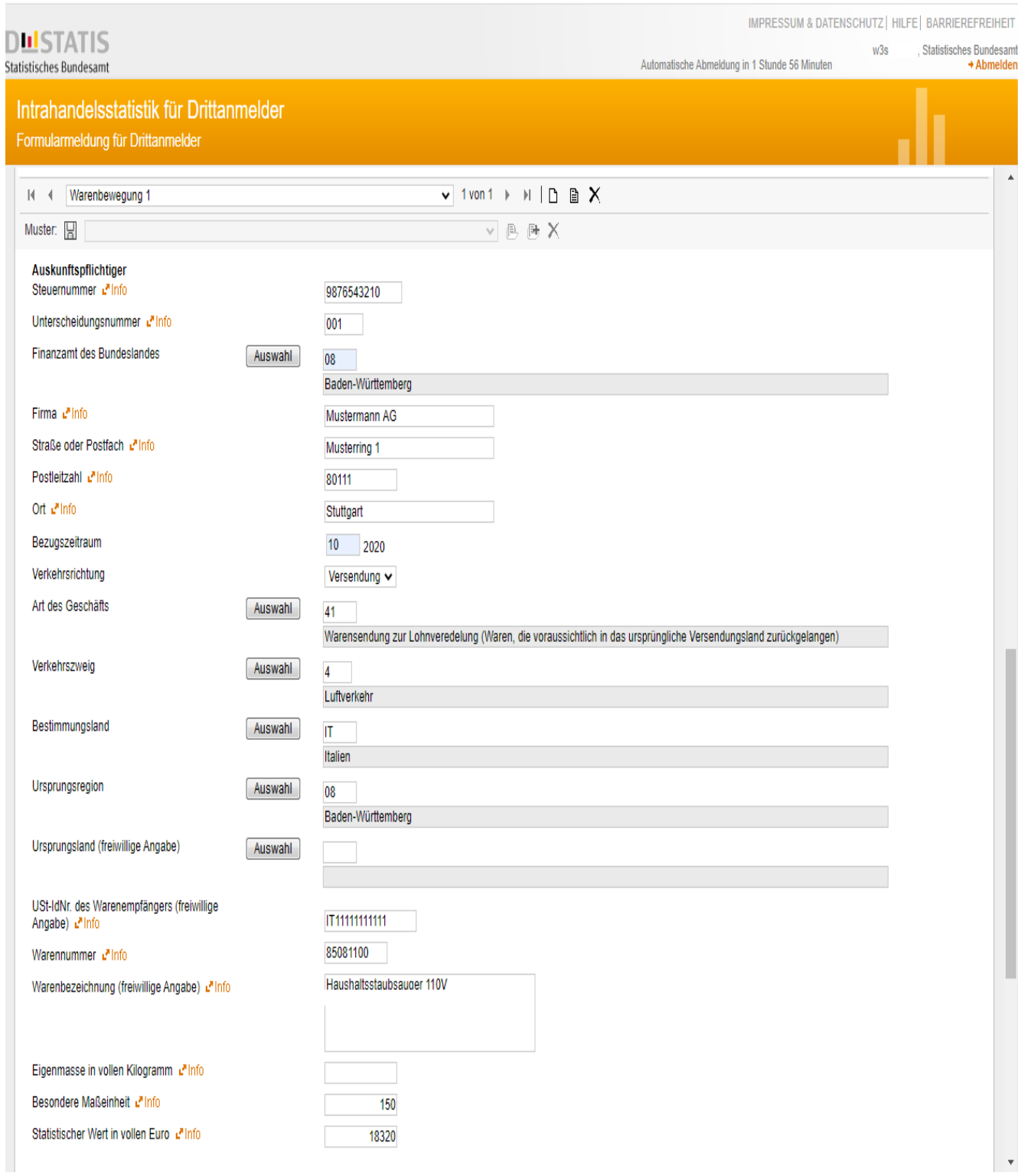

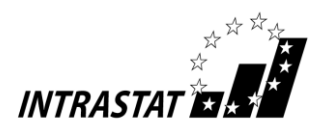

#### **noch Anhang 3**

#### **Beispiel für eine Möglichkeit der Berichtigung einer Meldeposition (vgl. 3.3 Berichtigungen, S. 10/11)**

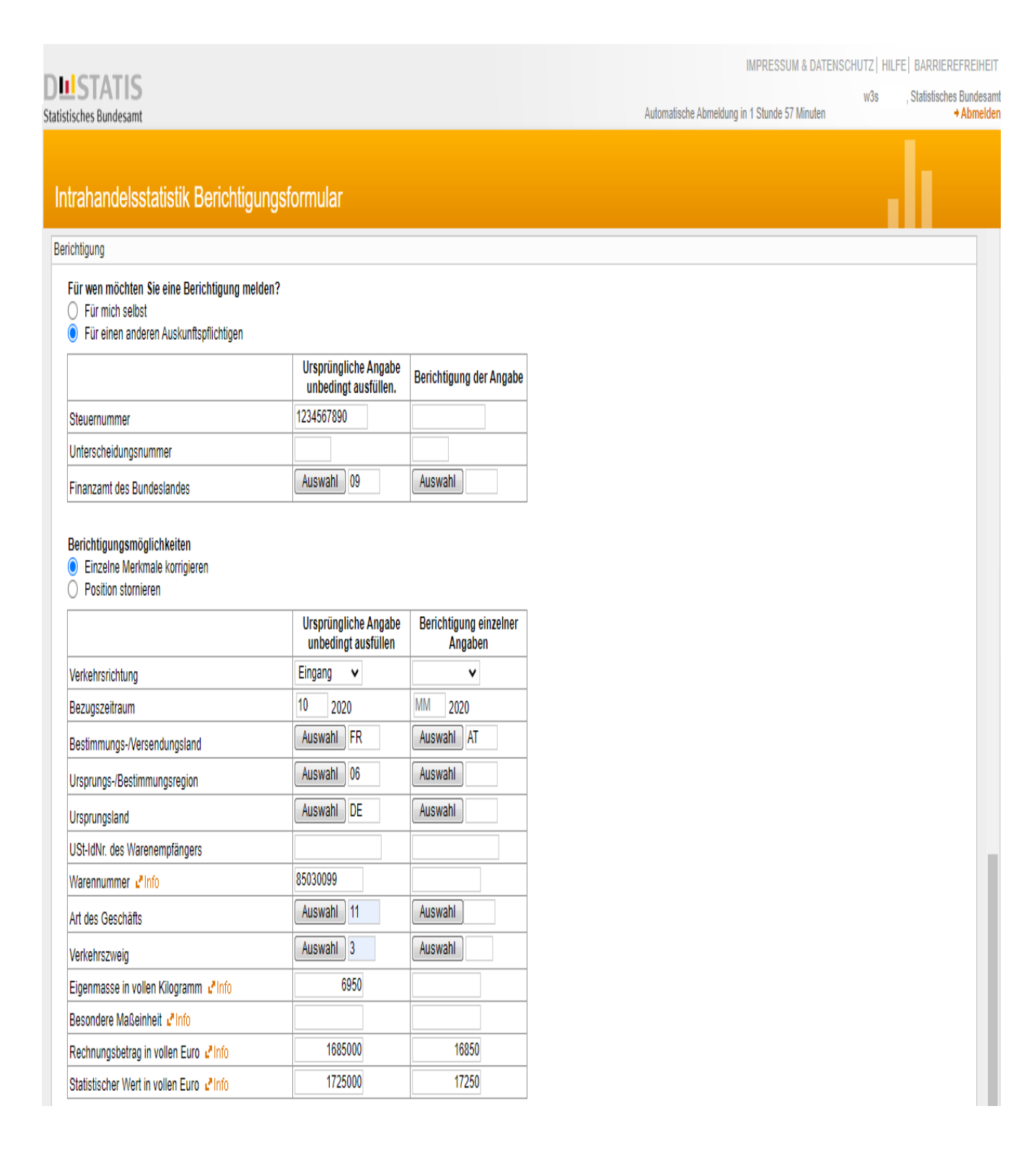

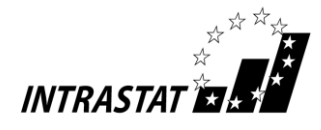

#### **Anhang 4**

# **Befreiungsliste**

#### **Befreit von der Anmeldung sind folgende Waren:**

- a) Währungsgold (z.B. Transaktionen zwischen Nationalbanken);
- b) Gesetzliche Zahlungsmittel sowie Wertpapiere einschließlich Wertzeichen (auch Gutscheine), die zur Bezahlung von Dienstleistungen, z. B. Porto, sowie von Steuern oder Nutzungsgebühren dienen;
- c) Waren zur oder nach der vorübergehenden Verwendung (z.B. Miete, Leihe, Operate-Leasing), sofern alle folgenden Bedingungen erfüllt sind:
	- 1. eine Veredelung (vgl. Fußnote f) Anhang 2) ist weder geplant noch erfolgt,
	- 2. die erwartete Dauer der vorübergehenden Verwendung beträgt höchstens 24 Monate,
	- 3. die Versendung/der Eingang ist nicht als (innergemeinschaftliche[r]) Lieferung/Erwerb für Umsatzsteuerzwecke zu erfassen;
	- z.B.: Messe- und Ausstellungsgut,
		- Theaterdekorationen, Spielfilme,
		- Karusselle, Jahrmarktsattraktionen,
		- Berufsausrüstung,
		- Waren, die zu einer kostenlosen Nachbesserung zum Verkäufer zurückgeschickt und im Anschluss erneut ausgeliefert werden,
		- Geräte und Ausrüstung für Versuche,
		- Tiere für Wettbewerbe, Zucht, Rennen usw.,
		- Waren, die zur Reparatur/Wartung von ausländischen Beförderungsmitteln, Behältern und Lademitteln im Inland bestimmt sind, und solche, die zur Reparatur/Wartung von deutschen Beförderungsmitteln, Behältern und Lademitteln im Ausland bestimmt sind, sowie Teile, die im Rahmen dieser Reparaturen/Wartungen ausgetauscht wurden,
		- Umschließungen,
		- Leihgut (Warenbewegung ohne Benutzungsentgelt), Mietgeschäfte und Operate Leasing,
		- Geräte und Ausrüstung für das Baugewerbe,
		- zu Prüfungs-, Analyse- oder Versuchszwecken bestimmte Waren (entsprechende Waren sind auch dann von der Anmeldung befreit, wenn sie nicht zurückgesandt werden, weil sie bei den Untersuchungen verbraucht wurden oder wirtschaftlich nicht mehr verwertbar sind);

#### Anmerkung:

Wird aufgrund einer Vertragsänderung die 24-Monatsfrist überschritten oder erfolgt nachträglich ein Eigentumswechsel, so ist eine (nachträgliche) Meldung für den Monat der Vertragsänderung erforderlich.

- d) Warenbewegungen zwischen
	- Deutschland und seinen territorialen Exklaven in anderen Mitgliedstaaten und
	- einem Mitgliedstaat und seinen territorialen Exklaven oder internationaler Organisationen auf deutschem Hoheitsgebiet;

#### Anmerkung:

Zu den territorialen Exklaven gehören Botschaften und Konsulate sowie staatliche Streitkräfte, die außerhalb des Hoheitsgebietes ihres Entsendelandes stationiert sind.

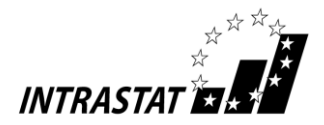

#### **noch Anhang 4**

- e) Waren, die als Datenträger von individualisierten Informationen (z.B. Konstruktionspläne oder Geschäftsunterlagen) verwendet werden, einschließlich Software;
- f) aus dem Internet heruntergeladene Software;
- g) unentgeltlich gelieferte Waren, die nicht Gegenstand eines Handelsgeschäfts sind, sofern die Warenbewegung ausschließlich mit der Absicht erfolgt, ein späteres Handelsgeschäft durch Vorführung der Eigenschaften der Waren oder Dienstleistungen vorzubereiten oder zu unterstützen, wie z. B.:
	- Werbematerial,
	- Warenmuster;
- h) Sendungen defekter Waren zur oder nach der **Reparatur** (oder Wartung) und in diesem Zusammenhang ausgebaute Altteile oder eingebaute Neu-/Ersatzteile sowie ersetzte schadhafte Teile;
	- Anmerkung: Die Reparatur einer Ware führt zur Wiederherstellung ihrer ursprünglichen Funktion oder ihres ursprünglichen Zustandes. Durch die Reparatur soll lediglich die Betriebsfertigkeit der Ware aufrechterhalten werden; damit kann ein gewisser Umbau oder eine Verbesserung verbunden sein, die Art der Ware wird dadurch jedoch in keiner Weise verändert.
- i) Beförderungsmittel während ihres Betriebs (einschließlich mitgeführter Ersatzsteile). Hierzu zählen auch Trägerraketen für die Raumfahrt während des Starts
	- Anmerkung: Unter "Beförderungsmittel" versteht man auch Container und sonstige Lademittel, wie z.B. Paletten und sonstige Mehrwegverpackungen. Auch bei eventuell zu zahlenden oder zurückzuerstattenden Pfandkosten oder Aufwendungen ähnlicher Wirkung, bleiben die Beförderungsmittel von der Anmeldung befreit.

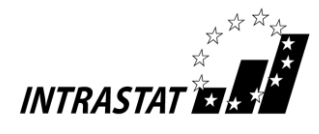

#### **Anhang 5**

#### **Anwendung des Intrastat - Erhebungssystems**

Die nachfolgende Aufstellung gibt an, welches Anmeldeverfahren ("Intrastat" oder "Zoll") für die einzelnen europäischen und ggf. außereuropäischen Gebiete zur Anwendung kommt.

Hintergrund für die unterschiedlichen Meldesysteme ist der besondere umsatzsteuer- oder zollrechtliche Status dieser Gebiete.

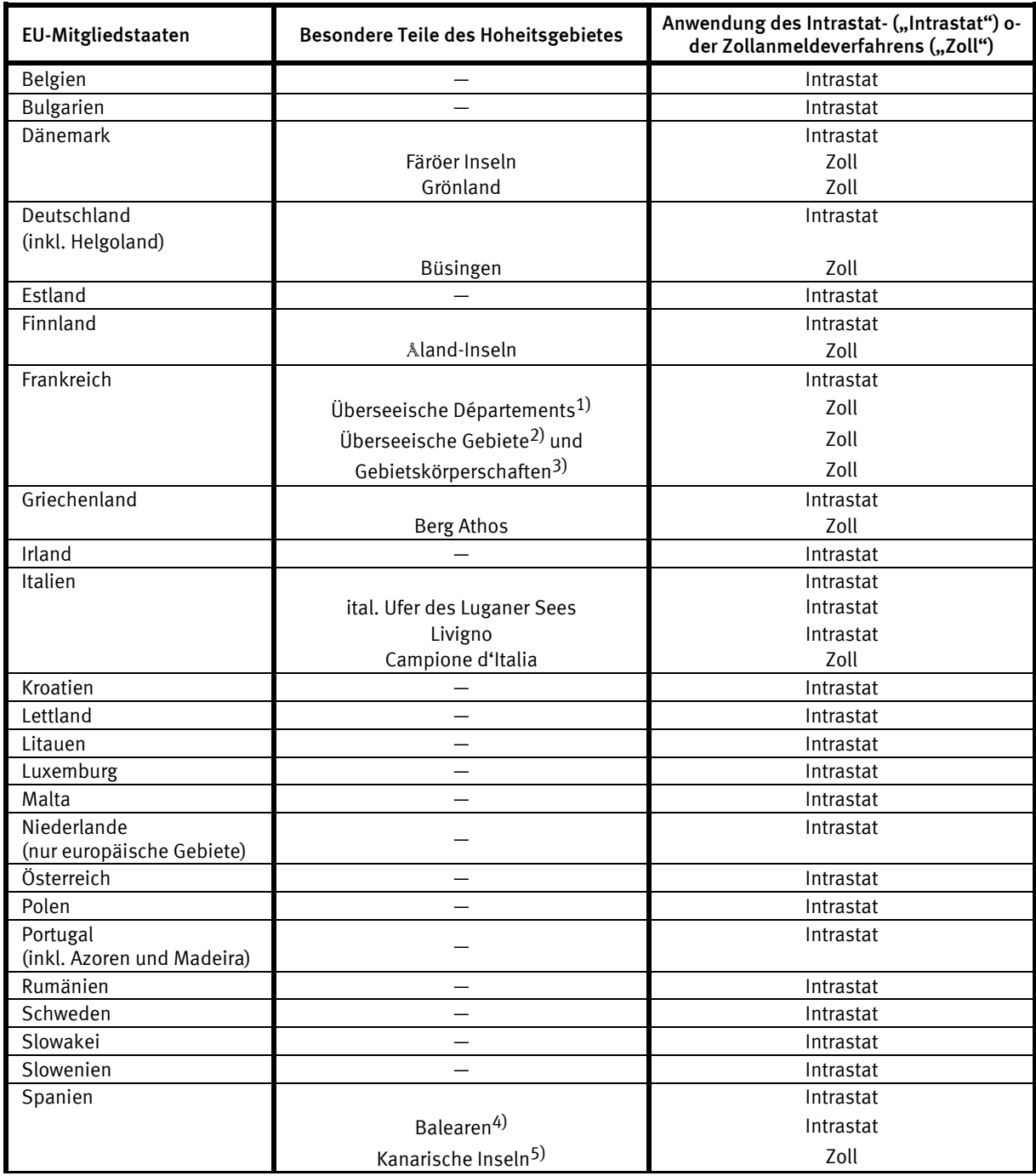

Anmerkungen

<sup>&</sup>lt;sup>1)</sup> Martinique, Mayotte, Guadeloupe, Guayana (Franz.), Réunion

<sup>&</sup>lt;sup>2)</sup> Neukaledonien, Polynesien, Wallis, Futuna

<sup>3)</sup> St. Barthélemy, St. Pierre, Miquelon, französische Südgebiete (Antarktis)

<sup>4)</sup> Mallorca, Menorca, Formentera, Ibiza

<sup>5)</sup> Fuerteventura, Gomera, Gran Canaria, Hierro, Lanzarote, La Palma, Teneriffa

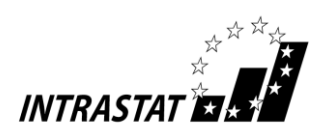

#### **noch Anhang 5**

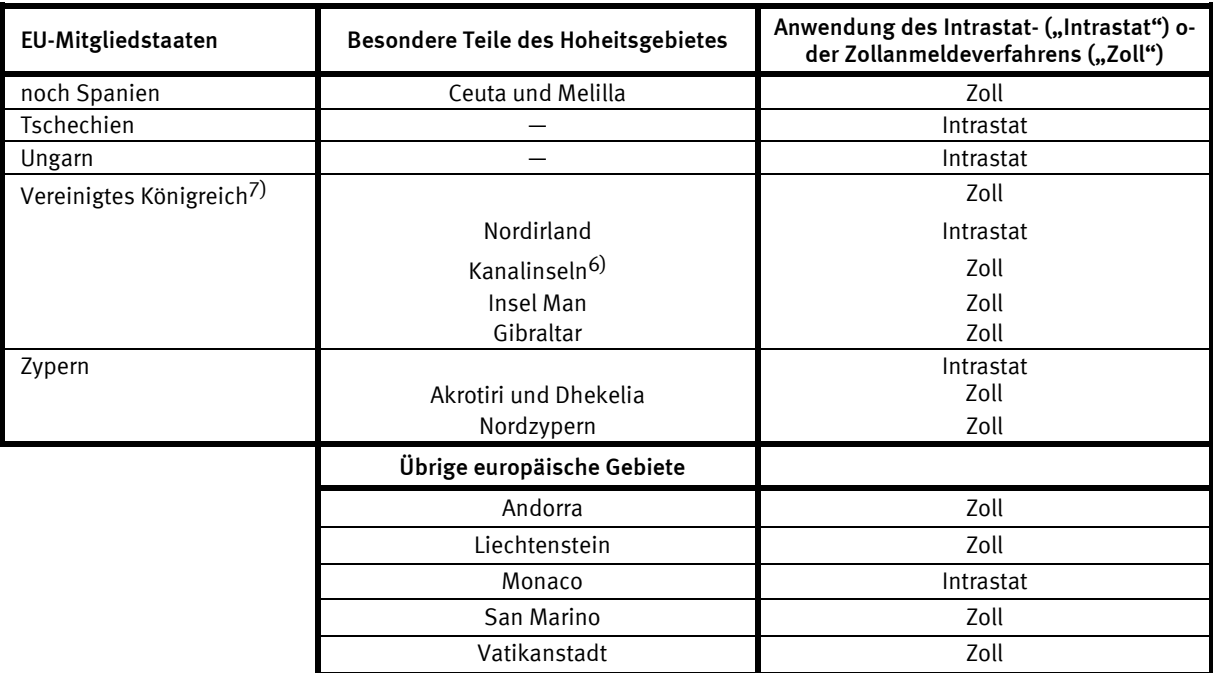

# **\_\_\_\_\_\_\_\_\_**

Anmerkungen <sup>6)</sup> Jersey, Guernsey, Alderney, Sark, Herm<br><sup>7)</sup> "Brexit" und Sonderstatus Nordirland:

**Übersicht der Änderungen für das Vereinigte Königreich vom 01.01.2021 an nach dem Stand vom 01.11.2020:**

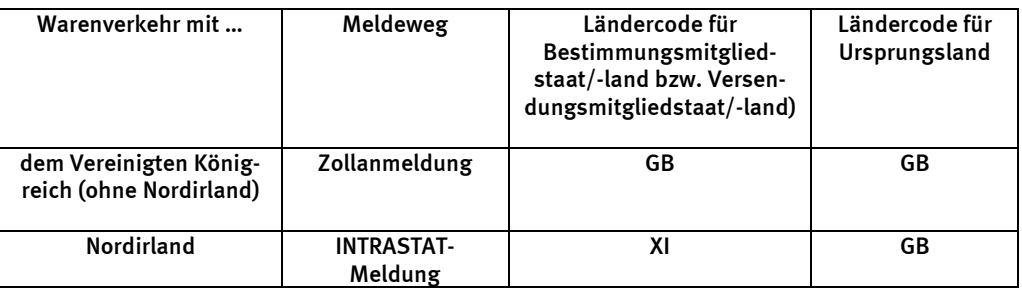

Für weitere Informationen siehe auch

https://www.destatis.de/DE/Themen/Wirtschaft/Aussenhandel/brexit.html sowie https://www.zoll.de

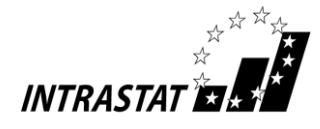

**Anhang 6**

# **Unterrichtung nach § 17 Bundesstatistikgesetz (BStatG) und nach der Datenschutz-Grundverordnung (EU) 2016/679 (DS-GVO)1**

# **Zweck, Art und Umfang der Erhebung**

Die Intrahandelsstatistik dient dem Zweck, aktuelle Daten über den innergemeinschaftlichen Handel Deutschlands in den vielfältigsten Gliederungen bereitzustellen. Solche Ergebnisse werden von den Gemeinschaftsorganen, den nationalen Regierungen, Wirtschafts- und Unternehmensverbänden, Instituten der Marktforschung und Marktbeobachtung sowie Unternehmen benötigt, um Analysen über die eigene europäische Wettbewerbsfähigkeit, die Import- und Exportabhängigkeit bei einzelnen Gütern und Branchen sowie über Preisentwicklungen im Intrahandel durchführen zu können. Das Ziel der statistischen Beobachtung ist ausschließlich die Darstellung der tatsächlichen Warenbewegungen zwischen Deutschland und den anderen EU-Mitgliedstaaten. Nur wenn eine Ware von Deutschland in einen anderen Mitgliedstaat geliefert oder aus einem anderen Mitgliedstaat nach Deutschland verbracht wird, ist eine statistische Meldung zur Intrahandelsstatistik abzugeben.

# **Rechtsgrundlagen, Auskunftspflicht**

Rechtsgrundlagen sind:

- die Verordnung (EG) Nr. 638/2004 über die Gemeinschaftsstatistiken des Warenverkehrs zwischen Mitgliedstaaten – (GrundVO),
- die Verordnung (EG) Nr. 1982/2004 zur Durchführung der Verordnung (EG) Nr. 638/2004,
- die Verordnung (EWG) Nr. 2658/87 über die zolltarifliche und statistische Nomenklatur sowie den Gemeinsamen Zolltarif2,
- die Durchführungverordnung (EU) 2020/1470 hinsichtlich des Verzeichnisses der Länder und Gebiete,
- das Außenhandelsstatistikgesetz (AHStatGes) und die Außenhandelsstatistik-Durchführungsverordnung (AHStatDV) in Verbindung mit dem BStatG.

Erhoben werden die Angaben zu Artikel 9 GrundVO.

Die Auskunftspflicht ergibt sich aus Artikel 7 GrundVO in Verbindung mit §§ 15 und 18 BStatG. Auskunftspflichtig sind die in der GrundVO genannten Stellen.

Die Anmeldeschwellen, unterhalb derer Auskunftspflichtige von der Bereitstellung von Informationen zur Intrahandelsstatistik im Sinne von Artikel 10 Absatz 1 bis 3 der GrundVO befreit sind, sind bezogen auf den Wert der Warenverkehre des vorangegangenen Kalenderjahres für die Versendung auf 500 000 (fünfhunderttausend) Euro und für den Eingang auf 800 000 (achthunderttausend) Euro festgelegt. Werden die Anmeldeschwellen im laufenden Kalenderjahr überschritten, müssen mit Beginn des Kalendermonats, in dem sie zum ersten Mal überschritten werden, entsprechende Meldungen abgegeben werden. Zusätzlich muss das darauffolgende Kalenderjahr vollständig erfasst werden. Über die Befreiung wie auch über das Wiederaufleben der Meldepflicht ergeht keine gesonderte Mitteilung.

 $1$  Sowohl die nationalen Rechtsvorschriften als auch die EU-Rechtsakte sind in der geltenden Fassung zu finden unter: <https://www.destatis.de/DE/Methoden/Rechtsgrundlagen/Statistikbereiche/Wirtschaft/Aussenhandel/aussenhandel.html>

bzw.

https://www.destatis.de/DE/Methoden/Rechtsgrundlagen/Statistikbereiche/Inhalte/010\_BStatG.pdf?\_\_blob=publicationFile bzw.

https://www.bmjv.de/DE/Themen/FokusThemen/DSGVO/\_documents/Amtsblatt\_EU\_DSGVO.pdf;jsessionid=2AC77E60A610 337DE6A0DB68C5CAFC46.2\_cid297?\_\_blob=publicationFile&v=1

<sup>2</sup> Die jeweils geltende Fassung des Warenverzeichnisses für die Außenhandelsstatistik ist zu finden unter:

https://www.destatis.de/DE/Themen/Wirtschaft/Aussenhandel/\_inhalt.html#sprg236150 "Warenverzeichnis für die Außenhandelsstatistik 2021"

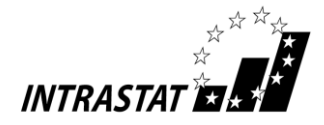

Nach Artikel 2 der Verordnung (EG) Nr. 1982/2004 sind die in deren Anhang I genannten Warenbewegungen von der Anmeldung befreit.

Nach § 11a Absatz 2 BStatG sind alle Unternehmen und Betriebe verpflichtet, ihre Meldungen auf elektronischem Weg an die statistischen Ämter zu übermitteln. Hierzu sind die von den statistischen Ämtern zur Verfügung gestellten Online-Verfahren zu nutzen. Im begründeten Einzelfall kann eine zeitlich befristete Ausnahme von der Online-Meldung vereinbart werden. Dies ist auf formlosen Antrag möglich. Die Pflicht, die erforderlichen Auskünfte zu erteilen, bleibt jedoch weiterhin bestehen.

Nach § 11a Absatz 1 BStatG sind Stellen, die Aufgaben der öffentlichen Verwaltung wahrnehmen und bereits standardisierte elektronische Verfahren nutzen, verpflichtet, diese auch für die Übermittlung von Daten an die statistischen Ämter zu verwenden. Soweit diese Stellen keine standardisierten Verfahren für den Datenaustausch einsetzen, sind elektronische Verfahren nach Absprache mit den statistischen Ämtern zu verwenden.

Erteilen Auskunftspflichtige keine, keine vollständige, keine richtige oder nicht rechtzeitig Auskunft, können sie zur Erteilung der Auskunft mit einem Zwangsgeld nach dem Verwaltungsvollstreckungsgesetz des Bundes angehalten werden.

Nach § 23 BStatG handelt darüber hinaus ordnungswidrig, wer

- vorsätzlich oder fahrlässig entgegen § 15 Absatz 1 Satz 2, Absatz 2 und 5 Satz 1 BStatG eine Auskunft nicht, nicht rechtzeitig, nicht vollständig oder nicht wahrheitsgemäß erteilt,
- entgegen § 15 Absatz 3 BStatG eine Antwort nicht in der vorgeschriebenen Form erteilt oder
- entgegen § 11a Absatz 2 Satz 1 BStatG ein dort genanntes Verfahren nicht nutzt.

Die Ordnungswidrigkeit kann mit einer Geldbuße bis zu fünftausend Euro geahndet werden.

Nach § 15 Absatz 7 BStatG haben Widerspruch und Anfechtungsklage gegen die Aufforderung zur Auskunftserteilung keine aufschiebende Wirkung.

Soweit die Erteilung der Auskunft freiwillig ist, kann die Einwilligung in die Verarbeitung der freiwillig bereit gestellten Angaben jederzeit widerrufen werden. Der Widerruf wirkt erst für die Zukunft. Verarbeitungen, die vor dem Widerruf erfolgt sind, sind davon nicht betroffen.

#### **Geheimhaltung**

Die erhobenen Einzelangaben werden nach § 16 BStatG grundsätzlich geheim gehalten. Nur in ausdrücklichen gesetzlich geregelten Ausnahmefällen dürfen Einzelangaben übermittelt werden.

Eine Übermittlung von Einzelangaben ist grundsätzlich zulässig an:

- öffentliche Stellen und Institutionen innerhalb des Statistischen Verbunds, die mit der Durchführung einer Bundes- oder europäischen Statistik betraut sind (z.B. die Statistischen Ämter der Länder, die Deutsche Bundesbank, das Statistische Amt der Europäischen Union (Eurostat)),
- Dienstleister, zu denen ein Auftragsverhältnis besteht (ITZBund, Firma Werum).

Nach § 11 Absatz 1 AHStatGes darf das Statistische Bundesamt für die Verwendung gegenüber den gesetzgebenden Körperschaften und für Zwecke der Planung, jedoch nicht für die Regelung von Einzelfällen, Tabellen mit statistischen Ergebnissen an die fachlich zuständigen obersten Bundes- und Landesbehörden übermitteln, auch soweit Tabellenfelder nur einen einzigen Fall ausweisen.

Nach § 11 Absatz 2 AHStatGes darf das Statistische Bundesamt zur Berichterstattung der Bundesregierung über ihre Exportpolitik für konventionelle Rüstungsgüter die Angaben nach § 3 Nummer 2 des Gesetzes zur Benennung der Ware an die fachlich zuständigen obersten Bundesbehörden übermitteln, soweit sie der Einordnung der Ware als ziviles Gut oder konventionelles Rüstungsgut dienen.

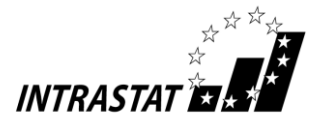

Nach § 16 Absatz 6 BStatG ist es zulässig, den Hochschulen oder sonstigen Einrichtungen mit der Aufgabe unabhängiger wissenschaftlicher Forschung für die Durchführung wissenschaftlicher Vorhaben

- 1. Einzelangaben zu übermitteln, wenn die Einzelangaben so anonymisiert sind, dass sie nur mit einem unverhältnismäßig großen Aufwand an Zeit, Kosten und Arbeitskraft den Befragten oder Betroffenen zugeordnet werden können (faktisch anonymisierte Einzelangaben),
- 2. innerhalb speziell abgesicherter Bereiche des Statistischen Bundesamtes und der Statistischen Ämter der Länder Zugang zu Einzelangaben ohne Name und Anschrift (formal anonymisierte Einzelangaben) zu gewähren, wenn wirksame Vorkehrungen zur Wahrung der Geheimhaltung getroffen werden.

Nach § 47 des Gesetzes gegen Wettbewerbsbeschränkungen werden der Monopolkommission für die Begutachtung der Entwicklung der Unternehmenskonzentration zusammengefasste Einzelangaben über die Vomhundertanteile der größten Unternehmensgruppen, Unternehmen, Betriebe oder fachlichen Teile von Unternehmen des jeweiligen Wirtschaftsbereichs übermittelt. Hierbei dürfen die zusammengefassten Einzelangaben nicht weniger als drei Einheiten betreffen und keine Rückschlüsse auf zusammengefasste Angaben von weniger als drei Einheiten ermöglichen.

Die Pflicht zur Geheimhaltung besteht auch für Personen, die Einzelangaben erhalten.

# **Hilfsmerkmale, Löschung, Verzeichnis der innergemeinschaftlichen Marktteilnehmer**

Name, Anschrift, Telefon- und Telefaxnummern, Adresse für elektronische Post der Auskunftspflichtigen, Steuernummer aus der Umsatzsteuer-Voranmeldung und die Umsatzsteuer-Identifikationsnummer der Auskunftspflichtigen sowie Name und Kontaktdaten der für Rückfragen zur Verfügung stehenden Personen sind Hilfsmerkmale, die lediglich der technischen Durchführung der Erhebung dienen. In den Datensätzen mit den Angaben zu den Erhebungsmerkmalen werden diese Hilfsmerkmale nach Abschluss der Überprüfung der Erhebungs- und Hilfsmerkmale auf ihre Schlüssigkeit und Vollständigkeit gelöscht. Angaben zu den Erhebungsmerkmalen werden solange verarbeitet und gespeichert, wie dies für die Erfüllung der gesetzlichen Verpflichtungen erforderlich ist.

Name, Anschrift, Telefon- und Telefaxnummern, Adresse für elektronische Post der Auskunftspflichtigen, Steuernummer aus der Umsatzsteuer-Voranmeldung und die Umsatzsteuer-Identifikationsnummer der Auskunftspflichtigen werden zusammen mit den Angaben zu den Erhebungsmerkmalen Warenstrom (Eingang, Versendung) und Warenwert zur Führung des Verzeichnisses der innergemeinschaftlichen Marktteilnehmer nach Artikel 8 GrundVO für statistische Zwecke verwendet.

#### **Rechte der Betroffenen, Kontaktdaten der Datenschutzbeauftragten, Recht auf Beschwerde**

Die Auskunftspflichtigen, deren personenbezogene Angaben verarbeitet werden, können

- eine Auskunft nach Artikel 15 DS-GVO,
- die Berichtigung nach Artikel 16 DS-GVO,
- die Löschung nach Artikel 17 DS-GVO sowie
- die Einschränkung der Verarbeitung nach Artikel 18 DS-GVO

der jeweils sie betreffenden personenbezogenen Angaben beantragen oder der Verarbeitung ihrer personenbezogenen Angaben nach Artikel 21 DS-GVO widersprechen.

Sollte von den oben genannten Rechten Gebrauch gemacht werden, prüft die zuständige öffentliche Stelle, ob die gesetzlichen Voraussetzungen hierfür erfüllt sind. Die antragstellende Person wird gegebenenfalls aufgefordert, ihre Identität nachzuweisen, bevor weitere Maßnahmen ergriffen werden.

Fragen und Beschwerden über die Einhaltung datenschutzrechtlicher Bestimmungen können jederzeit an die behördlichen Datenschutzbeauftragten der Statistischen Ämter des Bundes und der Länder oder an die jeweils zuständigen Datenschutzaufsichtsbehörden gerichtet werden. Deren Kontaktdaten finden Sie unter: <https://www.statistikportal.de/de/datenschutz>

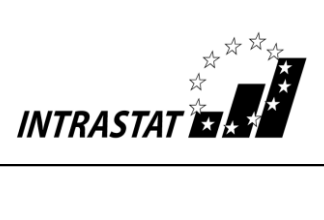

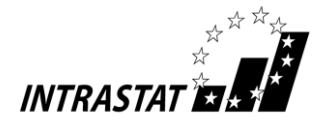

**Anhang 7** 

#### **Auswahl wichtiger Telefonnummern und E-Mailadressen**

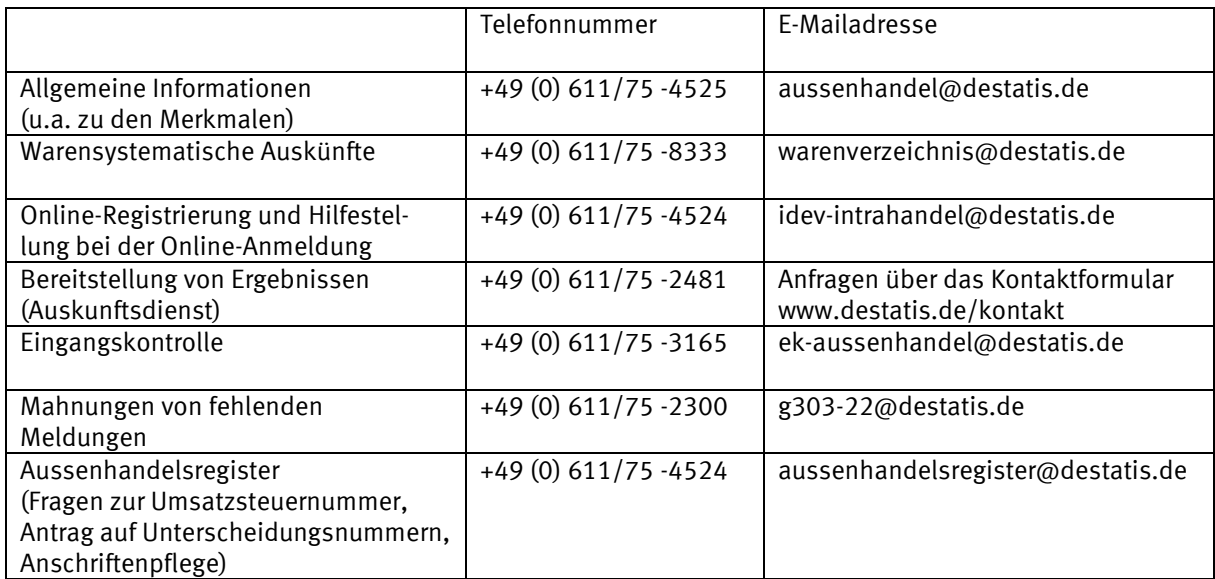

#### **Auswahl wichtiger Internetseiten**

Internetauftritt Statistisches Bundesamt: www.destatis.de

Internetauftritt Außenhandel: https://www.destatis.de/DE/Themen/Wirtschaft/Aussenhandel/\_inhalt.html

Warenverzeichnis: https://www.destatis.de/warenverzeichnis

Rechtsgrundlagen: https://www.destatis.de/DE/Methoden/Rechtsgrundlagen/Statistikbereiche/Wirtschaft/Aussenhandel/aussenhandel.html https://www.destatis.de/DE/Methoden/Rechtsgrundlagen/Statistikbereiche/Inhalte/010\_BStatG.pdf?\_\_blob=publicationFile

Online-Anmeldung: https://www-idev.destatis.de/idev/OnlineMeldung

PDF-Version des Leitfadens: [https://www-idev.destatis.de/idev/doc/intra/doc/Intrahandel\\_Leitfaden.pdf](https://www-idev.destatis.de/idev/doc/intra/doc/Intrahandel_Leitfaden.pdf) in englischer Sprache: https://www-idev.destatis.de/idev/doc/intra\_en/doc/IntraCommunity.pdf